Helsinki University of Technology Publications in Engineering Physics. A Teknillisen korkeakoulun teknillisen fysiikan julkaisuja. A Espoo 2006 TKK-F-A841

### LINSSI SQL DATABASE FOR GAMMA-RAY SPECTROMETRY PART I: DATABASE Version 1.1

#### Pertti Aarnio

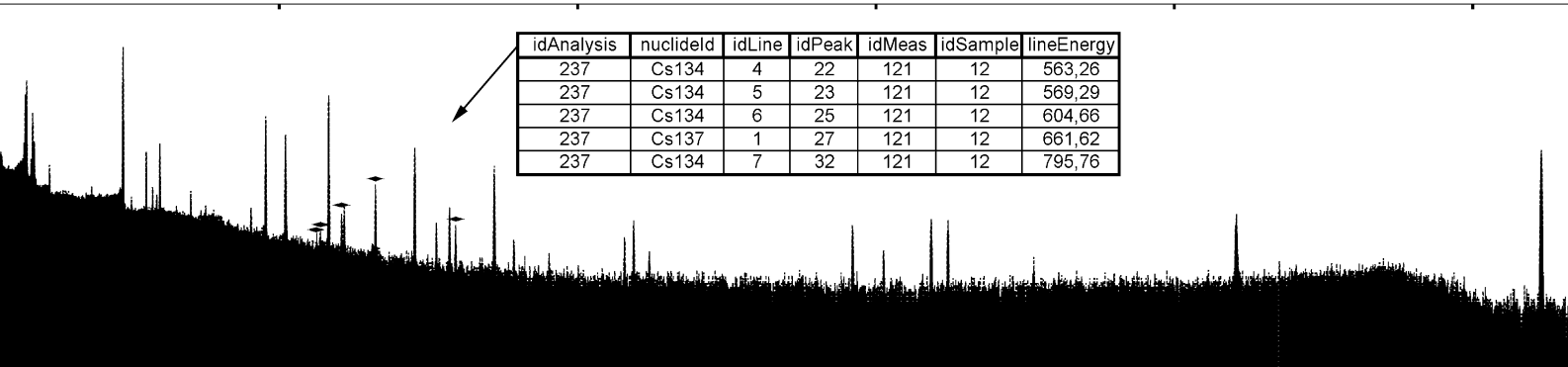

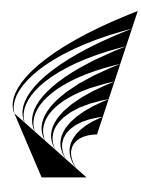

TEKNILLINEN KORKEAKOULU HELSINKI UNIVERSITY OF TECHNOLOGY

Helsinki University of Technology Publications in Engineering Physics. A Teknillisen korkeakoulun teknillisen fysiikan julkaisuja. A Espoo 2006 TKK-F-A841

#### **LINSSI** SQL DATABASE FOR GAMMA-RAY SPECTROMETRY PART I: DATABASE Version 1.1

Pertti Aarnio

Helsinki University of Technology Department of Engineering Physics and Mathematics Laboratory of Advanced Energy Systems

Teknillinen korkeakoulu Teknillisen fysiikan ja matematiikan osasto Energiateknologiat

#### Database and Software

2005, 2006 Pertti Aarnio<sup>1</sup>, Jarmo Ala-Heikkilä<sup>1</sup>, Arto Isolankila<sup>2</sup>, Antero Kuusi<sup>2</sup>, Mikael Moring<sup>2</sup>, Mika Nikkinen<sup>2</sup>, Teemu Siiskonen<sup>2</sup>, Harri Toivonen<sup>2</sup>, Kurt Ungar<sup>3</sup>, Weihua Zhang<sup>3</sup>

<sup>1</sup>Helsinki University of Technology, Radiation Physics Group <sup>2</sup>Finnish Radiation and Nuclear Safety Authority <sup>3</sup>Health Canada, Radiation Protection Bureau

Manual 2004, 2006, 2007 Pertti Aarnio

Distribution: Helsinki University of Technology Laboratory of Advanced Energy Systems P.O. Box 4100 FI-02015 TKK

ISBN 951-22-8148-8 ISSN 1456-3320

Information in this document is subject to change without notice and does not represent any commitment on the part of the authors. The software described in this document is furnished under a license agreement. The user may not copy the software on magnetic or optical tape, disk or any other medium, for any other purpose than the license holder's personal use.

#### Copyright

This database and accompanying software and written materials are products of copyright c owners and thereby protected by international copyright laws and treaties. You must keep the software package in strict confidence and treat it like any other copyrighted material. You may not copy the software or the written materials accompanying the software package except as explicitly allowed by the license. The use of the software package must be in strict adherence with the license.

#### License

License conditions are defined in a separate document that must be consulted.

#### Disclaimer of Responsibility for the Software

The program is provided "as is" without warranty of any kind, either expressed or implied, including but not limited to the implied warranties of merchantability and fitness for a particular purpose. The authors do not warrant that the functions contained in the software will meet any requirements or that the operation of the software will be uninterrupted or error free.

In no event will the authors be liable for any damages, including any lost profits, lost savings, or other incidental or consequential damages arising out of the use or inability to use the program, even if authors' representative has been advised of the possibility of such damages, or for any claim by any other party.

MySQL is a trademark of MySQL AB. Shaman is a trademark of Baryon Oy. Sampo, MicroSampo and Sampo 90 are trademarks of Logion Oy. Other trademarks are the property of their respective owners.

#### Any data may be defined in one place only.

If data are defined in more places, they will diverge (it will not stay the same, if it ever was). If data are changed while not in one place only, you never know whether you changed every instance. However, you need a method (document control) that assures that all places where the changed data is referenced from are informed of any change. Relational databases use this principle. The same applies to software: every function should be defined only once (it would have made the millennium problem a piece of cake!). Niels R. Malotaux

# **Contents**

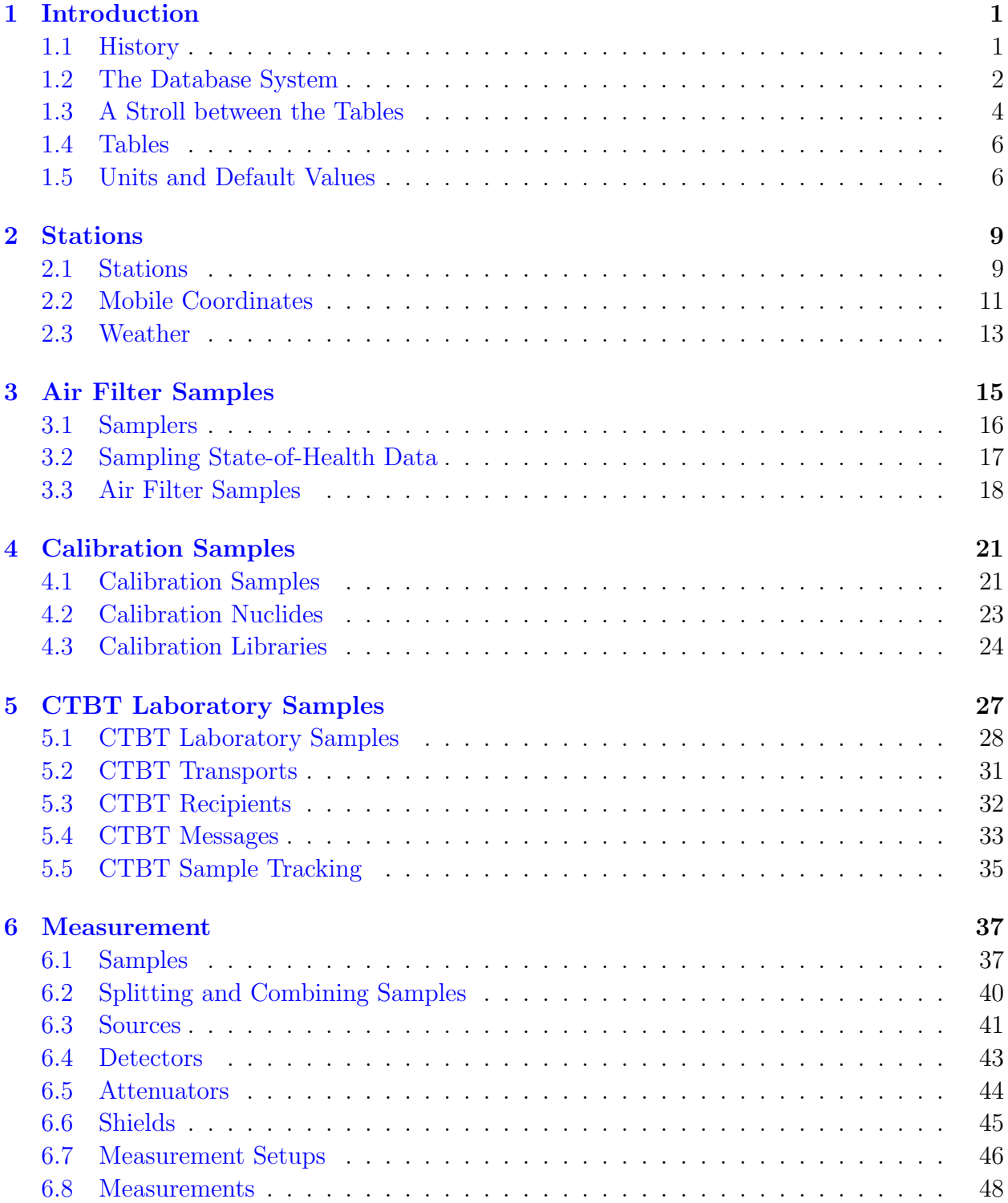

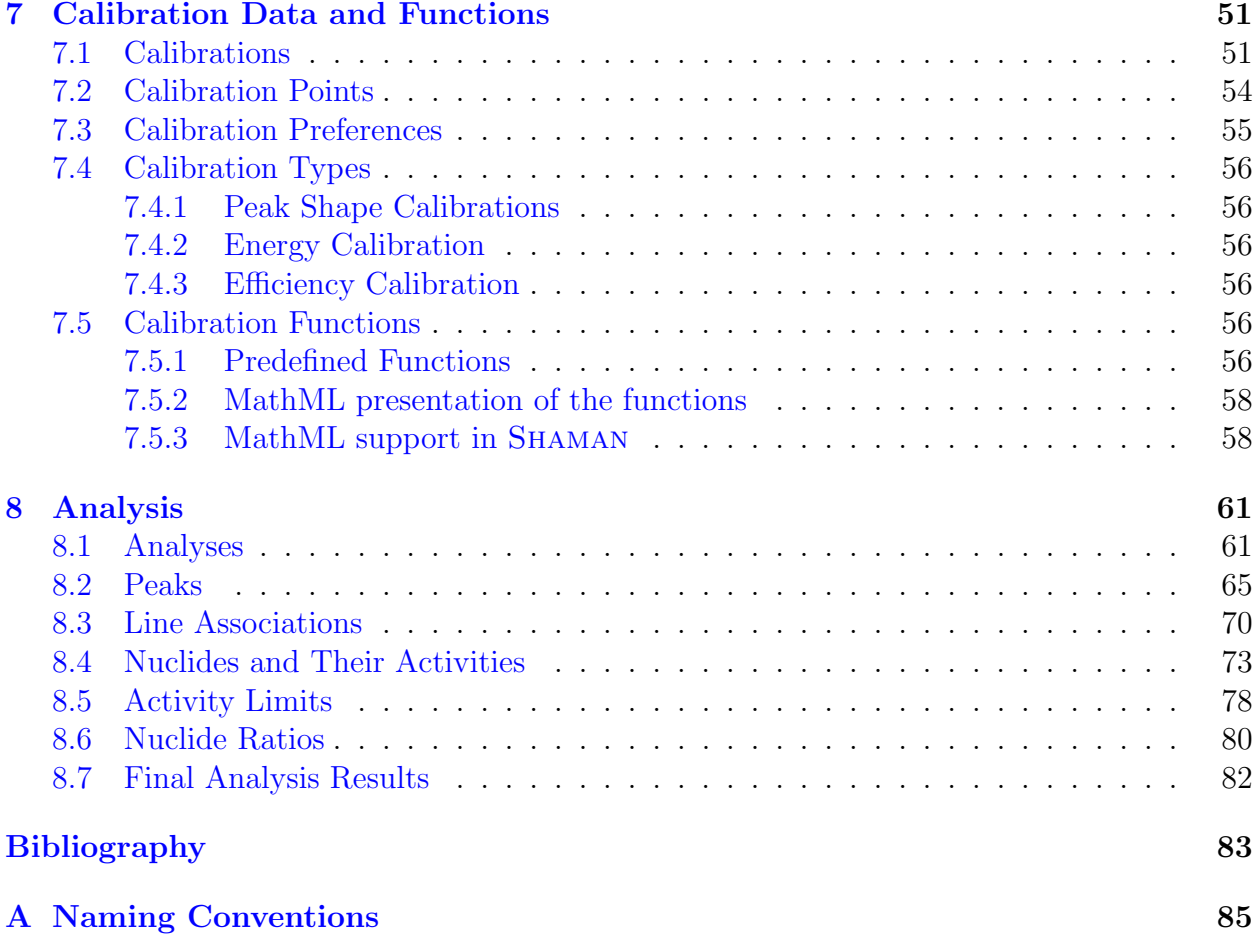

### <span id="page-8-0"></span>Introduction

#### <span id="page-8-1"></span>1.1 History

Development of a database system to support the analyses of gamma-ray spectra from the International Monitoring System (IMS) for the verification of the Comprehensive Nuclear-Test-Ban Treaty (CTBT) was started at the Finnish National Data Centre (FiNDC), situated at the Finnish Nuclear and Radiation and Safety Authority (STUK), together with the Radiation Physics Group of Helsinki University of Technology (HUT) in summer 2002. Before that there had been an analysis pipeline for CTBT spectra in continuous operation for three years already. That pipeline, based on UniSampo [\[1\]](#page-90-1) and Shaman [\[2\]](#page-90-2) software, is still operational and has analyzed hundreds of thousands spectra. The storage and retrieval of spectra and results have been based on a hierarchical file structure and have been successful. However, the file structure is able to support only simple queries and it was clear from the beginning that, once a reasonably priced relational database system becomes available, it would be the correct way to handle the increasing amount of information. In the summer of 2002 the FiNDC made the decision to use MySQL [\[3\]](#page-90-3) open source relational database.

As a first step the analysis results from UniSampo were stored in the database. This was accomplished in the fall of 2002. The database consisted of only seven tables: Header, Collection, Acquisition, Peaks, Nuclides, MDA and Hypothesis. This version was running at the FiNDC from October 2002 to June 2003. During its testing period it was decided to develop a more comprehensive database that would fulfil also the needs of a more general community performing gamma-ray spectrum analysis work.

In January 2003 the Laboratory of Airborne Radioactivity (ASL) of STUK joined in the collaboration and took the initiative to develop the database further. At the same time STUK and the Radiation Protection Bureau (Health Canada) started a close cooperation on issues related to the CTBT and environmental monitoring. This cooperation was established at the level of directors of the institutes taking the form of Memorandum of Understanding. The extended collaboration produced the first draft specifications in February 2003. These specifications, later named version 0.8, comprised of 22 tables with 342 fields.

In June 2003 STUK arranged a meeting on database specifications with Health Canada and HUT. The work culminated to a common view on the structure of the database and on the principle of open availability of the scripts for creating and managing the database. In this meeting the database was given a name Linssi, which may be considered as an acronym for a Linux system for spectral information. The first version carrying this name was the version 0.9 of June 2003 containing 22 tables and 365 fields. From this version onwards the full

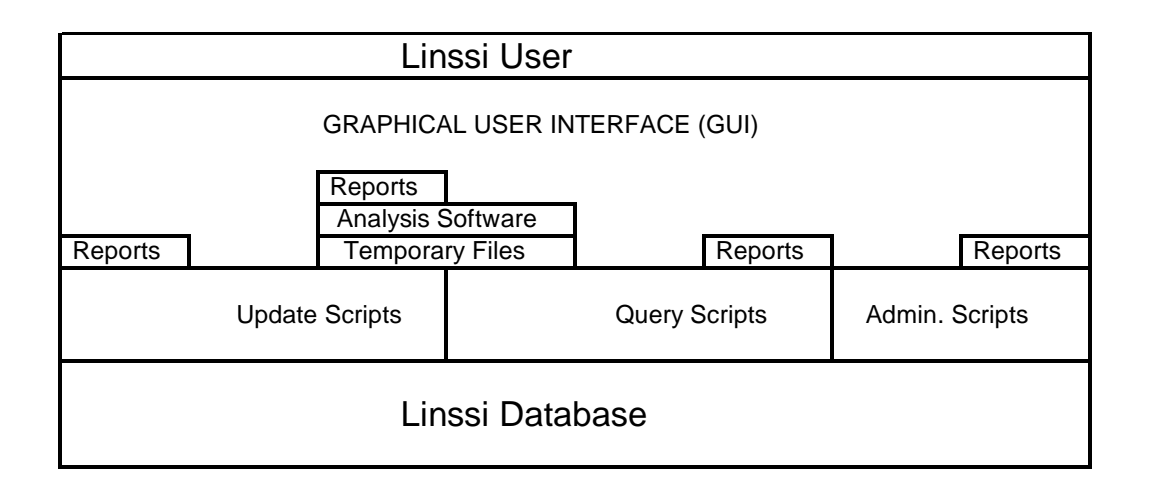

<span id="page-9-1"></span>Figure 1.1: How Linssi interfaces with the user and analysis software.

UniSampo – Shaman pipeline was producing results to the database at the FiNDC. The version 0.9 operated from July to mid-November in 2003. Linssi v.1.0β6 was operational from mid-December to end of January 2004. The version 1.01 started operation at the FiNDC on February 9, 2004. Linssi v.1.01 contained 26 tables with 499 fields.

Already at the time of the release of the version 1.01 it was known that further extensions of Linssi were needed. The most important were the support of the CTBT laboratory samples and the bookkeeping of calibrations. Calibration tracking was achieved with a relatively minor but significant extension of the calibration tables. For calibration certificates a set of tables defining calibration samples was also added. An enhanced support of sample splitting and combining was also found necessary. Some streamlining and polishing was also carried out. Linssi version 1.1 was released on January 11, 2005. It contained 32 tables and 544 fields. After that CTBT tables were augmented. Because of some script compatibility issues and since the CTBT tables had been used only be the developers the version number was not changed. A new release of Linssi version 1.1 was published in July 7, 2006. It contains 32 tables and 557 fields.

#### <span id="page-9-0"></span>1.2 The Database System

The Linssi database system consists of the database and the necessary scripts needed to do the updates and administer the database. An increasing number of query scripts will also be provided. The database is described in detail in this manual. The scripts provided with the database are mostly self documenting but are briefly described in the script manual [\[4\]](#page-90-4). The overall user environment as it is implemented at STUK is shown in Fig. [1.1,](#page-9-1) where the database and script layers form the Linssi distribution and the upper layers are commercial or in-house software. User interfaces with the system via a graphical user interface (GUI). The GUI to scripts is web-based and the analysis software has its own GUI. Most of the reports can be directly created using SQL queries but the analysis software has also a report generating possibility independent from Linssi. The analysis software, in our case UniSampo and Shaman, is interfaced to the update and query scripts using temporary files documented in the script manual. The amount of data processed in a laboratory performing gamma-ray spectrum analysis can be quite large and very heterogenous. It contains everything from the measured spectra to obscure notes on analysts' log books. Our intention has not been to

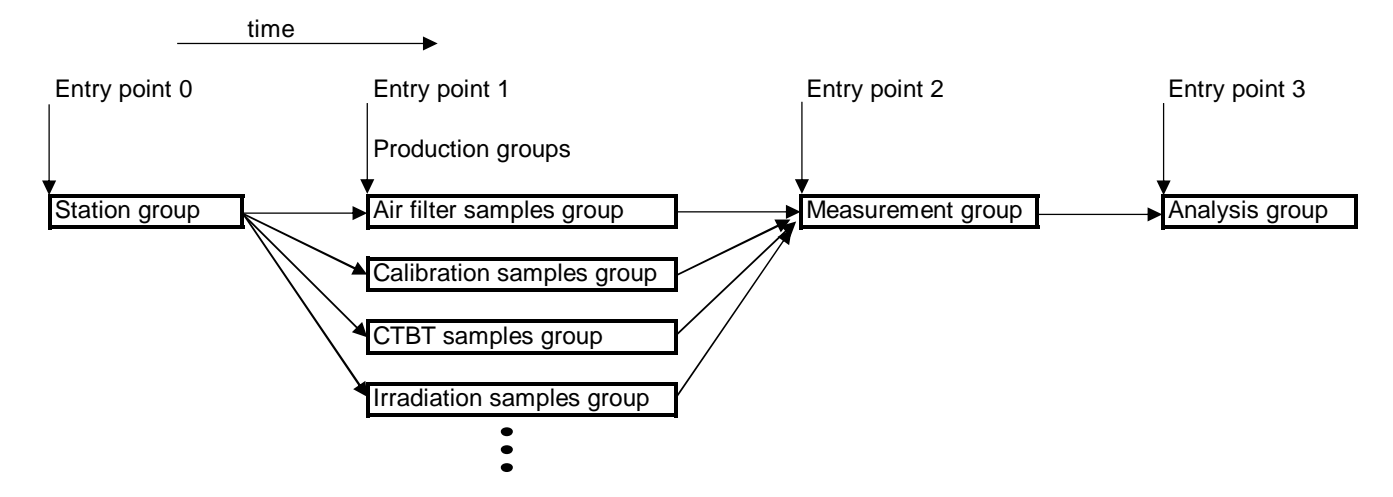

<span id="page-10-0"></span>Figure 1.2: Linssi entry points and major table groups.

store everything in the Linssi database. However, the idea has been to include all the relevant information starting from the collection of radioactivity to a sample all the way to the final analysis results and conclusions made by the laboratory experts. Clear emphasis has been on the spectrum analysis results and on the information directly affecting the quality of these results. The information is meant to be complete enough to allow laboratory certification and thus also to facilitate outside review on the quality of the results based on the information available in the Linssi database. In case information not directly available in the database is needed, there should be enough pointers in Linssi to identify where the information might be available. In most cases that means information on the facility responsible for sample manufacturing and, possibly, responsible for its measurement. The number of fields in the analysis related tables is more than 200. That is quite a lot and we do not expect that they are all needed in every application. However, these are the generic fields readily available from our analysis software and with modern computers the overhead due to unused database fields is negligible.

We have made every effort to provide a database with information that is generic, i.e., not depending on the specific software used. An example of this type of information is nuclide activity. It does not depend on the analysis software used even though the results vary. On the other hand there exist tens of different peak shape models, for example. We have provided a relatively flexible model, but there certainly exist software for which our definitions do not apply without user modifications.

The Linssi design assumes three main entry points to the system (Fig. [1.2\)](#page-10-0). They are sample production (entry point 1), sample measurement (entry point 2), and spectrum analysis (entry point 3). In addition there is the entry point 0 denoting the station group of tables (Ch. [2\)](#page-16-0), which can be updated relatively independently from the other table groups. In the time line of the analysis we assume that the stations have existed forever.

In entry point 1 we start from the production or collection of activity to form the sample. That can be done in a multitude of ways. Currently (version 1.1) we have defined three different sample types, air filter samples (Ch. [3\)](#page-22-0), calibration samples (Ch. [4\)](#page-28-0) and CTBT laboratory samples (Ch. [5\)](#page-34-0). The CTBT samples are quite specific and the calibration samples are just calibration samples. On the other hand, we believe that the air filter samples can be applied to other sample collection modes too. If that is not acceptable new production table groups can be defined. This is illustrated with the yet non-existent irradiation group of tables in the Fig. [1.2](#page-10-0) above.

If we receive a sample to be measured we start from entry point 2, i.e., from preparing the source and measuring it (Ch. [6\)](#page-44-0).

Finally, if we receive a gamma-ray spectrum for analysis, we start from **entry point 3**, i.e., send the spectrum directly to the analysis pipeline (Ch. [8\)](#page-68-0).

If our laboratory controls the whole chain of events from entry point 0 to entry point 3 the database is updated as we go along. On the other hand, if the later entry points are applied the necessary data must be provided from outside and stored to the previous tables of the chain. Scripts are provided for each of these entry points. The entry points also define the most important keys in the Linssi database: idSample in table [6.1](#page-44-2) samples, idMeas in table [6.8](#page-55-1) measurements, and idAnalysis in table [8.1](#page-68-2) identifying the sample, its measurements and its analyses, respectively.

#### <span id="page-11-0"></span>1.3 A Stroll between the Tables

Let's take an introductory stroll between the tables in Linssi. The table lay-out is shown in Fig. [1.3.](#page-12-0) In the figure only the table names and key persons sitting in the table are shown. The arrows are drawn from the foreign keys to the primary keys they are referencing. Note that a key can simultaneously be both primary and foreign. The naming conventions of the keys and other fields are described in App. [A.](#page-92-0)

As can be seen, almost half of the tables, tables 14 to 22, concentrate on gamma-ray spectrum analysis. The number of fields is also greatest in these tables. Spectrum measurement is covered by tables 7 to 13 and the sample production facility by tables 1, 2 and 4. The different sample production processes are covered in the tables of air filter samples group (Ch. [3\)](#page-22-0), calibration samples group (Ch. [4\)](#page-28-0), and CTBT lab samples group (Ch. [5\)](#page-34-0).

Starting from table 1 we find the weather reigning outside the station, which itself is defined in table 2. The station is assumed to be the place where the radioactivity is collected to the sample or where the sample manufacturing takes place. Thus, by definition, all in situ measurements also take place at the station. However, nothing prevents defining, for example, a weather station that has nothing to do with sample production or measurement. If the station is mobile its positions are stored in table 4.

Obviously a sample can be produced in many different methods. Currently we have defined tables for calibration samples, air filter samples and CTBT laboratory samples. These groups will be described in the subsequent chapters.

After sampling the sample arrives to a measurement facility, which may, or may not, be situated at the sampling station. Table 7 characterizes the sample at this point. The sample is further processed into the actual source geometry, table 8, to be put on the spectrometer. From the sample it is possible to produce different sources, for example by using different containers. As long as the radionuclide content is not changed we are dealing with the same sample. It has just been transformed to a new source. Now the source is measured in a measurement setup described in table 12. The setup uses a detector, attenuator and shield described in tables 9, 10 and 11, respectively. Important information of the measurements themselves and, most importantly, the measurement results, i.e., gamma-ray-spectra are stored in table 13.

The measurements are followed by analyses. General information on analyses is stored in table 16. Analysis itself relies on calibrations of tables 14 and 15. The traditional gamma-ray spectrum peak analysis results are stored in table 17. They are followed by the identification and activity calculation results, tables 18 and 19, respectively.

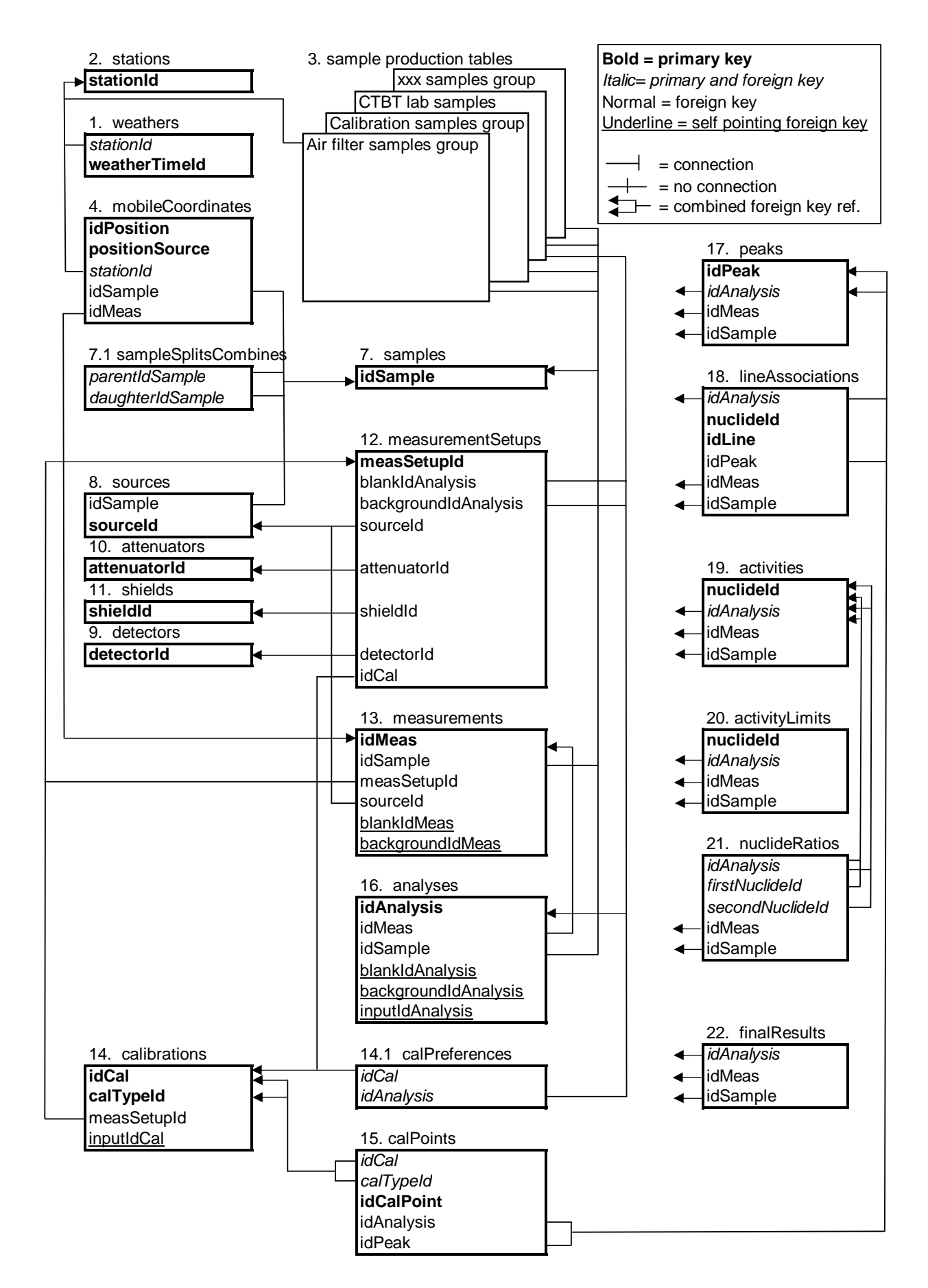

<span id="page-12-0"></span>Figure 1.3: Table lay-out of the Linssi restaurant.

Minimum detectable activities and other activity limits are stored in table 20 and activity ratios for relevant nuclides in table 21. Finally the reviewed final results are stored in table 22. This table contains analysts' comments and pointers to the best analysis results.

It should be emphasized that a sample can be measured multiple times and that the resulting spectra can be also analyzed any number of times. The results of all measurements and analyses can be stored in the database.

#### <span id="page-13-0"></span>1.4 Tables

In the following chapters each database table is described in detail. This is done in the form of a table followed by explanation of the independent fields. In the table header we show first the name of the database table. The column Field gives the name of the database column. The column Type defines the data type of the field i.e. whether it is character, integer, float, etc. The column Length gives the maximum size of the field in bytes. For variable size fields a zero is printed.

The column **Flags** gives information of the relational status of the field. The available flags are:

- P Primary key or a component of the primary key.
- A The field is automatically incremented every time a new entry is made.
- F Foreign key or a component of the foreign key.
- $\#$  Number (1,2,...). Foreign keys with the same number form a combined foreign key.
- S Self-referencing key that points to a record in the same table.
- U The field content must be unique within this table.
- I The field is indexed for faster reference.
- N The field must contain a value, i.e., it must not be NULL.

Note that the primary key may be composed of multiple fields. In that case, all included fields are marked as primary. A set forming the complete primary key must be unique. Primary keys are always indexed. Their components may also be indexed. Since there may be many foreign keys in a table, flag F is not enough to define a combined foreign key. For that purpose each combined foreign key is numbered, flag  $#$ .

#### <span id="page-13-1"></span>1.5 Units and Default Values

We use only SI units and units outside the SI that are accepted for use with the SI, and thus consistent with the recommendations of the International Committee for Weights and Measures (CIPM, Comité International des Poids et Mesures) [\[5\]](#page-90-5). It is strongly recommended that users of Linssi follow the unit conventions of this manual. If different units are needed locally, the conversion should be performed in the interfacing scripts.

All dates and times (datetime, timestamp) are in Universal Time Coordinated (UTC).

The uncertainties in Linssi are given as one sigma absolute uncertainties. If, for example, uncertainty per cent is needed it should be calculated from the value and its absolute uncertainty when reading the database.

Linssi implementation does not include default values to fields. The action to be taken due to unknown field values should always be left to the user, i.e., to the software or analyst inputting or outputting data to or from Linssi. To facilitate this practice unknown values should always be set null. That is automatically true for fields that are not filled, i.e. have been left empty. Note, however, that there are some exceptions. They are marked with flag N.

### <span id="page-16-0"></span>Stations

The station group of tables of Linssi establishes the **entry point 0** of the database. Sample production takes place at the station, where the sample manufacturing equipments are situated. Nothing, however, prevents from also defining other types of stations. They may include a moving laboratory with samplers and measuring facilities, or even a simple weather station, for example.

Since the group aims to support any kind of station, it is quite generic. Basically a station has only a name (stationId), purpose (stationType) and location (location). It may be mobile and then its position is given in table mobileCoordinates. The third table of the group (weathers) gives the weather at the station.

#### <span id="page-16-2"></span><span id="page-16-1"></span>2.1 Stations

|              | stations |                  |           |
|--------------|----------|------------------|-----------|
| Field        | Type     | Length           | Flags     |
| stationId    | varchar  | 40               | <b>PN</b> |
| stationType  | varchar  | 20               |           |
| isMobile     | Boolean  | 1                |           |
| address      | varchar  | 40               |           |
| telephone    | varchar  | 40               |           |
| location     | varchar  | 40               |           |
| longitude    | double   | 8                |           |
| latitude     | double   | 8                |           |
| altitude     | double   | 8                |           |
| comments     | text     | $\left( \right)$ |           |
| and of table |          |                  |           |

Table 2.1: Stations

end of table.

stationId Name of the station.

stationType Type of the station. This is very application dependent. May be, for example, P for particulate station, weather for weather station, etc.

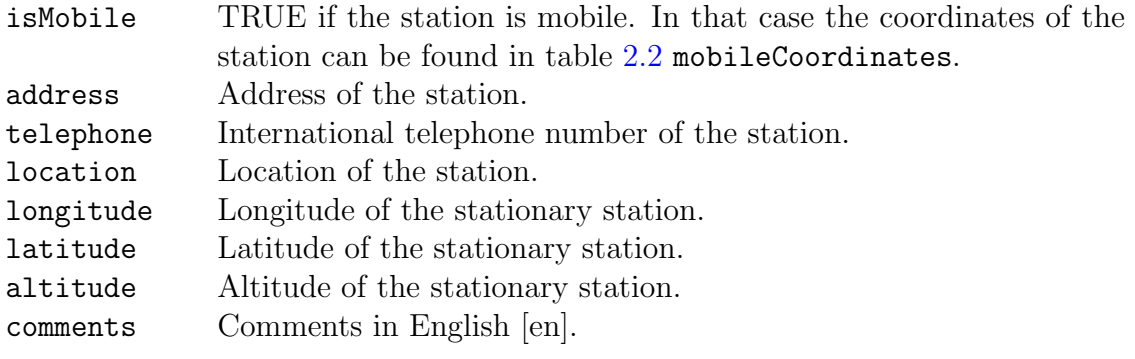

### <span id="page-18-1"></span><span id="page-18-0"></span>2.2 Mobile Coordinates

| mobileCoordinate                            |                      |                |              |
|---------------------------------------------|----------------------|----------------|--------------|
| Field                                       | Type                 | Length         | Flags        |
| idPosition                                  | int                  | 4              | PN           |
| positionSource                              | varchar              | 20             | PN           |
| stationId                                   | varchar              | 40             | <b>PN</b>    |
| idSample                                    | int                  | $\overline{4}$ | $\mathbf{F}$ |
| idMeas                                      | int                  | 4              | F            |
| positionType                                | varchar              | 10             |              |
| positionTime                                | datetime             | 8              |              |
| mission                                     | varchar              | 40             |              |
| coordSystem                                 | varchar              | 20             |              |
| speed                                       | double               | 8              |              |
| heading                                     | double               | 8              |              |
| numSatellites                               | int                  | $\overline{4}$ |              |
| xCoordinate                                 | double               | 8              |              |
| yCoordinate                                 | double               | 8              |              |
| altitude                                    | double               | 8              |              |
| hDOP                                        | double               | 8              |              |
| vDOP                                        | double               | 8              |              |
| pDOP                                        | double               | 8              |              |
| age                                         | double               | 8              |              |
| fix                                         | $\operatorname{int}$ | 4              |              |
| comments                                    | text                 | $\overline{0}$ |              |
| $(idSample) \rightarrow samples(idSample)$  |                      |                |              |
| $(idMeas) \rightarrow measurements(idMeas)$ |                      |                |              |
| $d = f + b$                                 |                      |                |              |

Table 2.2: Mobile coordinates of stations

end of table.

This table tracks the coordinates of mobile stations, stationId. To facilitate the use of the primary key idPosition as a marker for identical positions from multiple positional devices the third primary key positionSource has been provided. And, to facilitate easy retrieving of the positions of sample collection and measurements, the foreign keys idSample and idMeas have been included.

In practice the station coordinates are continuously stored from GPS receiver(s). Asynchronously with the storing, sampling and measuring scripts retrieve data from the table, process them, and store the relevant positions back to the table. While processing they set their respective fields idMeas or idSample to correct values. A route processing script is additionally used to replicate the coordinates it deems relevant and identify them by setting positionType to route. After the mission the coordinates for which idMeas = idSample = positionType = null can be deleted.

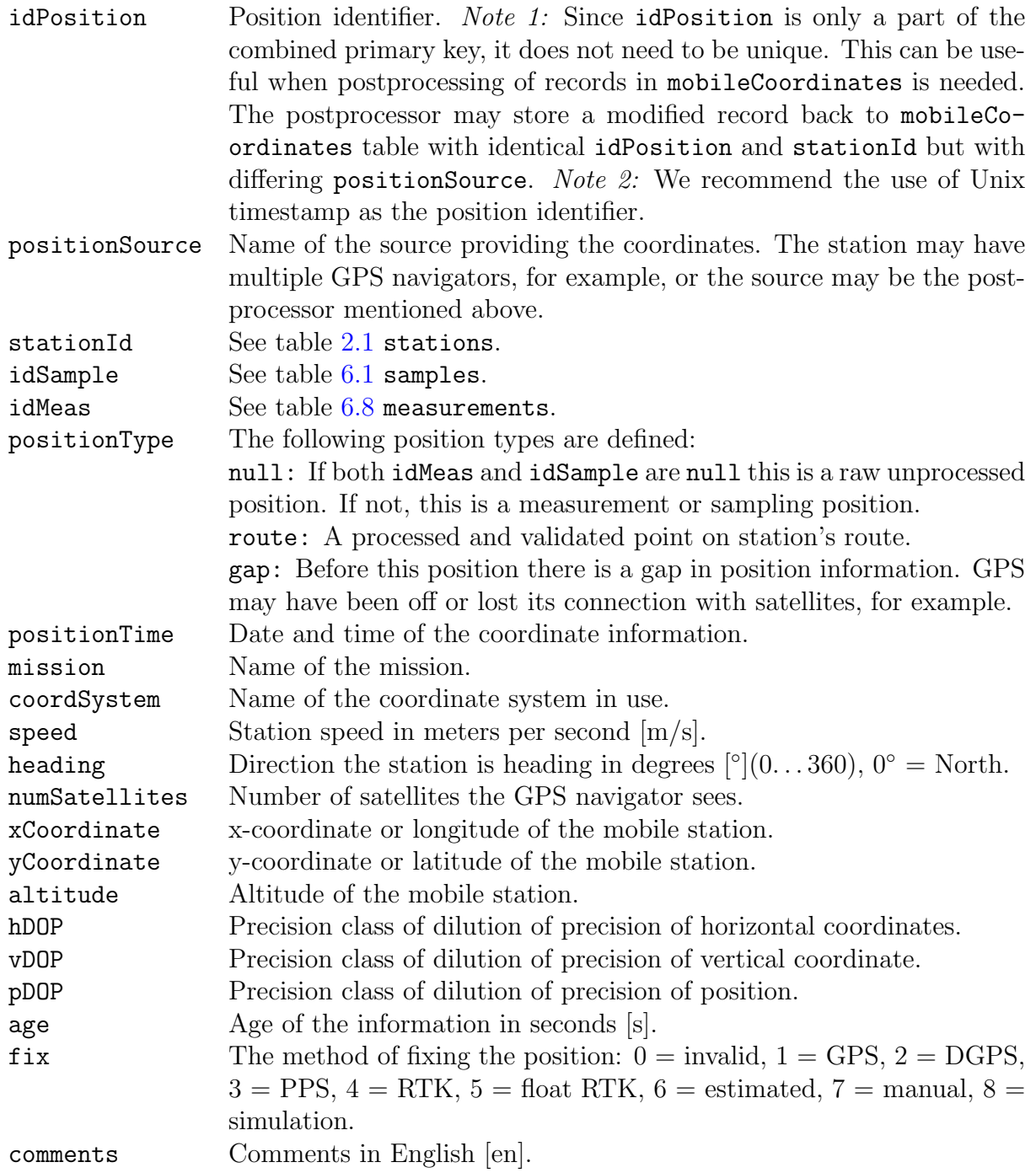

### <span id="page-20-0"></span>2.3 Weather

| weathers                                                           |               |        |            |
|--------------------------------------------------------------------|---------------|--------|------------|
| Field                                                              | Type          | Length | Flags      |
| stationId                                                          | varchar       | 40     | <b>PFN</b> |
| weatherStartId                                                     | datetime      | 8      | PIN        |
| weatherEnd                                                         | datetime      | 8      |            |
| windDir                                                            | double        | 8      |            |
| windSpeed                                                          | double        | 8      |            |
| avgTemperature                                                     | double        | 8      |            |
| lowTemperature                                                     | double        | 8      |            |
| highTemperature                                                    | double        | 8      |            |
| snowfall                                                           | double        | 8      |            |
| rainfall                                                           | double        | 8      |            |
| humidity                                                           | double        | 8      |            |
| pressure                                                           | double        | 8      |            |
| stabilityClass                                                     | $_{\rm char}$ | 1      |            |
| comments                                                           | text          | 0      |            |
| $(\text{stationId}) \rightarrow \text{stations}(\text{stationId})$ |               |        |            |
| $1 \quad c \quad 11$                                               |               |        |            |

Table 2.3: Weather at the station

end of table.

Table weathers contains the information about the weather conditions at the station. The most important weather parameters can be continuously monitored. The table is preferably filled on-line even though that is not required. The average values are the averages over the report period.

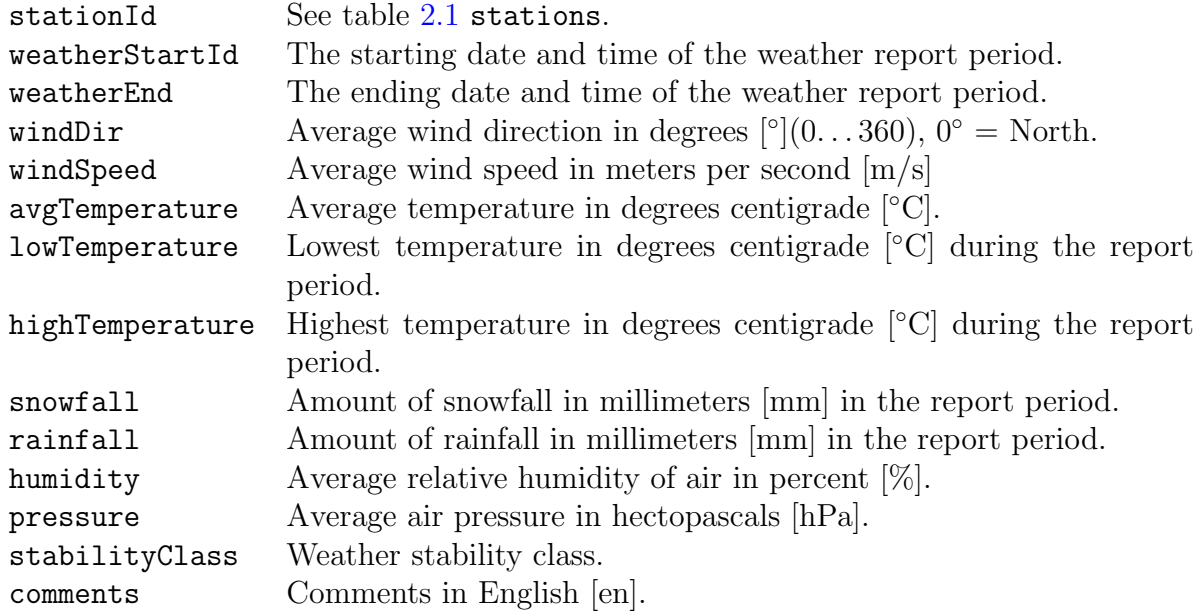

### <span id="page-22-0"></span>Air Filter Samples

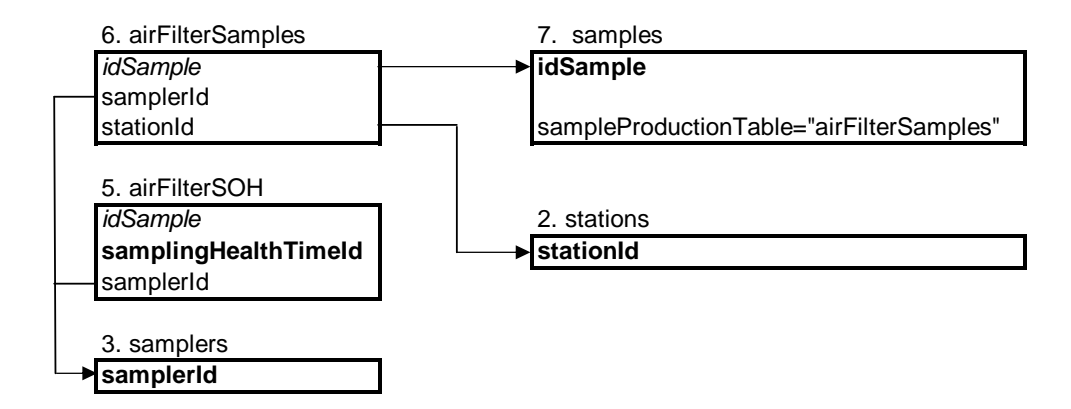

<span id="page-22-1"></span>Figure 3.1: Tables of the air filter sample production group (3, 5, and 6) and their connection to other Linssi tables (2 and 7).

Air filter sampling is covered by the tables of the air filter samples group, Fig. [3.1.](#page-22-1) The three tables, 3, 5, and 6, define the entry point 1. The table samplers defines the 'static' properties of the sampler. The table airFilterSamples gives the information of the sampling specific to a given sample. Finally, the table airFilterSOH contains information of the State-Of-Health of the sampler as a function of time. This information is continuous in nature, i.e., not specific to a sample even though idSample is provided in the table in order to facilitate on-line following of its sampling.

In generic terms these three tables are used to describe the sample manufacturing process, i.e., the process whose result is a radioactive sample. As such they can be applied also to other type of samples. These may include irradiated samples, wipe samples, soil samples, xenon gas samples, etc. The specific activity production process, which here is air filter sampling, is denoted by the field sampleProductionTable in table [6.1](#page-44-2) samples. For the time being the following sampleProductionTable:s are supported: calibrationSamples, airFilterSamples and ctbtLabSamples. If the specific tables for your application are not available, it is recommended to use the tables for air filter samples. If that is out of the question, one should start from the entry point 2, i.e., from table [6.1](#page-44-2) samples.

The terminology used, also in other than these three tables, reflects somewhat the first application of this database. We have, however, tried to minimize air sampling specific terminology and, where it is used, its interpretation in the context of other sample types should be obvious.

Calibration samples are discussed in Ch. [4](#page-28-0) and CTBT laboratory samples in Ch. [5.](#page-34-0)

#### <span id="page-23-1"></span><span id="page-23-0"></span>3.1 Samplers

| samplers        |          |              |               |
|-----------------|----------|--------------|---------------|
| Field           | Type     | Length       | Flags         |
| samplerId       | varchar  | 40           | PN            |
| stationName     | varchar  | 40           |               |
| samplerType     | varchar  | 20           |               |
| flowFactor1     | double   | 8            |               |
| flowPower1      | double   | 8            |               |
| flowFactor2     | double   | 8            |               |
| flowPower2      | double   | 8            |               |
| lastMaintenance | datetime | 8            |               |
| nextMaintenance | datetime | 8            |               |
| documentDir     | varchar  | 255          |               |
| comments        | text     | $\mathbf{0}$ |               |
|                 |          |              | end of table. |

Table 3.1: Samplers

Samplers consist of two air channels, 1 and 2, where total flow is obtained as a sum of these channels. In both channels there is a flow meter. The flow meters are described by two parameters flow factor  $F$  and flow power  $c$ . These parameters can be used for orifice plates, flow-nozzles or multi-orifice probes, or with any device for which two parameters are sufficient, only the method of flow rate calculation will differ. In our application the flow rate, f, is calculated from  $f = F \times p^c$ , where F is the flow factor in cubic meters per hour  $[m<sup>3</sup>/h]$ , c is the flow power, and p is the pressure difference over the measuring device in pascals [Pa]. For p See also table [3.3](#page-25-1) airFilterSamples.

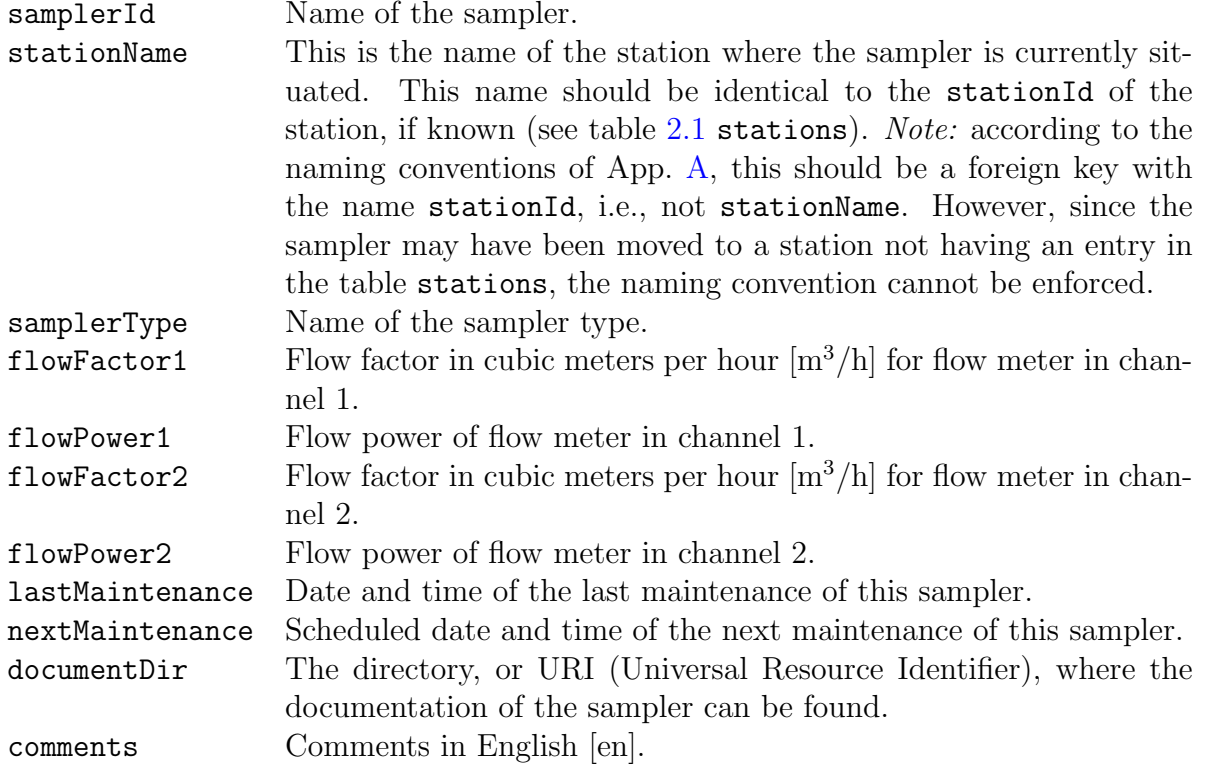

### <span id="page-24-0"></span>3.2 Sampling State-of-Health Data

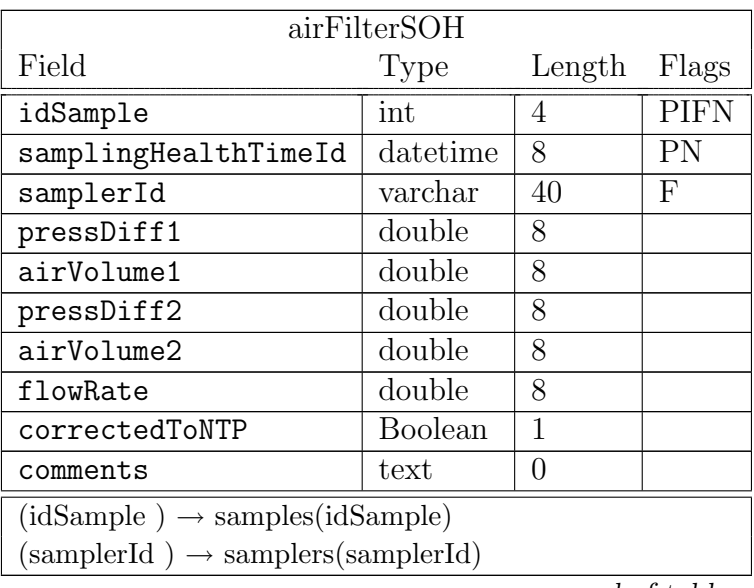

Table 3.2: State of health data (SOH) for air filter sampling process

end of table.

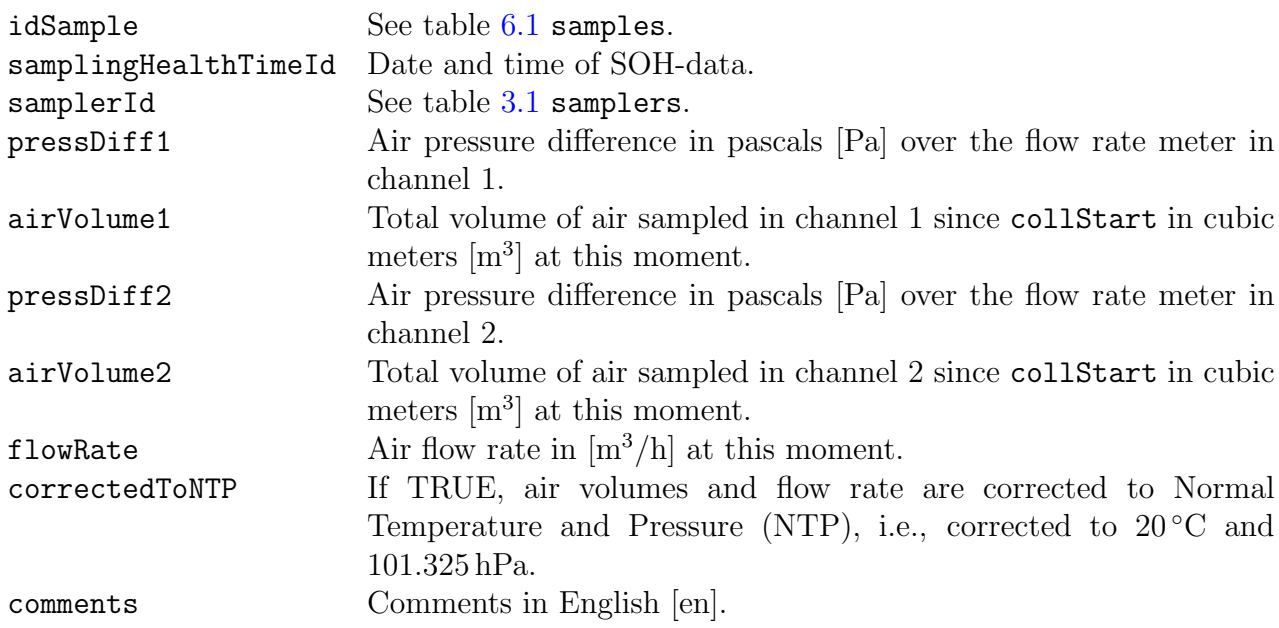

### <span id="page-25-1"></span><span id="page-25-0"></span>3.3 Air Filter Samples

| airFilterSamples                                                   |                |                |              |
|--------------------------------------------------------------------|----------------|----------------|--------------|
| Field                                                              | Type           | Length         | Flags        |
| idSample                                                           | int            | $\overline{4}$ | <b>PFN</b>   |
| samplerId                                                          | varchar        | 40             | $\mathbf{F}$ |
| stationId                                                          | varchar        | 40             | F            |
| collStart                                                          | datetime       | 8              |              |
| collEnd                                                            | datetime       | 8              |              |
| collTime                                                           | double         | 8              |              |
| samplerOnTime                                                      | double         | 8              |              |
| airVolumeTotal                                                     | double         | 8              |              |
| airVolume1                                                         | double         | 8              |              |
| presDiff1Start                                                     | double         | 8              |              |
| presDiff1End                                                       | double         | 8              |              |
| airVolume2<br>double<br>8                                          |                |                |              |
| double<br>8<br>presDiff2Start                                      |                |                |              |
| presDiff2End                                                       | double         | 8              |              |
| sampleSent                                                         | datetime       | 8              |              |
| correctedToNTP                                                     | <b>Boolean</b> | 1              |              |
| comments                                                           | text           | 0              |              |
| $(idSample) \rightarrow samples(idSample)$                         |                |                |              |
| $(samplerId) \rightarrow samples(samplerId)$                       |                |                |              |
| $(\text{stationId}) \rightarrow \text{stations}(\text{stationId})$ |                |                |              |

Table 3.3: Air filter samples

end of table.

In this table, fields have been reserved for two channels in a sampler. This gives a possibility to use two types of filters simultaneously, typically active carbon and fiber. See also table [3.1](#page-23-1) samplers.

| idSample       | See table 6.1 samples.                                                     |
|----------------|----------------------------------------------------------------------------|
| samplerId      | This is the identifier of the sampler used. See table 3.1 samplers.        |
| stationId      | This is the identifier of the station where the sampling has been          |
|                | performed. See table 2.1 stations.                                         |
| collStart      | Date and time of the start of collection.                                  |
| collEnd        | Date and time of the end of collection.                                    |
| collTime       | Collection time in seconds [s].                                            |
| samplerOnTime  | Time the sampler was on during collection in seconds [s].                  |
| airVolumeTotal | Total air volume sampled through the filter(s) in cubic meters $[m^3]$ .   |
| airVolume1     | Air volume sampled through channel 1 in cubic meters $\lceil m^3 \rceil$ . |
| presDiff1Start | Air pressure difference in pascals [Pa] over the flow rate meter in        |
|                | channel 1 at collStart.                                                    |
| presDiff1End   | Air pressure difference in pascals [Pa] over the flow rate meter in        |
|                | channel 1 at collEnd.                                                      |
| airVolume2     | Air volume sampled through channel 2 in cubic meters $\lceil m^3 \rceil$ . |

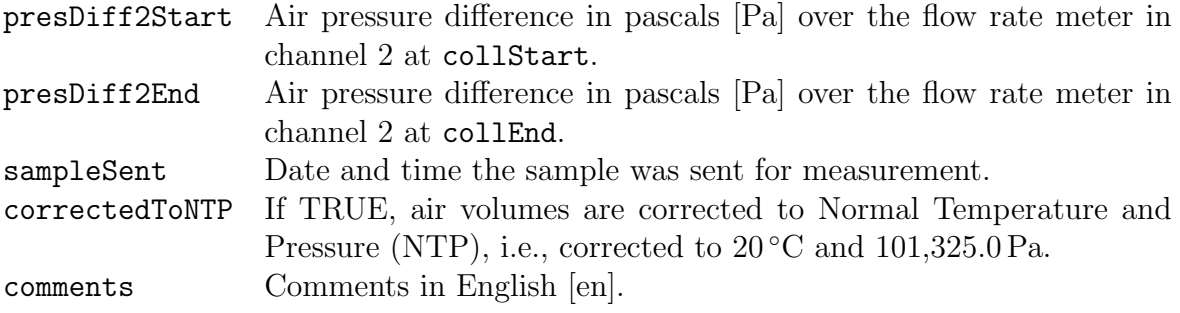

# <span id="page-28-0"></span>Calibration Samples

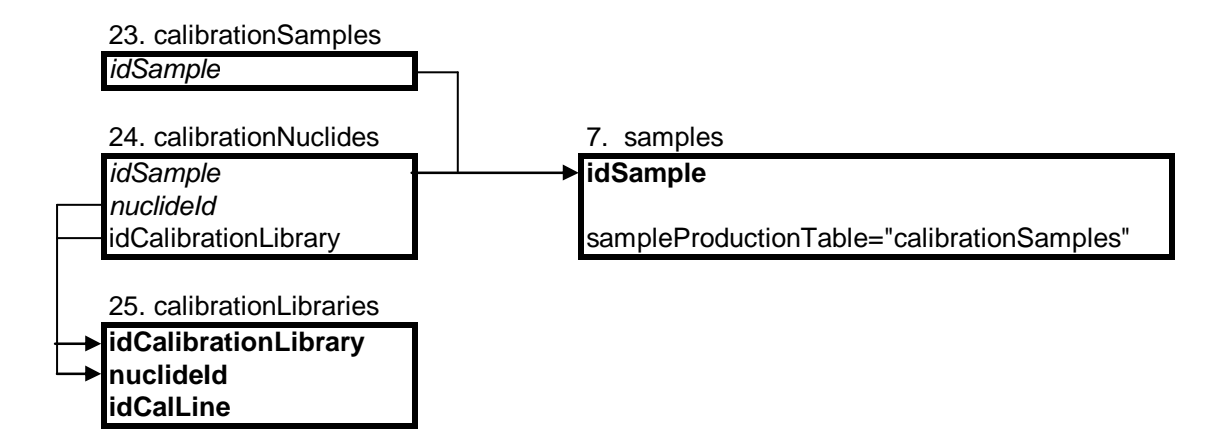

Figure 4.1: Tables of the calibration sample production group (23, 24, and 25) and their connection to other Linssi tables (7).

Calibration samples are identified with sampleProductionTable equal to calibrationSamples in table [6.1](#page-44-2) samples. Calibration samples are samples with known activity and they are preferably certified. The certification is given in the table calibrationSamples, the information of the actual nuclides in the sample is given in the table calibrationNuclides and the specific nuclear data in the table calibrationLibraries.

#### <span id="page-28-1"></span>4.1 Calibration Samples

| calibrationSamples |        |       |  |
|--------------------|--------|-------|--|
| Type               | Length | Flags |  |
| int                |        | PFN   |  |
| varchar            | 20     |       |  |
| varchar            | 20     |       |  |
| varchar            | 20     |       |  |
| varchar            | 40     |       |  |
|                    |        |       |  |

Table 4.1: Calibration samples

continued on next page ...

... continued from previous page  $\overline{1}$ 

| Field                                      | Type     | Length Flags |  |  |
|--------------------------------------------|----------|--------------|--|--|
| receiptTime                                | datetime |              |  |  |
| overallAct                                 | double   |              |  |  |
| comments                                   | text     |              |  |  |
| $(idSample) \rightarrow samples(idSample)$ |          |              |  |  |

end of table.

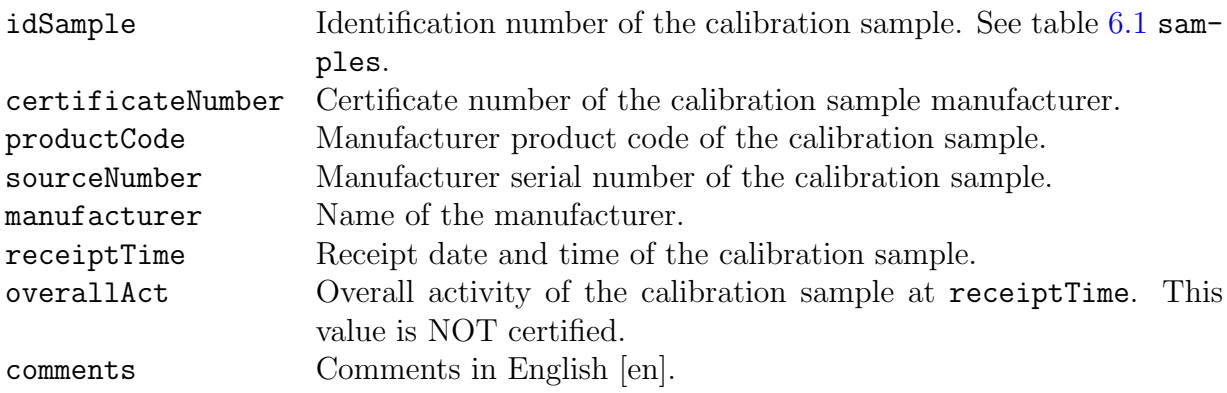

### <span id="page-30-0"></span>4.2 Calibration Nuclides

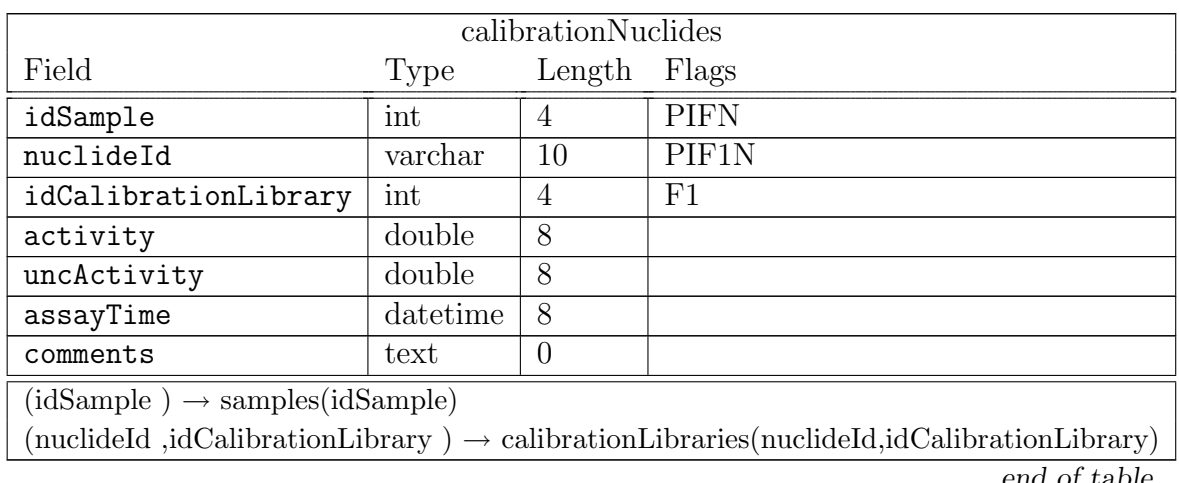

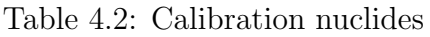

end of table.

This table contains information of the activity content of each nuclide of the calibration sample.

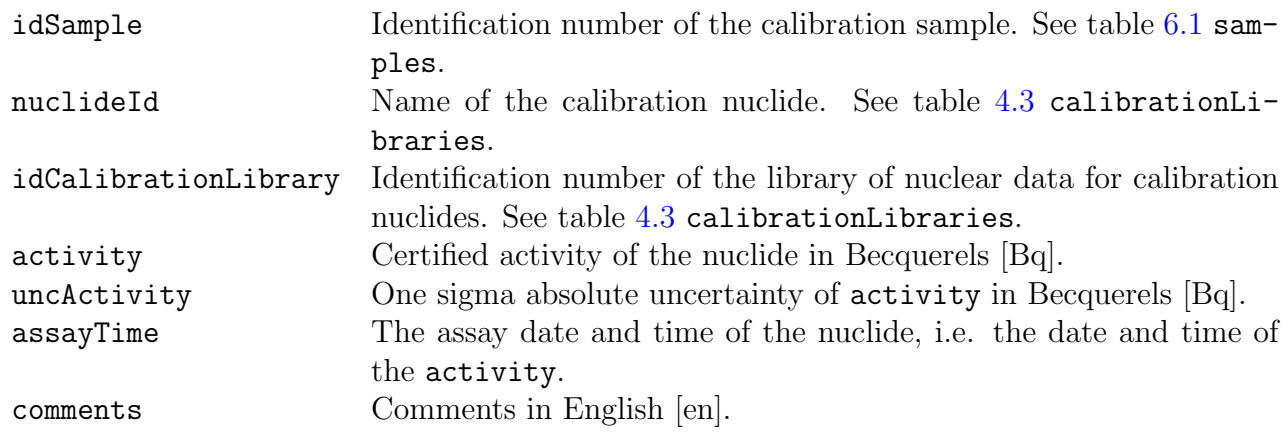

### <span id="page-31-1"></span><span id="page-31-0"></span>4.3 Calibration Libraries

| calibrationLibraries |         |                  |               |
|----------------------|---------|------------------|---------------|
| Field                | Type    | Length           | Flags         |
| idCalibrationLibrary | int     | 4                | <b>PN</b>     |
| nuclideId            | varchar | 10               | PIN           |
| idCalLine            | int     | 4                | PN            |
| calLineEnergy        | double  | 8                |               |
| uncCalLineEnergy     | double  | 8                |               |
| emissionProb         | double  | 8                |               |
| uncEmissionProb      | double  | 8                |               |
| halflife             | double  | 8                |               |
| halflifeUnit         | varchar | 8                |               |
| uncHalflife          | double  | 8                |               |
| calibrationLibraryId | varchar | 20               |               |
| comments             | text    | $\left( \right)$ |               |
|                      |         |                  | end of table. |

Table 4.3: Calibration libraries

This table contains gamma line data for calibration samples. Even though these data are fundamental constants, and thus one library should suffice, the table includes a possibility for multiple libraries. This may be advantageous for different calibration purposes where the useful gamma lines may differ.

Due to limited number of calibration sources available in a laboratory this table should not become too big. This is further emphasized by the fact that, unlike identification libraries, a calibration library usually contains data of the prominent gamma lines only.

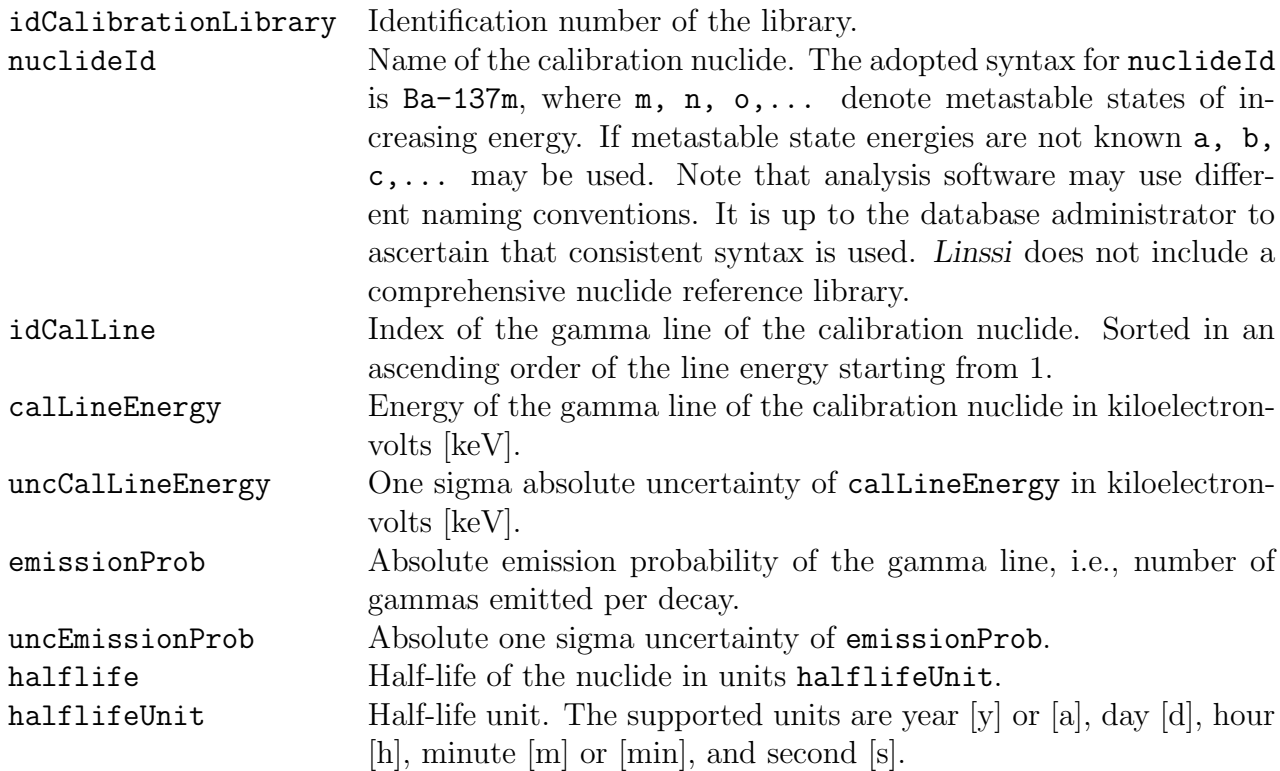

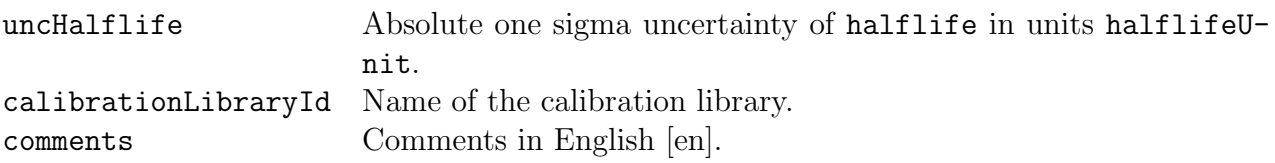

# <span id="page-34-0"></span>CTBT Laboratory Samples

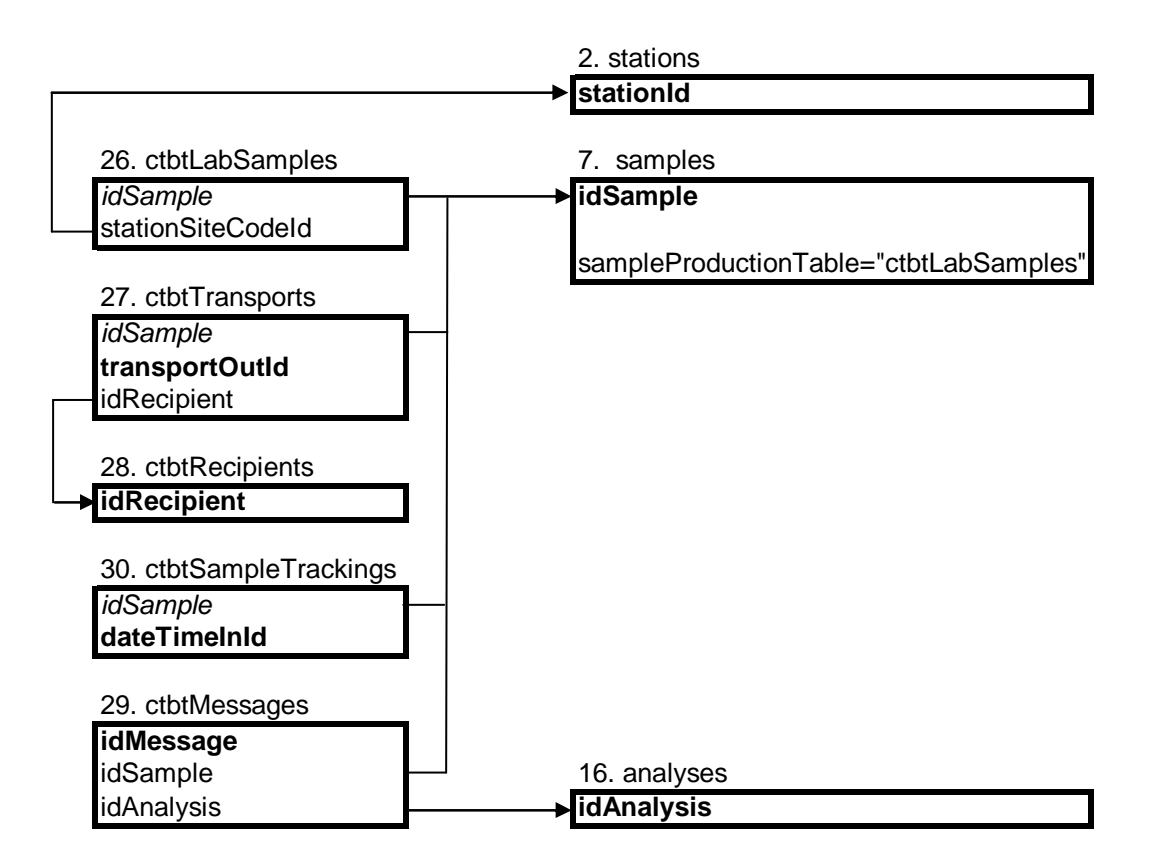

Figure 5.1: Tables of the CTBT sample production group (26, 27, 28, 29, and 30) and their connection to other Linssi tables (7 and 16).

These tables store information about CTBT laboratory samples sent to radionuclide laboratories within the framework of the Comprehensive Nuclear-Test-Ban Treaty. The tables are very specific and for the full details Ref. [\[6\]](#page-90-6) should be consulted.

### <span id="page-35-0"></span>5.1 CTBT Laboratory Samples

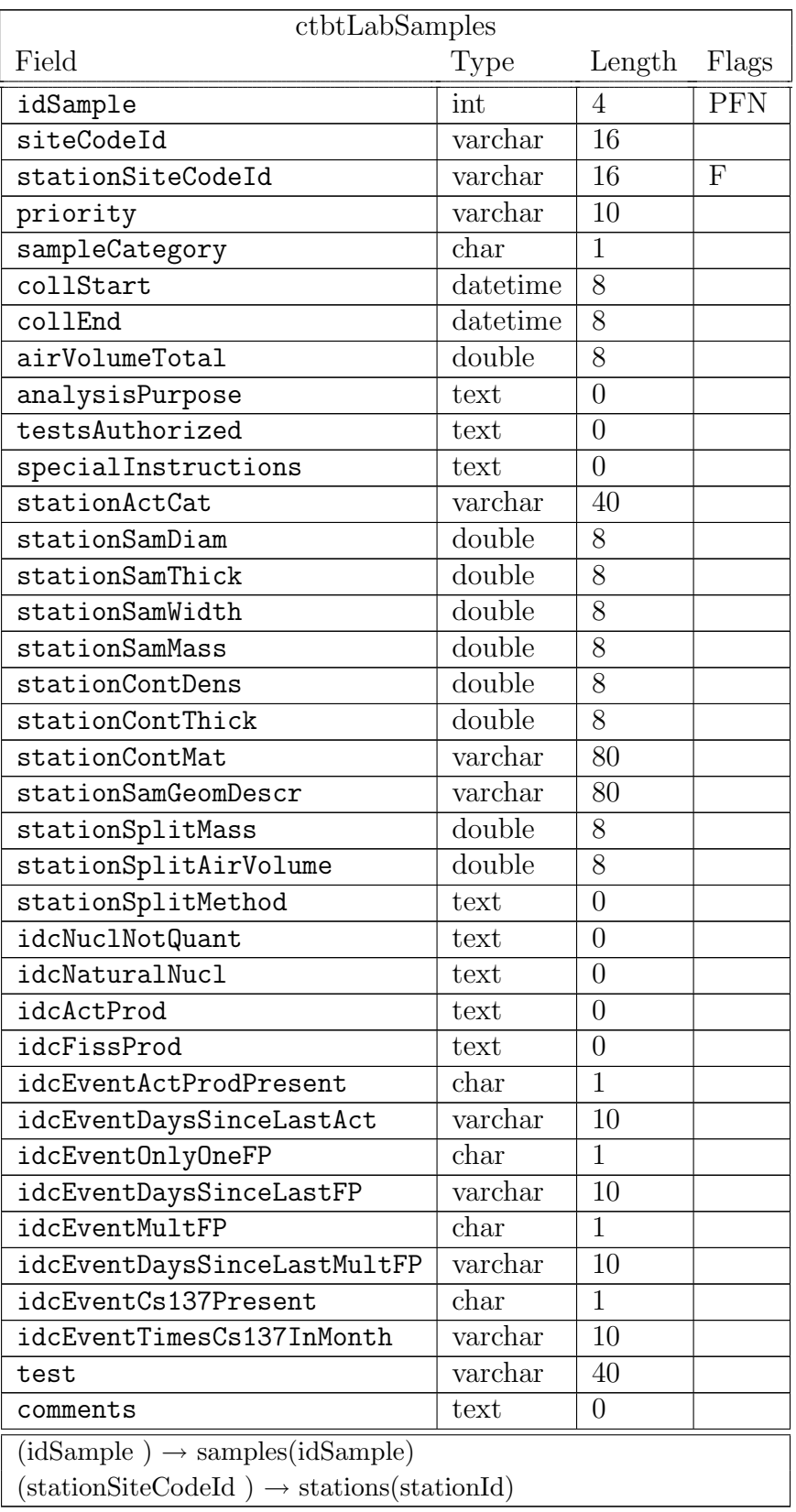

Table 5.1: CTBT laboratory samples

end of table.
For a more precise definition of all the fields, except idSample, the user is asked to consult the report IDC3.4.1Rev6 [\[6\]](#page-90-0) to which the descriptions below are referencing. The reference RLR/#xxx refers to the data block #xxx of the radionuclide laboratory report (RLR). RLR and the related data blocks are described in Chapter 'Radionuclide Laboratory Reports´ of the report IDC3.4.1Rev6 [\[6\]](#page-90-0).

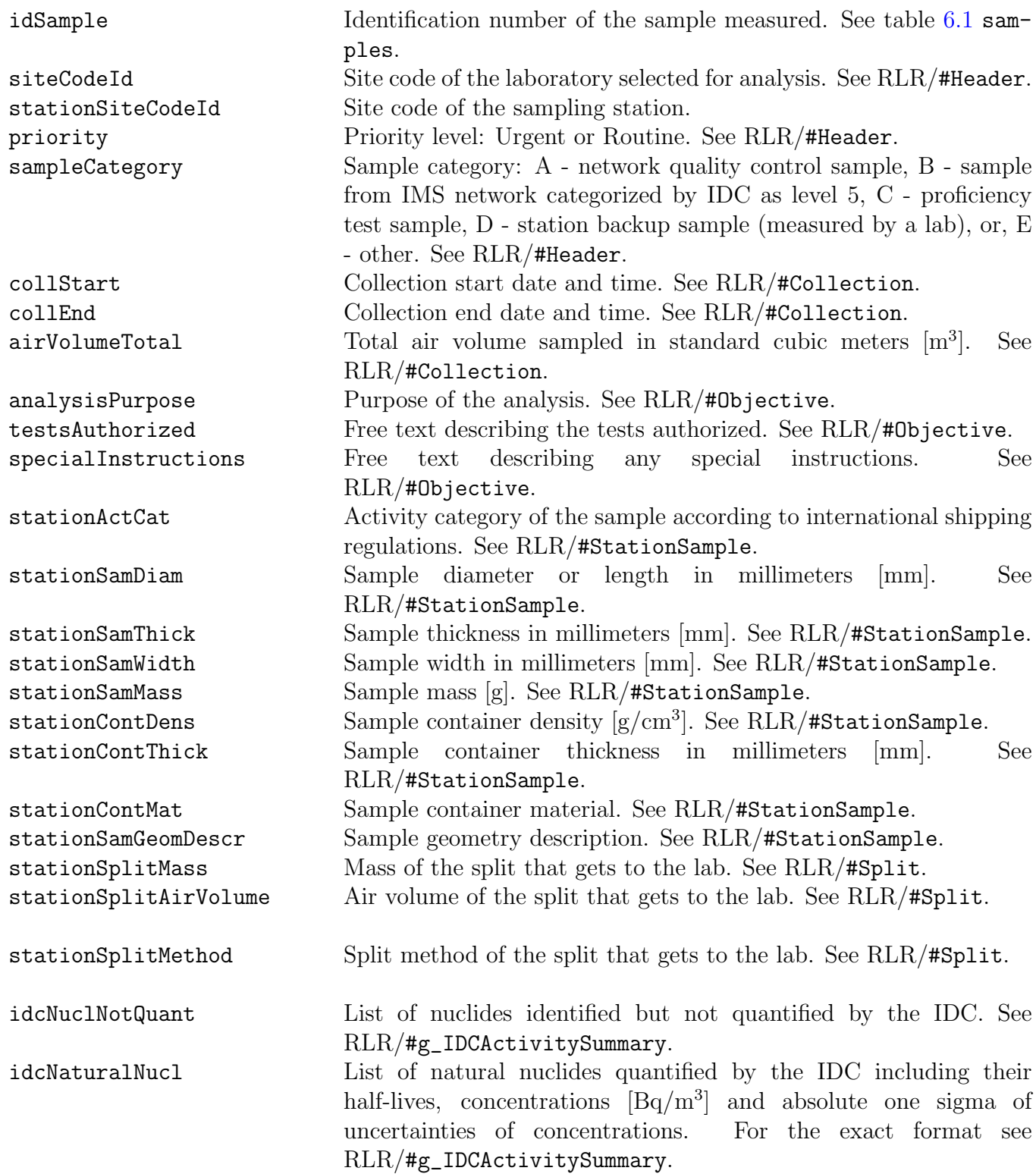

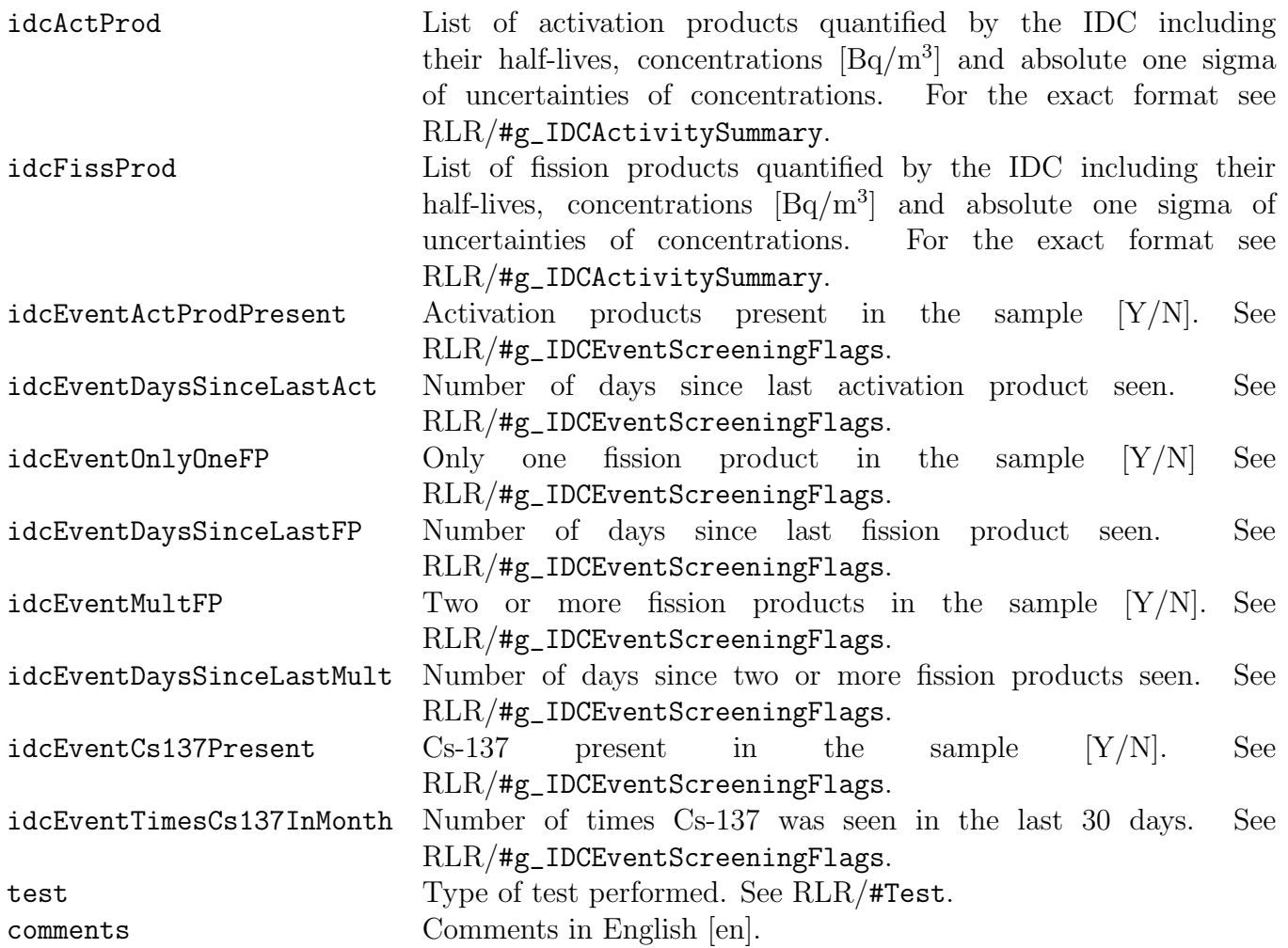

#### 5.2 CTBT Transports

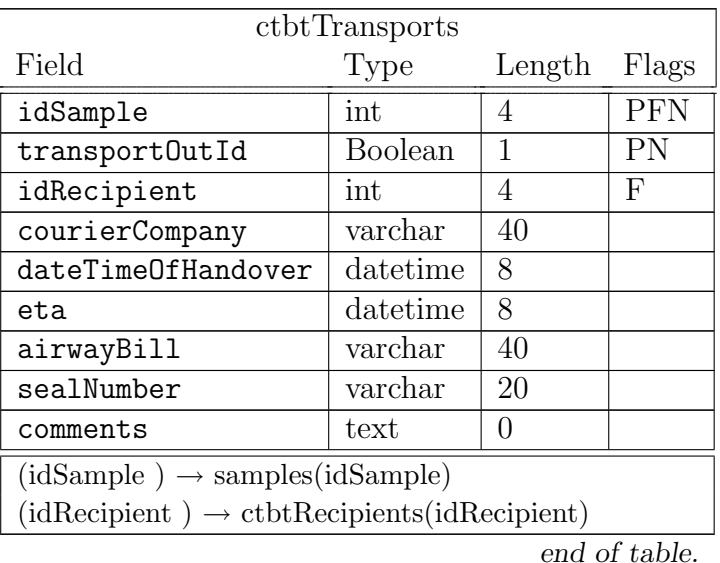

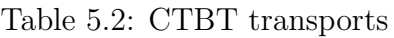

For a more precise definition of all the fields, except idSample, the user is asked to consult the report IDC3.4.1Rev6 [\[6\]](#page-90-0) to which the descriptions below are referencing. The reference LABSDN/#Transport refers to the #Transport data block of the LABSDN message giving a notification that a sample has been sent to a laboratory. Same data blocks are also used in the TECSDN message giving a notification that a sample has been sent from the laboratory. LABSDN and TECSDN messages together with their data blocks are described in Chapter 'Other Laboratory Messages´ of the report IDC3.4.1Rev6 [\[6\]](#page-90-0).

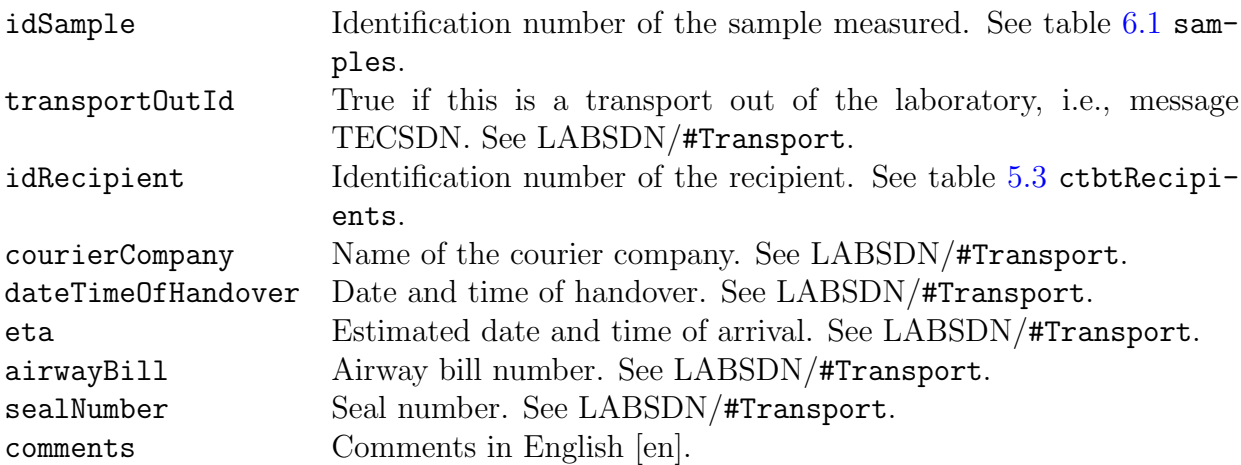

#### <span id="page-39-0"></span>5.3 CTBT Recipients

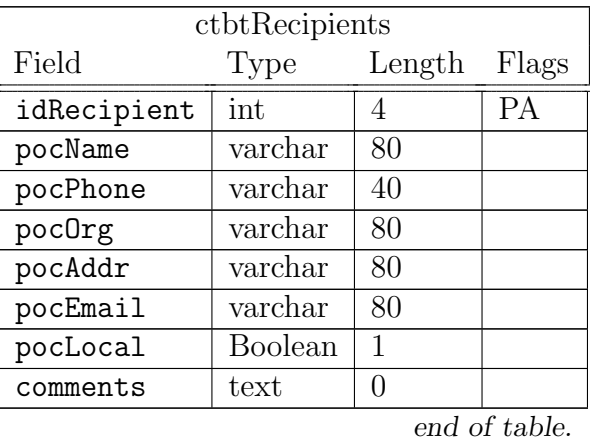

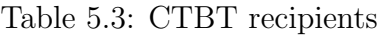

For a more precise definition of the fields the user is asked to consult the report IDC3.4.1Rev6 [\[6\]](#page-90-0) to which the descriptions below are referencing. The reference LABSDN/#Recipient refers to the #Recipient data block of the LABSDN message giving a notification that a sample has been sent to a laboratory. Same data blocks are also used in the TECSDN message giving a notification that a sample has been sent from the laboratory. LABSDN and TECSDN messages together with their data blocks are described in Chapter 'Other Laboratory Messages´ of the report IDC3.4.1Rev6 [\[6\]](#page-90-0).

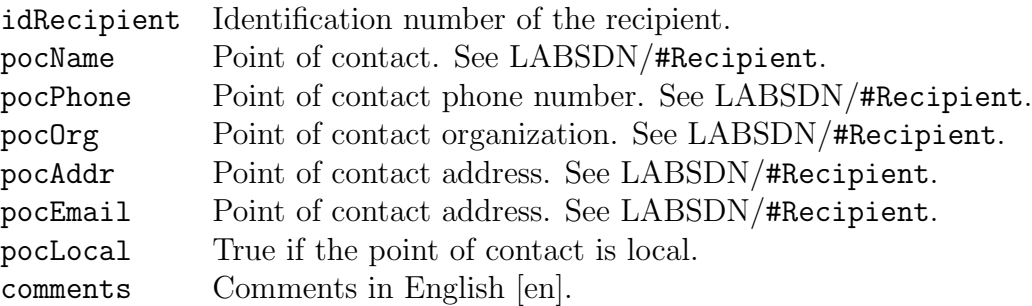

### 5.4 CTBT Messages

| ctbtMessages                                    |                |                |                                 |  |
|-------------------------------------------------|----------------|----------------|---------------------------------|--|
| Field                                           | Type           | Length         | Flags                           |  |
| idMessage                                       | int            | 4              | PA                              |  |
| messageId                                       | varchar        | 20             | N                               |  |
| senderSiteCode                                  | varchar        | 16             | $\overline{N}$                  |  |
| idSample                                        | int            | $\overline{4}$ | $\boldsymbol{\mathrm{F}}$       |  |
| idAnalysis                                      | int            | $\overline{4}$ | F                               |  |
| reportNumber                                    | int            | $\overline{4}$ |                                 |  |
| messageType                                     | varchar        | 40             |                                 |  |
| messageDataType                                 | varchar        | 40             |                                 |  |
| reportType                                      | varchar        | 3              |                                 |  |
| messageIdRef                                    | varchar        | 20             |                                 |  |
| siteCodeMessageRef                              | varchar        | 16             |                                 |  |
| transmission                                    | datetime       | 8              |                                 |  |
| receipt                                         | datetime       | 8              |                                 |  |
| messageBody                                     | longblob       | $\overline{0}$ |                                 |  |
| labDataVersion                                  | varchar        | 20             |                                 |  |
| labDataVersionText                              | text           | $\overline{0}$ |                                 |  |
| receivedFrom                                    | varchar        | 80             |                                 |  |
| sentTo                                          | text           | 0              |                                 |  |
| ccTo                                            | text           | $\overline{0}$ |                                 |  |
| authentication                                  | Boolean        | 1              |                                 |  |
| authenticationPass                              | <b>Boolean</b> | $\mathbf{1}$   |                                 |  |
| comments                                        | text           | $\overline{0}$ |                                 |  |
| idcActSummary                                   | text           | $\theta$       |                                 |  |
| $(idSample) \rightarrow samples(idSample)$      |                |                |                                 |  |
| $(idAnalysis) \rightarrow analyses(idAnalysis)$ |                |                |                                 |  |
|                                                 |                | $\mathbf{I}$   | $\mathcal{C}$<br>1 <sub>1</sub> |  |

Table 5.4: CTBT messages

end of table.

For a more precise definition of the fields the user is asked to consult the report IDC3.4.1Rev6 [\[6\]](#page-90-0) to which the descriptions below are referencing. The reference RLR/#xxx refers to the data block #xxx of the radionuclide laboratory report (RLR). RLR and the related data blocks are described in Chapter 'Radionuclide Laboratory Reports´ of the report IDC3.4.1Rev6 [\[6\]](#page-90-0).

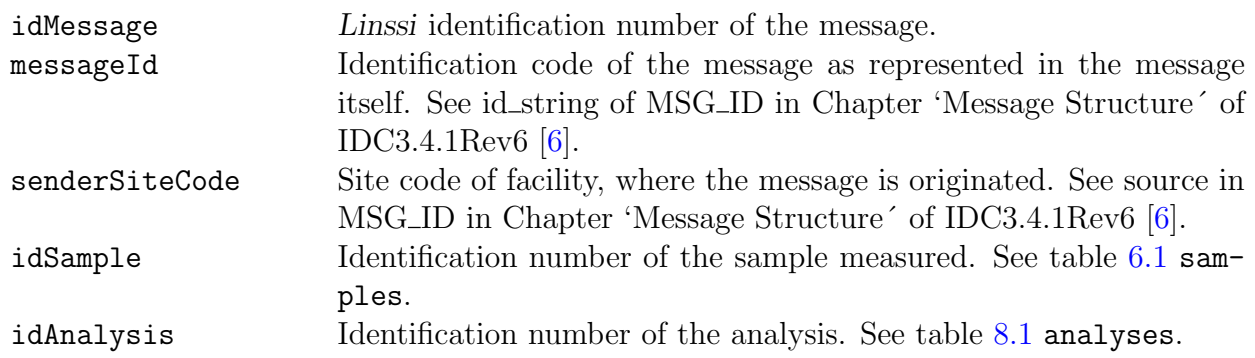

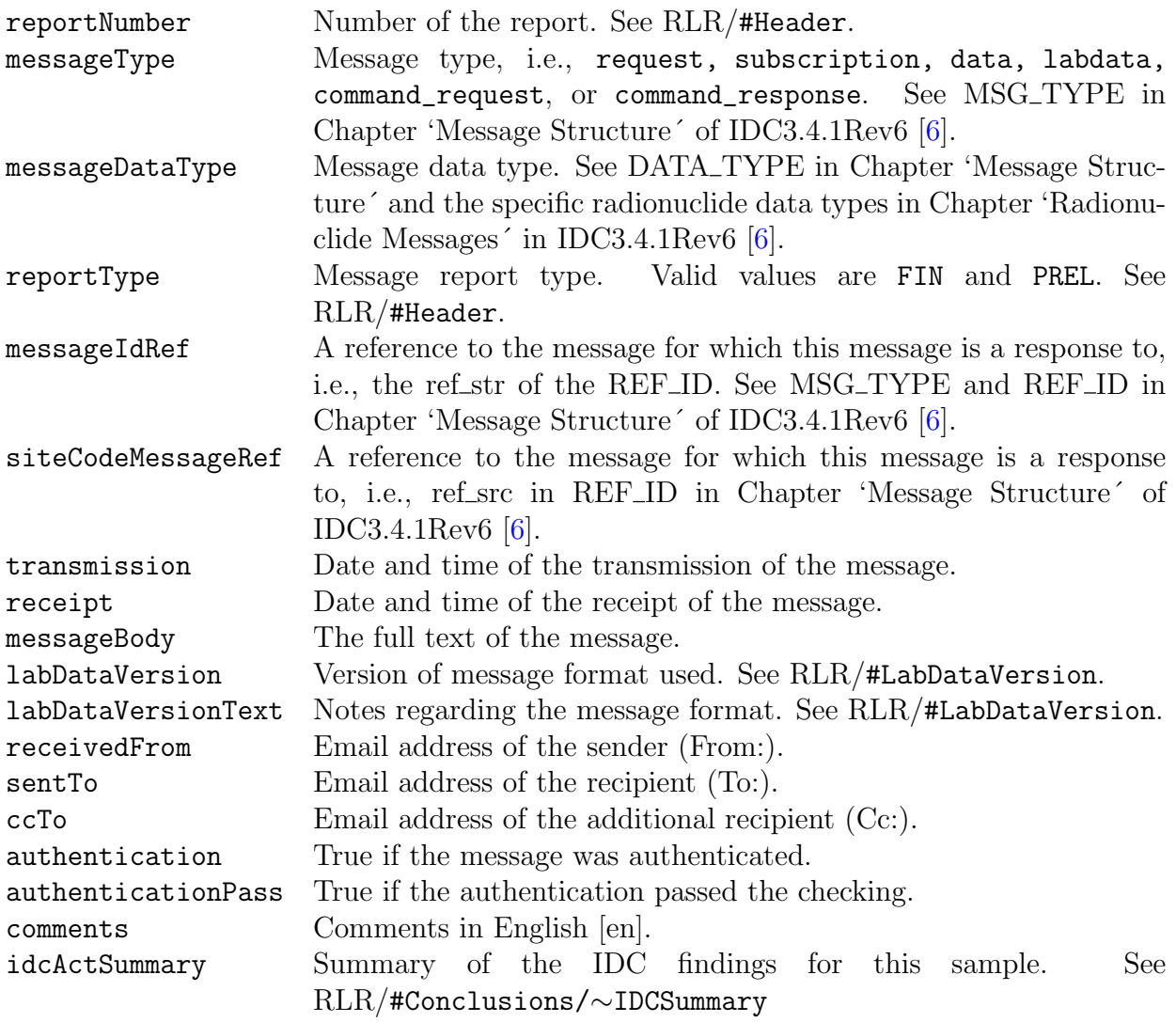

### 5.5 CTBT Sample Tracking

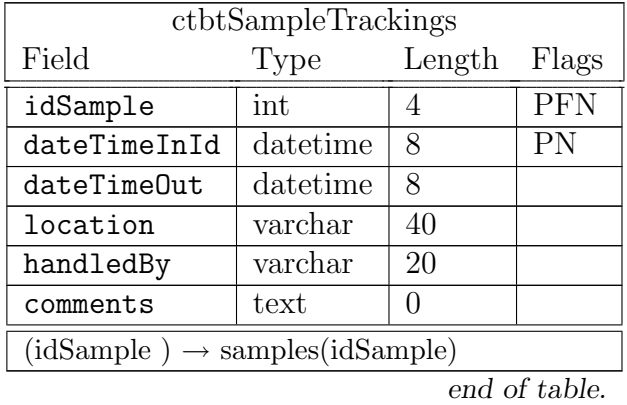

Table 5.5: CTBT sample tracking

This table is used to track the movements of the CTBT laboratory samples. The table itself is not specific to CTBT samples. The usage for other samples is pending on the overall design of the tracking system.

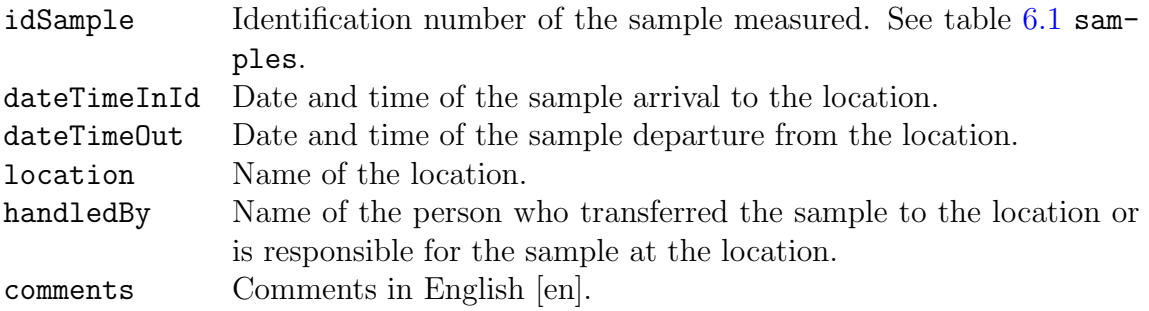

# Chapter 6

## Measurement

The core table of Linssi is samples, which describes the radioactive sample when it arrives to the measuring facility. This is entry point 2 to Linssi. Every time an entry is created in Linssi tables it must have a corresponding entry in samples, or the entry must be simultaneously created. (The only exception is the station group of tables, which do not require a sample. See Ch. [2.](#page-16-0))

The radioactivity contained in the sample is converted to the actual source (sources) which is measured using a setup comprising measurementSetups, detectors, attenuators and shields (Fig. [1.3\)](#page-12-0). The data on the measurement and the resulting spectrum are stored in table measurements.

If the sample is split, or combined, its history can be reconstructed using the information in table sampleSplitsCombines.

#### <span id="page-44-0"></span>6.1 Samples

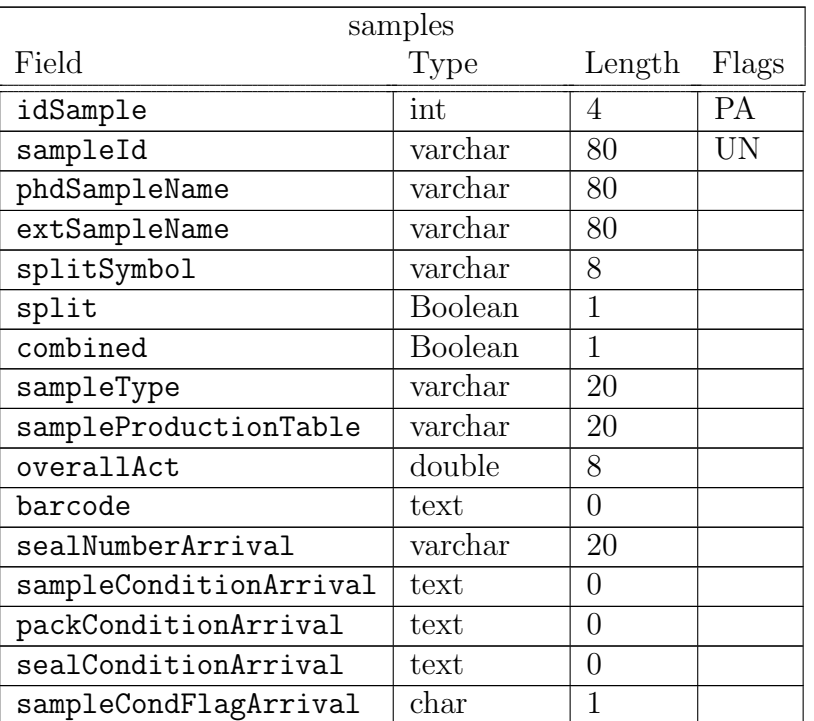

Table 6.1: Sample description at arrival

continued on next page ...

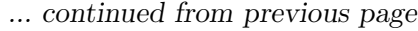

 $\overline{1}$ 

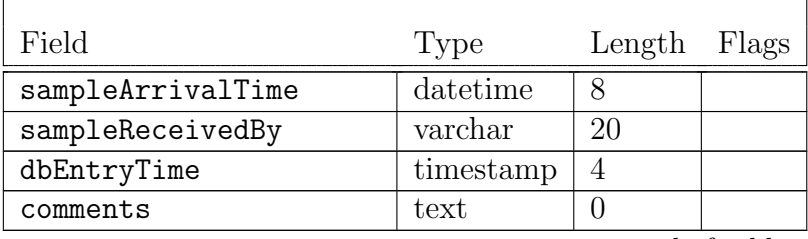

end of table.

This table describes a sample when it arrives for measurement. This is also the first entry point of the sample to the database, i.e., this record must always be the first record created for the sample. In many cases the only information at the time of creation may be the sampleId.

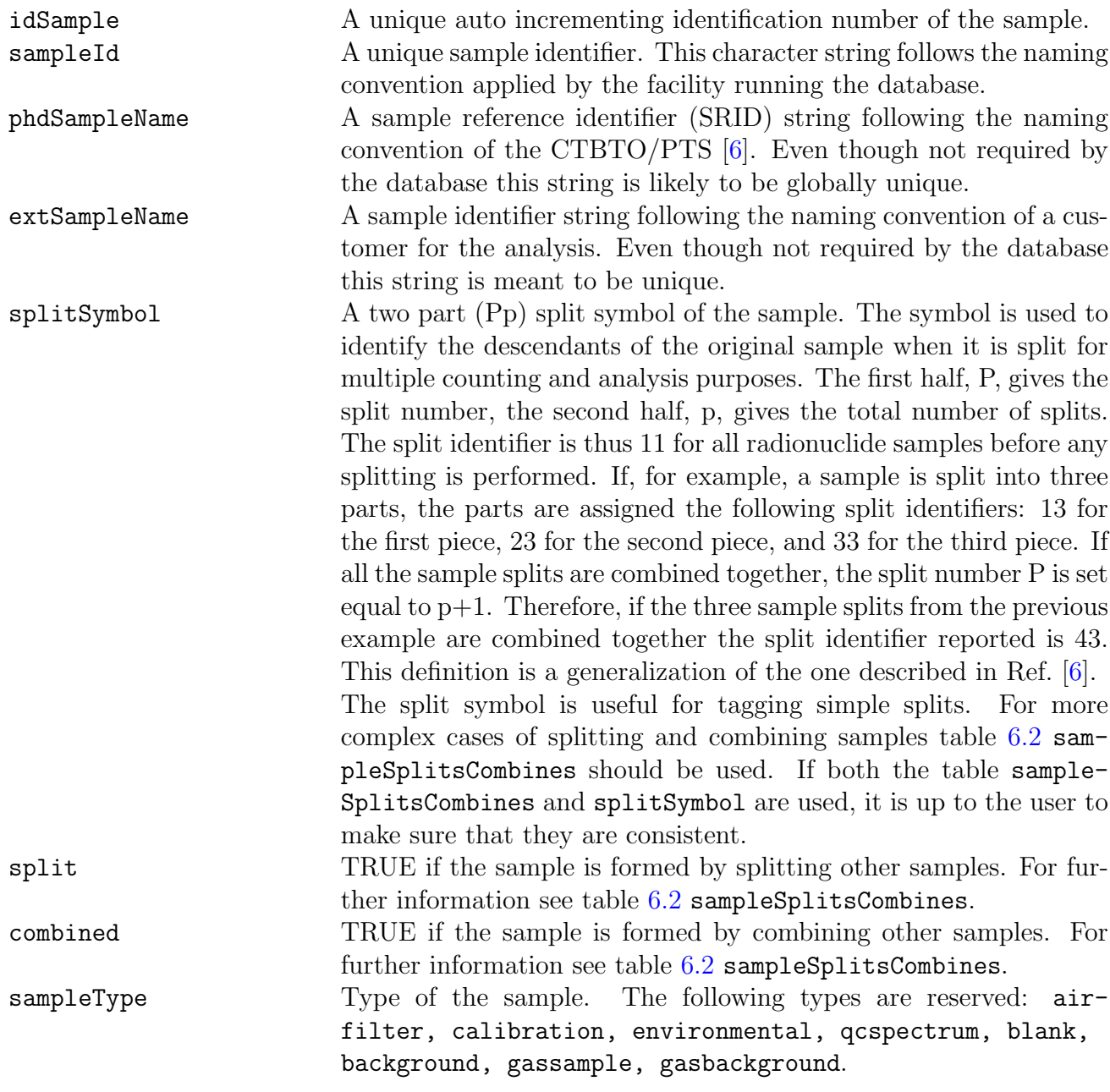

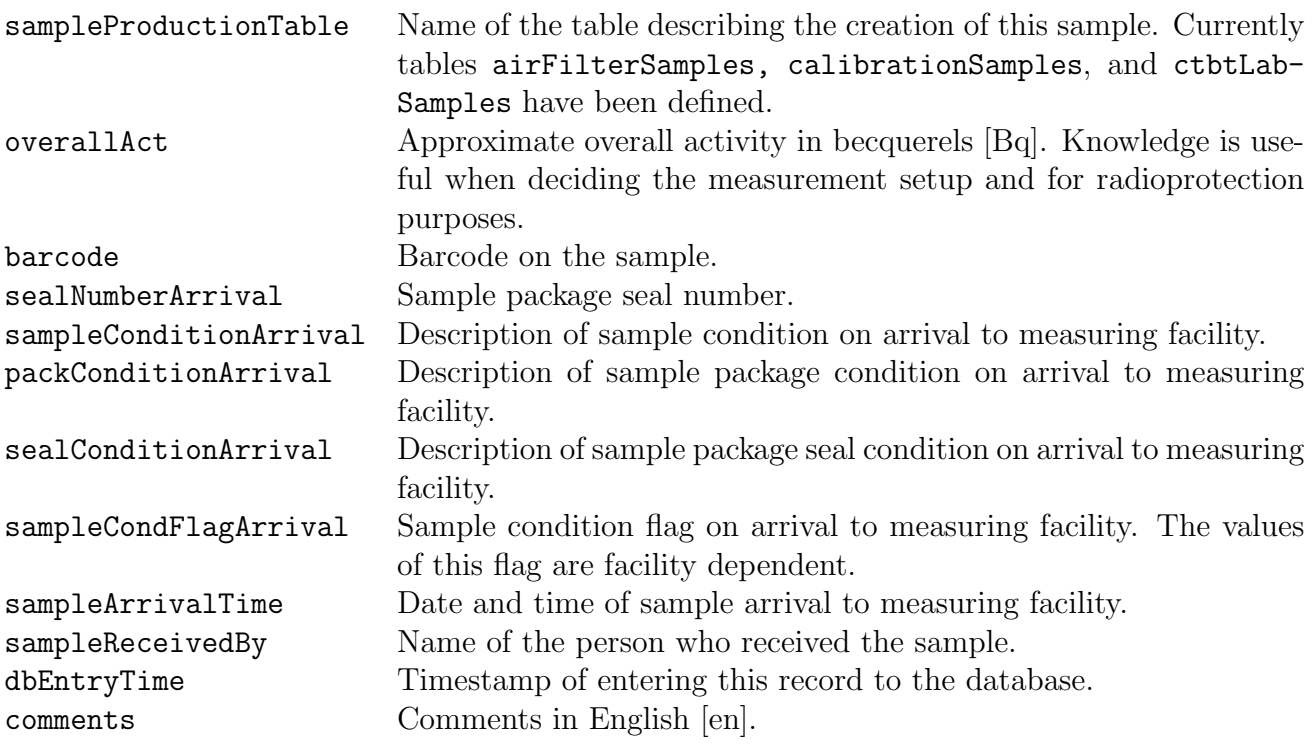

### <span id="page-47-0"></span>6.2 Splitting and Combining Samples

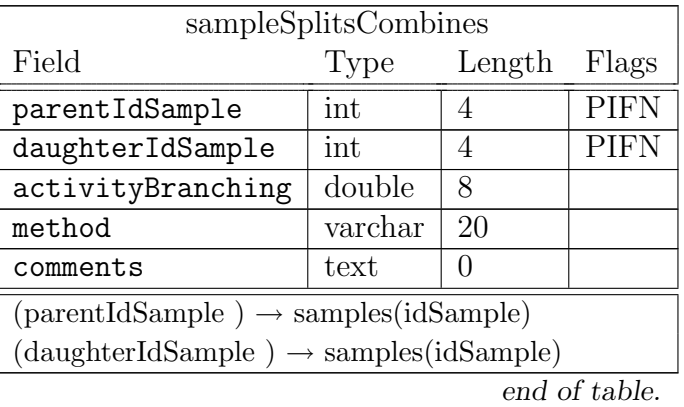

Table 6.2: Splitting and combining samples

A sample may be formed by splitting and combining other samples. In many cases it is enough to know simple sample properties, i.e., its history is irrelevant. However, if we want to know how the sample has been formed from other samples, it can be tracked with table sampleSplitsCombines.

This table is used together with table [6.1](#page-44-0) samples where Boolean fields split and combine tell how the sample is formed. Note that those fields are useful, but not absolutely necessary, for tracking parents and daughters. For that purpose, a search through this table is the only thing needed.

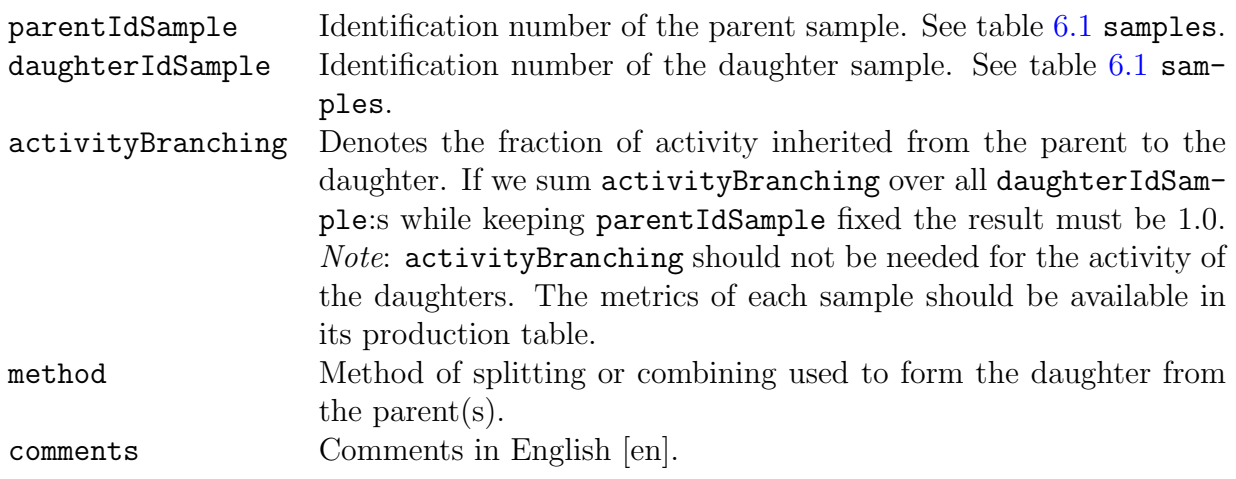

| sources                                    |          |                |       |  |
|--------------------------------------------|----------|----------------|-------|--|
| Field                                      | Type     | Length         | Flags |  |
| sourceId                                   | varchar  | 40             | PN    |  |
| idSample                                   | int      | $\overline{4}$ | IF    |  |
| sourceGeometry                             | varchar  | 20             |       |  |
| sourceThickness                            | double   | 8              |       |  |
| sourceHeightMar                            | double   | 8              |       |  |
| sourceWidth                                | double   | 8              |       |  |
| sourceLength                               | double   | 8              |       |  |
| sourceDiam1                                | double   | 8              |       |  |
| sourceDiam2                                | double   | 8              |       |  |
| sourceLayers                               | smallint | $\overline{2}$ |       |  |
| sourceDensity                              | double   | 8              |       |  |
| sourceMass                                 | double   | 8              |       |  |
| sourceMaterial                             | varchar  | 20             |       |  |
| contDens                                   | double   | 8              |       |  |
| contThick                                  | double   | 8              |       |  |
| contMaterial                               | varchar  | 40             |       |  |
| preparationMethod                          | text     | $\overline{0}$ |       |  |
| comments                                   | text     | 0              |       |  |
| $(idSample) \rightarrow samples(idSample)$ |          |                |       |  |

<span id="page-48-0"></span>Table 6.3: Source geometry and material description

end of table.

This table describes the source geometry as it is when placed in the measuring position. If the source is processed from a sample, see *Case 2* below, it should contain all the radioactivity of the sample, except for decay and possible unavoidable losses in the preparation. If the sample has been deliberately split or combined, a new sample must be first formed and that sample should be the subject of source preparation.

This table aims to describe the geometry and material of the source, which includes the container, to the extent sufficient for Monte Carlo simulation of the measuring process when used together with the rest of the measurement setup.

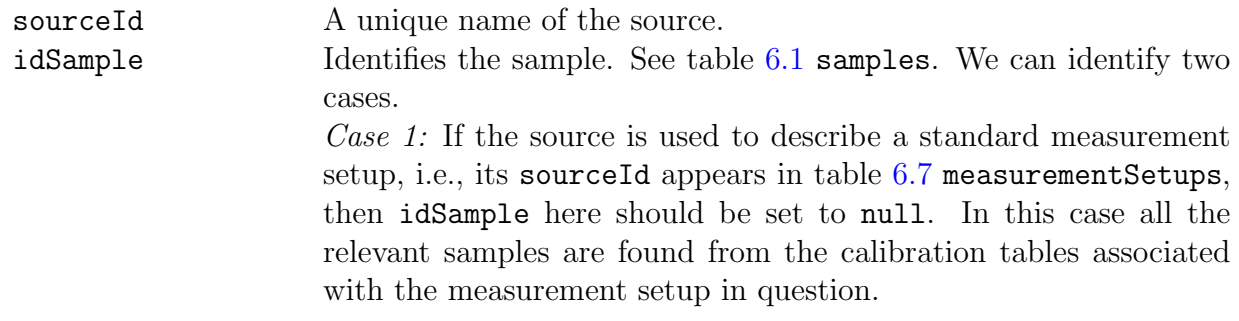

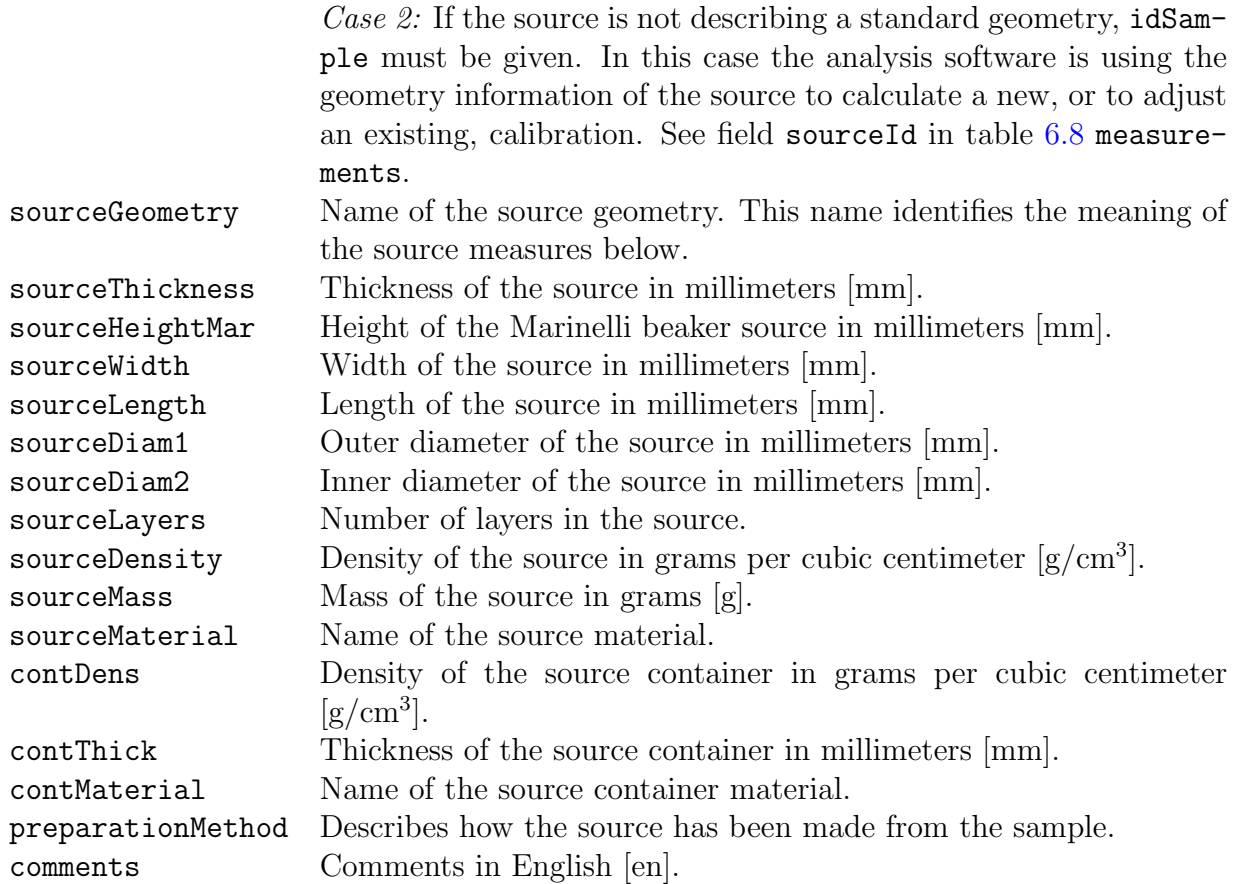

#### <span id="page-50-0"></span>6.4 Detectors

| detectors          |              |        |              |  |
|--------------------|--------------|--------|--------------|--|
| Field              | Type         | Length | Flags        |  |
| detectorId         | varchar      | 40     | PN           |  |
| location           | varchar      | 40     |              |  |
| detectorModel      | varchar      | 40     |              |  |
| detectorType       | varchar      | 20     |              |  |
| relEfficiency      | double       | 8      |              |  |
| volume             | double       | 8      |              |  |
| diameter           | double       | 8      |              |  |
| thickness          | double       | 8      |              |  |
| coreDiameter       | double       | 8      |              |  |
| coreLength         | double       | 8      |              |  |
| endcapToCrystal    | double       | 8      |              |  |
| windowMaterial     | varchar      | 20     |              |  |
| windowThickness    | double       | 8      |              |  |
| deadLayerThickness | double       | 8      |              |  |
| biasVoltage        | double       | 8      |              |  |
| polarity           | varchar      | 10     |              |  |
| comments           | $text{text}$ | 0      |              |  |
|                    |              |        | and of table |  |

Table 6.4: Detectors

end of table.

This table describes germanium detectors used. This table aims to describe the detector to the extent sufficient for Monte Carlo simulation of the measuring process when used together with the rest of the measurement setup.

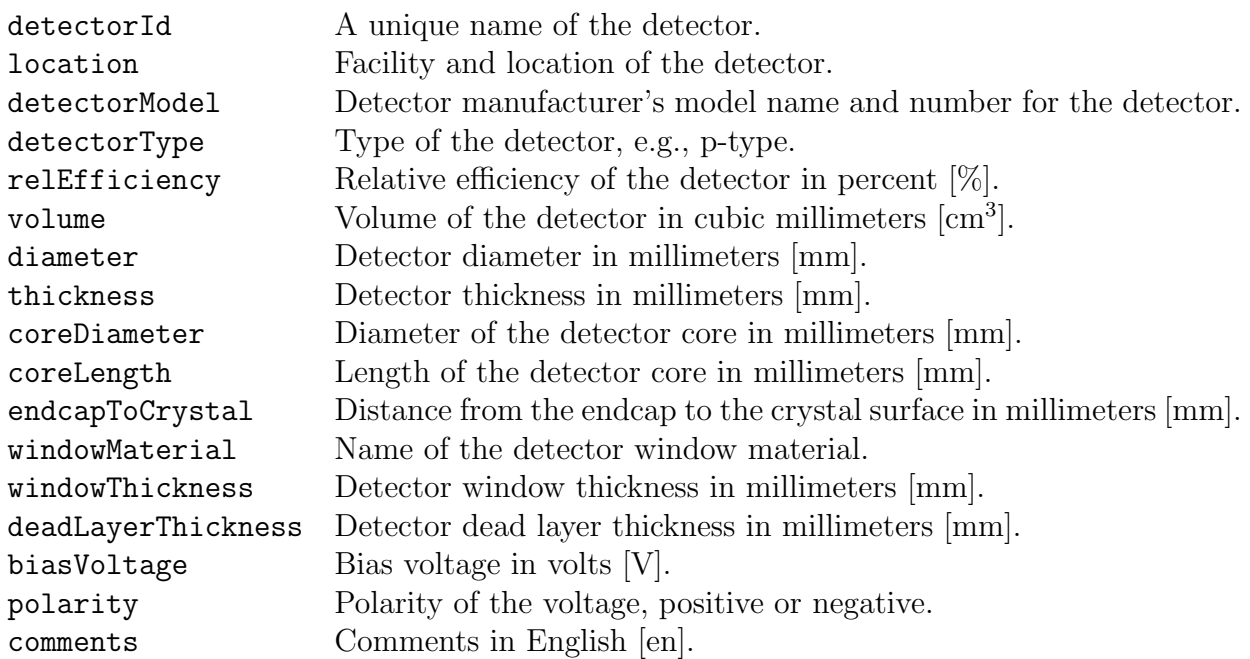

#### <span id="page-51-0"></span>6.5 Attenuators

| attenuators   |         |              |  |  |
|---------------|---------|--------------|--|--|
| Field         | Type    | Length Flags |  |  |
| attenuatorId  | varchar | 20           |  |  |
| comments      | text    |              |  |  |
| end of table. |         |              |  |  |

Table 6.5: Attenuators

This table describes attenuators used in measurements.

This table aims to describe the attenuator to the extent sufficient for Monte Carlo simulation of the measuring process when used together with the rest of the measurement setup.

attenuatorId A unique name of the attenuator. comments Comments in English [en].

#### <span id="page-52-0"></span>6.6 Shields

| shields            |      |              |  |  |
|--------------------|------|--------------|--|--|
| Field              | Type | Length Flags |  |  |
| shieldId   varchar |      | 20           |  |  |
| comments   text    |      |              |  |  |
| end of table.      |      |              |  |  |

Table 6.6: Shields

This table describes shieldings used in measurements.

This table aims to describe the shielding to the extent sufficient for Monte Carlo simulation of the measuring process when used together with the rest of the measurement setup.

shieldId A unique name of the shield. comments Comments in English [en].

#### <span id="page-53-0"></span>6.7 Measurement Setups

Table 6.7: Measurement setups identify the components used in the setups and their positions

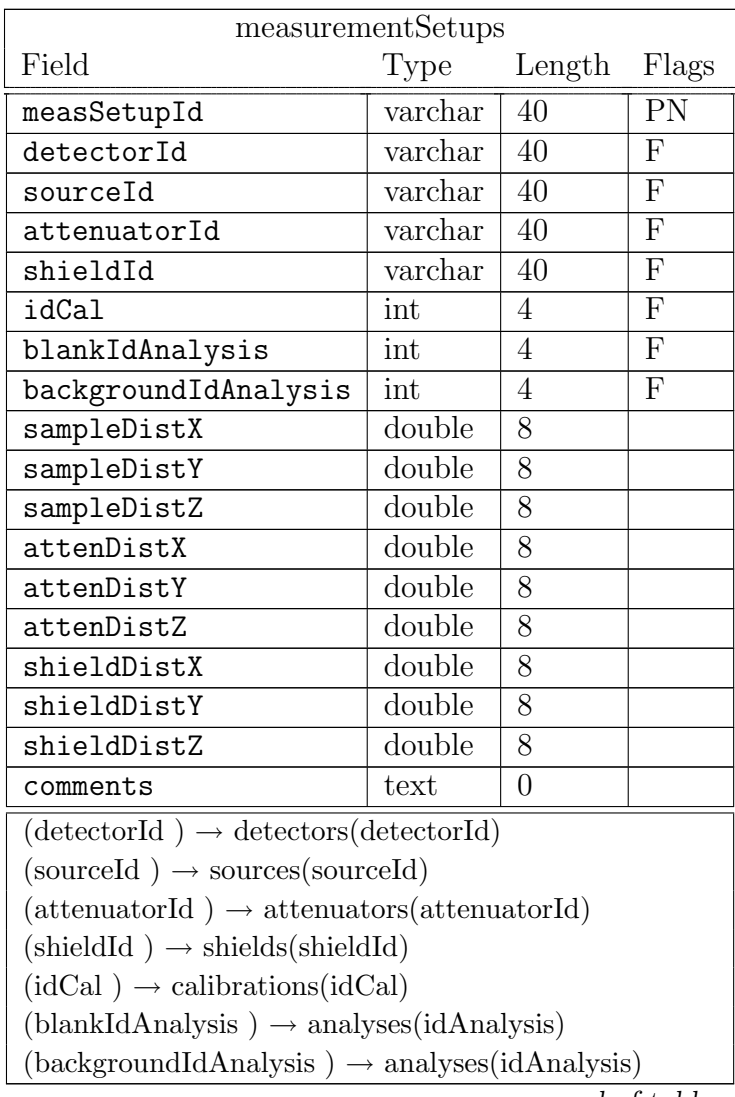

end of table.

The Cartesian right hand coordinate system used here has its origin at the center of the detector's active front face window on its outer surface. The positive z-axis points outwards of the detector. If the z-axis is horizontal the y-axis is vertical and points upwards. Otherwise the y-axis is parallel to the plane of maximum possible symmetry and points outwards of the center of the detector system.

Sample, attenuator and shield coordinate axes are parallel to the coordinate axes defined here, but their origins are offset as described below.

The description of the measurement setup is meant to be accurate enough for Monte Carlo simulation of the measurements.

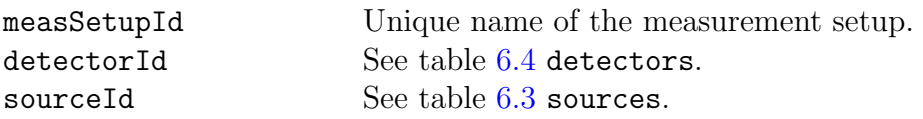

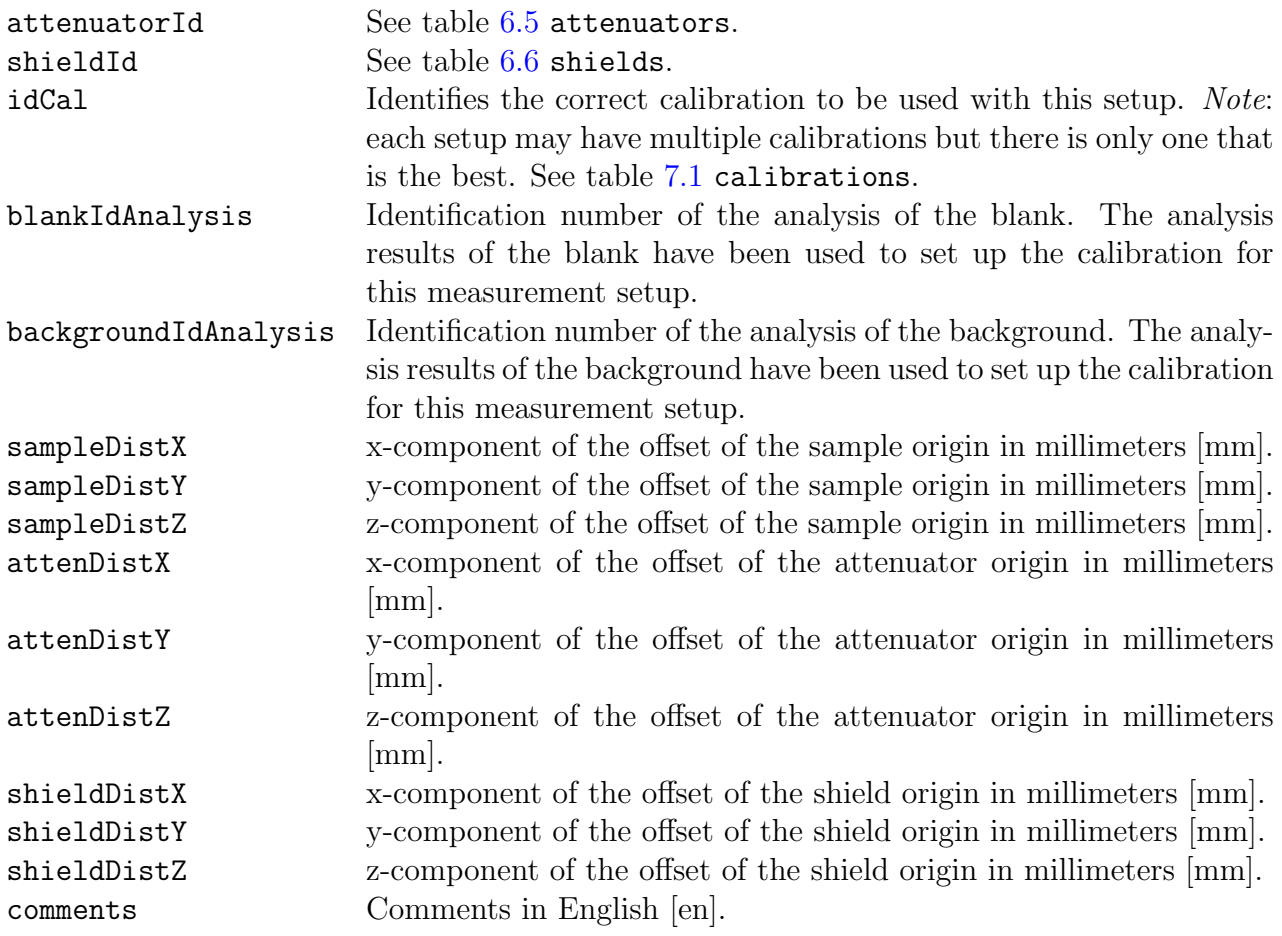

### <span id="page-55-0"></span>6.8 Measurements

| measurements                                                               |          |                |            |  |
|----------------------------------------------------------------------------|----------|----------------|------------|--|
| Field                                                                      | Type     | Length         | Flags      |  |
| idMeas                                                                     | int      | 4              | PA         |  |
| idSample                                                                   | int      | $\overline{4}$ | <b>IFN</b> |  |
| sourceId                                                                   | varchar  | 40             | F          |  |
| measSetupId                                                                | varchar  | 40             | F          |  |
| blankIdMeas                                                                | int      | 4              | <b>FS</b>  |  |
| backgroundIdMeas                                                           | int      | $\overline{4}$ | <b>FS</b>  |  |
| measId                                                                     | varchar  | 80             | <b>IUN</b> |  |
| phdMeasName                                                                | varchar  | 80             |            |  |
| extMeasName                                                                | varchar  | 80             |            |  |
| sourcePreparedBy                                                           | varchar  | 20             |            |  |
| sourceReady                                                                | datetime | 8              |            |  |
| detectorTemperature                                                        | double   | 8              |            |  |
| uncDetectorTemperature                                                     | double   | 8              |            |  |
| ambientTemperature                                                         | double   | 8              |            |  |
| ambientHumidity                                                            | double   | 8              |            |  |
| waitTime                                                                   | double   | 8              |            |  |
| acqStart                                                                   | datetime | 8              |            |  |
| acqEnd                                                                     | datetime | 8              |            |  |
| acqRealTime                                                                | double   | 8              |            |  |
| acqLiveTime                                                                | double   | 8              |            |  |
| spectrumType                                                               | varchar  | 8              |            |  |
| firstChannel                                                               | int      | $\overline{4}$ |            |  |
| firstValidChannel                                                          | int      | $\overline{4}$ |            |  |
| lastValidChannel                                                           | int      | 4              |            |  |
| lastChannel                                                                | int      | $\overline{4}$ |            |  |
| spectrum                                                                   | longblob | $\overline{0}$ |            |  |
| spectrumSent                                                               | datetime | 8              |            |  |
| comments                                                                   | text     | $\overline{0}$ |            |  |
| $(idSample) \rightarrow samples(idSample)$                                 |          |                |            |  |
| $(sourceId) \rightarrow sources(sourceId)$                                 |          |                |            |  |
| $(measSetupId) \rightarrow measurementSetup(measSetupId)$                  |          |                |            |  |
| $(blankIdMeas) \rightarrow measurements(idMeas)$                           |          |                |            |  |
| $(\text{backgroundIdMeas}) \rightarrow \text{measurements}(\text{idMeas})$ |          |                |            |  |
|                                                                            |          |                |            |  |

Table 6.8: Measurement parameters and results

end of table.

idMeas A unique measurement identifier. idSample See table [6.1](#page-44-0) samples. sourceId The identifier of the measured source. See table [6.3](#page-48-0) sources. We can identify two cases.

Case 1: If we are using a standard measurement setup without changes in the source geometry, then sourceId here should be set to null. In this case the relevant geometry information is found using measSetupId below. Case 2: If the source is not describing a standard geometry the geometry is defined by sourceId. The analysis software is able to calculate a new, or adjust an existing, calibration by comparing the geometry given here with the geometry of the standard setup defined by the source associated with the standard geometry measurementSetup.sourceId. measSetupId See table [6.7](#page-53-0) measurementSetups. blankIdMeas A name of the blank measurement relevant for this sample measurement. This is a unique identifier of the type idMeas pointing to a record in this measurements table. backgroundIdMeas A name of the background measurement relevant for this sample measurement. This is a unique identifier of the type idMeas pointing to a record in this measurements table. measId A unique measurement name, i.e., this has one-to-one correspondence with the primary key idMeas above. This name is normally a result of the naming rules applied in the measurement facility. phdMeasName A name following the naming rules of the measurement identification (MID) of the CTBTO [\[6\]](#page-90-0). Even though not required by the database this name is globally unique across different FULL spectra. However, the MID for eventual PREL spectra is identical to that of the FULL spectrum. extMeasName A name of the measurement given or required by the customer. This name is normally a result of the naming rules used by the customer. This name is most probably unique but it is not required by the database. sourcePreparedBy Name of the person who prepared the source. sourceReady Date and time the source was ready for first measurement. detectorTemperature Detector temperature in degrees centigrade [◦C]. uncDetectorTemperature One sigma absolute uncertainty of the detector temperature in degrees centigrade [◦C]. ambientTemperature Ambient temperature in degrees centigrade [◦C]. ambientHumidity Ambient relative humidity in percent [%]. waitTime Time between end of sampling (or end of irradiation, or equivalent) and start of acquisition in seconds [s]. acqStart Date and time of the start of acquisition. acqEnd Date and time of the end of acquisition. acqRealTime Real time of acquisition in seconds [s]. acqLiveTime Measurement system effective live time of acquisition in seconds [s]. spectrumType Type of the spectrum. Currently two types have been reserved: FULL denoting the normal full time spectrum, and PREL denoting a time slice of the full spectrum [\[6\]](#page-90-0). firstChannel The channel number of the first number of counts in the spectrum. firstValidChannel The channel number of the first valid number of counts in the spectrum. This could be the first channel above the lower level discriminator, for example.

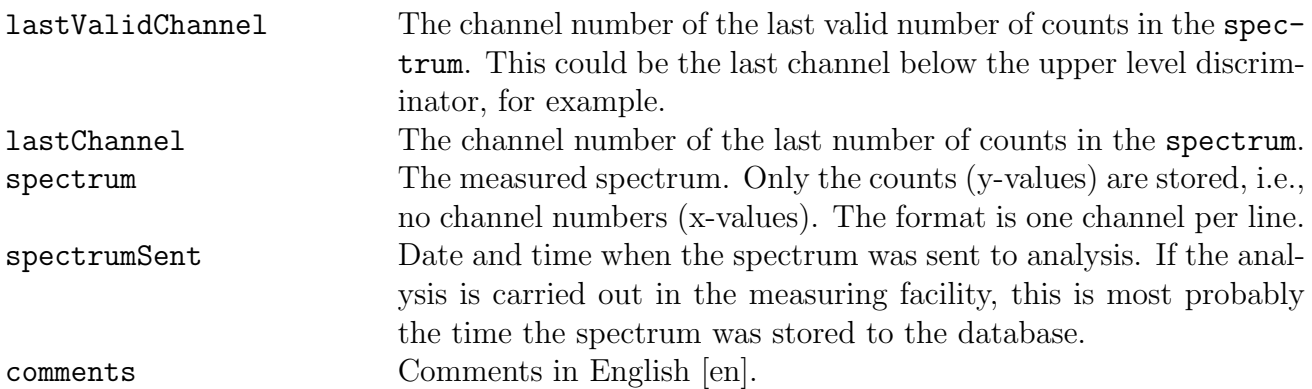

# Chapter 7

# Calibration Data and Functions

### <span id="page-58-0"></span>7.1 Calibrations

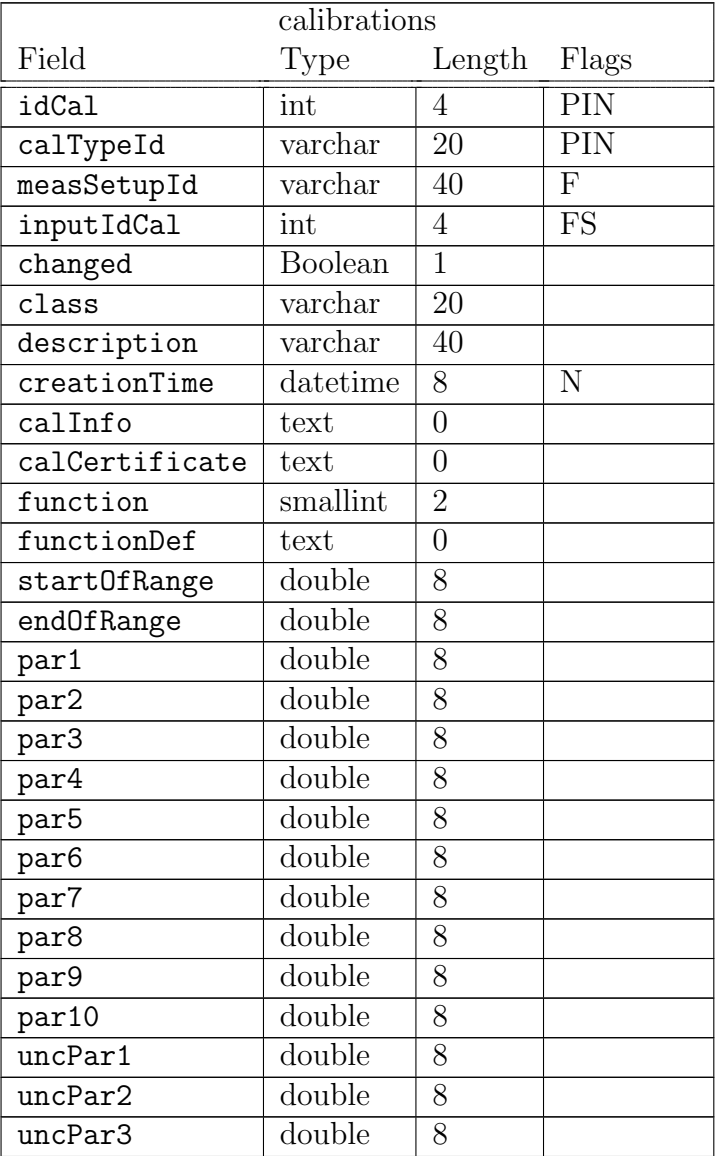

#### Table 7.1: Calibrations

continued on next page ...

| Field                                                               | Type   | Length Flags |  |
|---------------------------------------------------------------------|--------|--------------|--|
| uncPar4                                                             | double | 8            |  |
| uncPar5                                                             | double | 8            |  |
| uncPar6                                                             | double | 8            |  |
| uncPar7                                                             | double | 8            |  |
| uncPar8                                                             | double | 8            |  |
| uncPar9                                                             | double | 8            |  |
| uncPar10                                                            | double | 8            |  |
| comments                                                            | text   | U            |  |
| $(measSetupId) \rightarrow measurementSetup(measSetupId)$           |        |              |  |
| $(\text{inputIdCal}) \rightarrow \text{calibrations}(\text{idCal})$ |        |              |  |

... continued from previous page

end of table.

This table gives the calibration description and the fitted calibration function. Calibration data points can be found in table [7.2](#page-61-0) calPoints. Note that in a single analysis multiple different calibrations (energy, efficiency, width, tail etc.) are needed. All these calibrations are given in this table and separated from each other by calTypeId. Calibrations with a same idCal in this table form a complete calibration used in analyses.

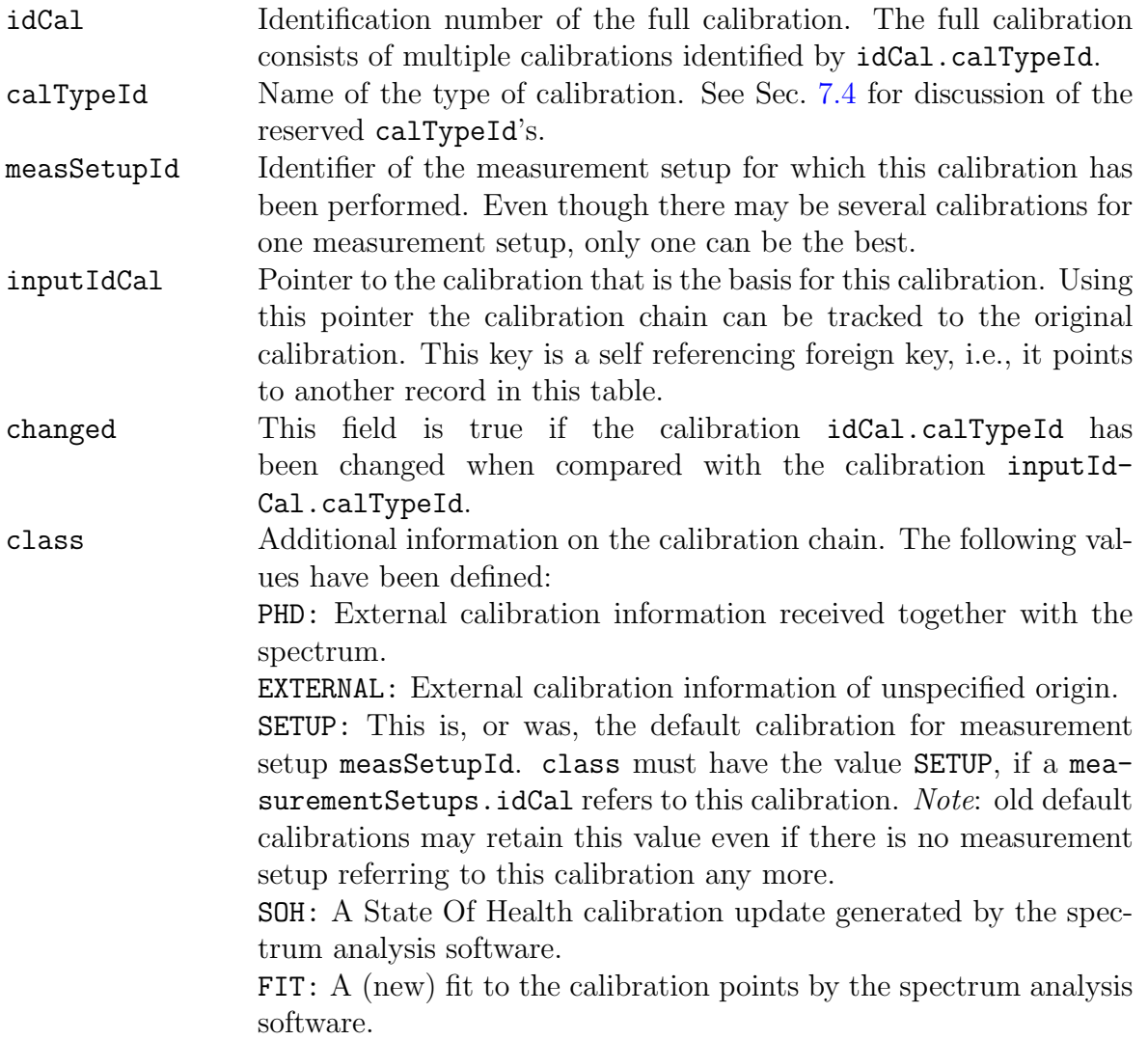

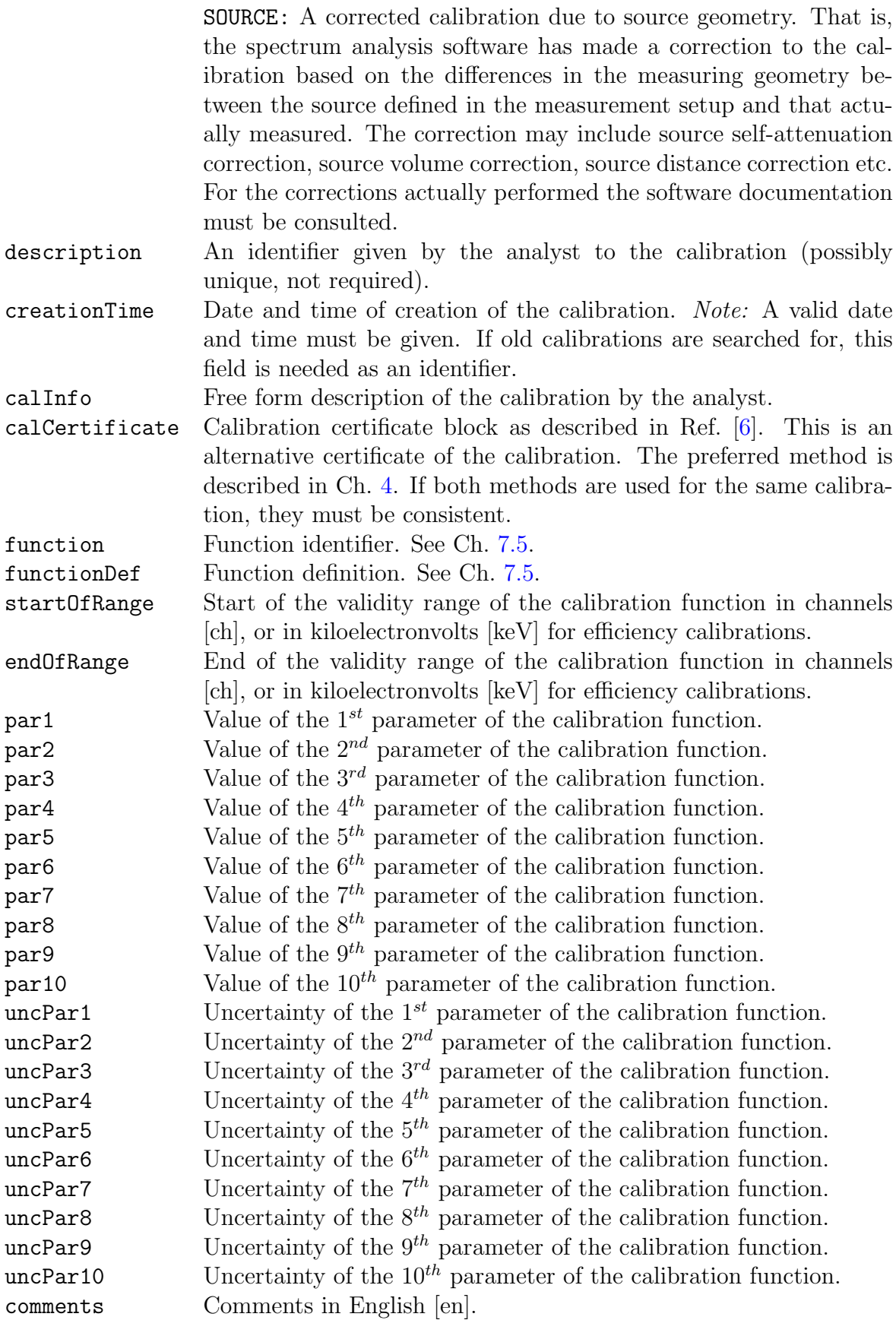

### <span id="page-61-0"></span>7.2 Calibration Points

| calPoints                                                       |         |        |                 |  |
|-----------------------------------------------------------------|---------|--------|-----------------|--|
| Field                                                           | Type    | Length | Flags           |  |
| idCalPoint                                                      | int     | 4      | <b>PN</b>       |  |
| idCal                                                           | int     | 4      | PIF1N           |  |
| calTypeId                                                       | varchar | 20     | PIF1N           |  |
| idAnalysis                                                      | int     | 4      | F <sub>2</sub>  |  |
| idPeak                                                          | int     | 4      | IF <sub>2</sub> |  |
| xValue                                                          | double  | 8      |                 |  |
| yValue                                                          | double  | 8      |                 |  |
| uncYValue                                                       | double  | 8      |                 |  |
| comments                                                        | text    | 0      |                 |  |
| $(idCal, calTypeId) \rightarrow calibrations(idCal, calTypeId)$ |         |        |                 |  |
| $(idAnalysis, idPeak) \rightarrow peaks(idAnalysis, idPeak)$    |         |        |                 |  |
|                                                                 |         |        | end of table.   |  |

Table 7.2: Calibration points

This table contains calibration point values and their uncertainties given as triplets (xValue,

yValue, uncYValue) sorted in an ascending order with respect to xValue.

It is not mandatory to have all the calibrations associated with spectrum analysis results. For those calibrations  $idAnalysis = null$ . This might be the situation in the case of off-line calibrations. It is, however, recommended that the user assigns an entry in the analyses table even for these cases. The entry and the corresponding peaks table provide ample space for justifying the calibration.

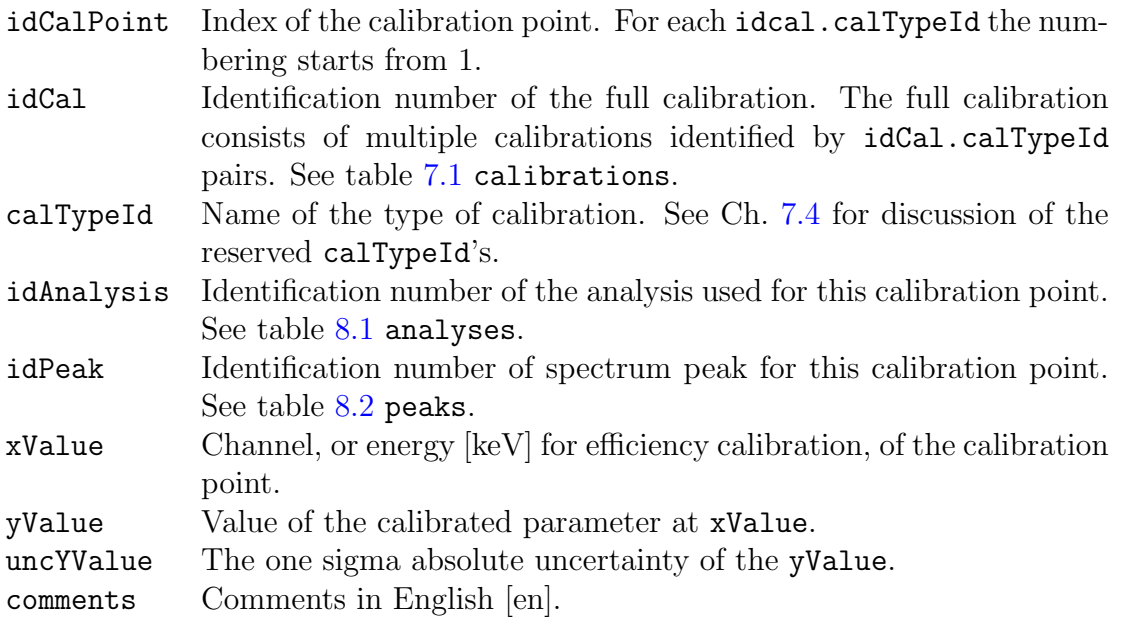

#### 7.3 Calibration Preferences

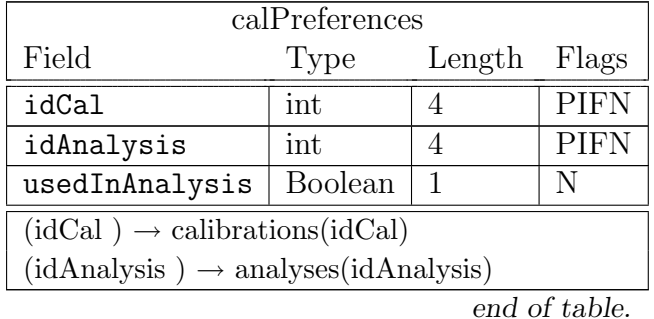

Table 7.3: Calibration preferences

This table provides many-to-many relationships between analysis results and calibrations. A single full calibration, idCal, may, of course, be used in many analyses, idAnalysis. It is also possible that a single analysis takes advantage of many calibrations. For illustration, the analysis software may receive a calibration with the spectrum, class = PHD, but the analyst selects to use the default calibration for the measurement setup in question, class = SETUP. Finally, the software finetunes the calibration for source geometry differences and uses the adjusted calibration, class = SOURCE, to obtain the final results. Note that only the last calibration is used to calculate the final results, i.e., usedInAnalysis will be TRUE for that calibration only. However, after the analysis, at the latest, all the three above mentioned calibrations are stored in Linssi.

For information about the class field see table [7.1](#page-58-0) calibrations.

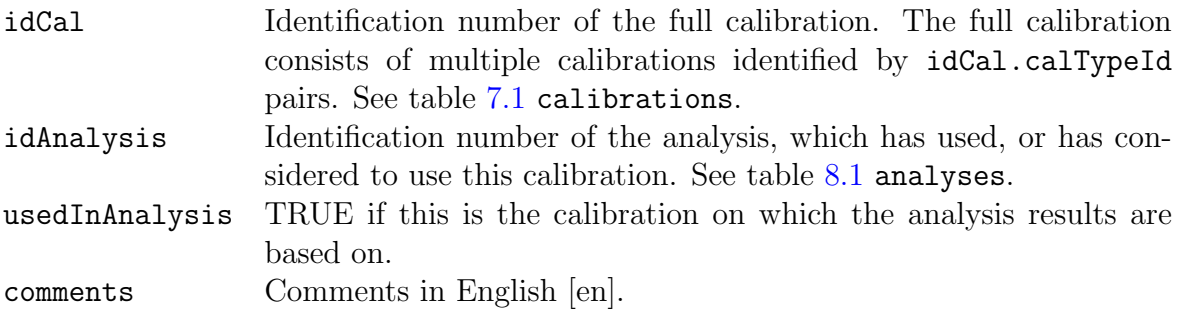

#### <span id="page-63-0"></span>7.4 Calibration Types

Each complete calibration, idCal, in Linssi consists of calibrations of more than one parameter of the measurement setup. Calibrations of these individual parameters are identified by the calibration type identifiers, calTypeId, in tables [7.1](#page-58-0) calibrations. The exact meaning and support of each calibration type depends on the analysis software. The currently reserved calibration types are described below.

#### 7.4.1 Peak Shape Calibrations

The current version of Linssi reserves the following calTypeId's for Gaussian peak shape with extended exponential tails and a baseline step: width, lowTail, highTail, lowTailExp, highTailExp and step. These parameters are given as a function of channel in Linssi. For exact meaning of the parameters see UNISAMPO, SHAMAN and Aatami manuals  $[1, 2, 7]$  $[1, 2, 7]$  $[1, 2, 7]$  $[1, 2, 7]$  $[1, 2, 7]$ .

#### 7.4.2 Energy Calibration

For energy calibration of photopeak centroids calTypeId energy is reserved. Here energy is given in kiloelectronvolts [keV] as a function of channel.

#### 7.4.3 Efficiency Calibration

For detector efficiency calibration two calTypeId's are reserved: efficiency for the photopeak efficiency and totalEfficiency for the total efficiency of the detector. Both efficiencies are defined as a function of energy in kiloelectronvolts [keV]. The efficiencies are absolute and describe the full measurement setup.

#### <span id="page-63-1"></span>7.5 Calibration Functions

In Linssi the measurement setup calibration functions are used in tables [7.1](#page-58-0) calibrations. The functions are fitted to points given in table [7.2](#page-61-0) calPoints. In the functions the dependent variable  $y$  is defined as a function of one independent variable  $x$  with varying number of fitted parameters  $a_i$ . x is given either in kiloelectronvolts [keV] for efficiency calibration or in channels for all other calibration functions. The fitted parameters are stored in par1...par10 and their uncertainties in uncPar1...uncPar10.

There are two ways of defining the calibration functions. In the first method a set of predefined functions is used. That is indicated by a non zero value of the field function. The second method involves storing the function definition in Mathematical Markup Language MathML into functionDef. This is informed by setting function to zero.

#### 7.5.1 Predefined Functions

Predefined functions are selected by the field function of table table [7.1](#page-58-0) calibrations. List of currently supported functions is shown below. In principle any function can be applied for any calibration type. In practice, however, the functions 5. . . 9 are used only for efficiency calibration. The user is advised to consult his analysis software manuals for physical interpretation and support for these functions. If new functions are needed, their definitions should be sent to Linssi administrative body who will reserve function values for them.

#### function=0, MathML function

The function definition is stored in Mathematical Markup Language, MathML, into functionDef. See Sec. [7.5.2](#page-65-0) below.

#### function=1, Interpolation

No functional fitting is available. Interpolation between the calibration points is used. Depending on the software and the type of calibration different types of interpolation may be used, i.e., linear, quadratic, logarithmic etc.

#### function=2, Polynomial

$$
y = \sum_{i=0}^{n} a_i x^i \tag{7.1}
$$

function=3, Square root polynomial

$$
y = \sum_{i=0}^{n} a_i x^{i/2}
$$
 (7.2)

function=4, Square root of polynomial

$$
y = \sqrt{\sum_{i=0}^{n} a_i x^i}
$$
 (7.3)

function=5, Exponential rollover

$$
y = a_0 \exp\left(\frac{-a_1}{x}\right)^{a_3} \left[1 - \exp\left(\frac{-a_2}{x}\right)^{a_4}\right] \tag{7.4}
$$

function=6, Polynomial in  $\ln y$  against  $\ln x$ 

$$
\ln y = \sum_{i=0}^{n} a_i [\ln x]^i
$$
 (7.5)

function=7, Polynomial in  $\ln y$  against x

$$
\ln y = \sum_{i=0}^{n} a_i x^{1-i}
$$
 (7.6)

function=8, Polynomial in  $\ln y$  against  $1/x$ 

$$
\ln y = \sum_{i=0}^{n-1} a_i \left[ \ln \frac{a_n}{x} \right]^i \tag{7.7}
$$

function=9, Inverse exponential

$$
y = \frac{1}{a_0 x^{-a_2} + a_1 x^{-a_3}}\tag{7.8}
$$

#### function=99, Other

This function is not defined nor is it available in MathML notation. Text in functionDef may help in interpreting the type of the function, if any, in question.

#### <span id="page-65-0"></span>7.5.2 MathML presentation of the functions

Mathematical Markup Language, MathML [\[8\]](#page-90-4), is a markup language defined using Extensible Markup Language, XML  $[9]$ . If function=0 a MathML presentation of the function definition is stored into functionDef. The first parameters of par1...par10 until the first null value shall be used to evaluate the function value. The function itself shall be encapsulated as

```
<mathml xmlns:z="http://www.w3.org/1998/Math/MathML" >
...
</mathml>
```
where the **http-reference** is to the applicable schema of MathML itself and z is the namespace prefix adopted in Linssi. These are the only requirements set by Linssi database specifications.

#### 7.5.3 MathML support in Shaman

Even though Linssi sets minimal requirements for MathML functions, it should be pointed out that analysis software may set more stringent limits on the MathML features it is able to take advantage of. As far as we know, currently the only analysis program able to use use MathML input is SHAMAN [\[2\]](#page-90-2). It uses a MathML subset briefly discussed here.

In SHAMAN lambda calculus is used to evaluate the function values. The parameters of par1...par10 until the first null value are associated with bvar's of the lambda construct. The association is by order, i.e., the first parameter, par1, refers to the first bvar. The last bvar is the independent variable. A function definition starts with a list of bvar's followed by a container tag apply, ci, cn, or, piecewise, which must evaluate to a single value. The following MathML tags are supported in SHAMAN:

#### Qualifier: bvar

Arithmetic and functions: plus, minus, times, divide, power, root (degree tag not supported, hence only square root available), exp, ln, sin, cos, tan

Binary forms of logical operators: eq, gt, lt, geq, leq

Logical operators: neq, not, and, or

Containers: lambda, ci, cn, apply, piecewise, piece, otherwise (Type attributes of ci and cn are not supported, hence always treated as real.)

The application producing the calibration function in MathML lambda notation is responsible for the correctness and numerical robustness of the function. While Shaman does perform some rudimentary error checking on the function before use, the conversion of the MathML function may involve some reordering of the function terms, which while mathematically equivalent, may cause numerically unstable functions to break.

An example of a linear function,  $a + bx$ , is presented in the lambda calculus of MathML on the following page.

Assuming, for example, that par1 and par2 have values of 2.1 and 1.2, respectively, the function below evaluates to  $2.1 + 1.2x$ .

```
<mathml xmlns:z="http://www.w3.org/1998/Math/MathML" >
    <z:lambda>
        <z:bvar>
             <z:ci>a</z:ci>
        \langle z:bvar\rangle<z:bvar>
             <z:ci>b</z:ci>
        \langle z:bvar\rangle<z:bvar>
             <z:ci>x</z:ci>
        \langle z:bvar\rangle<z:apply>
             <z:plus/>
                  <z:ci>a</z:ci>
                  <z:apply>
                      <z:times/>
                           <z:ci>b</z:ci>
                           <z:ci>x</z:ci>
                  </z:apply>
         </z:apply>
    <z:/lambda>
</mathml>
```
See SHAMAN input parser manual for more details on how to write these lambda constructs [\[10\]](#page-90-6).

# Chapter 8

# Analysis

The analysis group of tables is in the core of the Linssi database. Linssi is designed to be useful in a facility doing gamma-ray spectrum analysis. The sample collection and measurement can very well be performed elsewhere and only the analysis results produced in-house. This is the entry point 3 to the database.

All the tables in this group are filled with gamma-ray peak analysis and identification software. The amount of information may vary depending on the software used. The number of fields in these tables is large and many programs are not able to provide enough information to fill them all. Linssi developers have been using UniSampo – Shaman and  $A$ atami – SHAMAN chains of software to provide all the information in these tables.

Our philosophy has been to be able to store multiple analysis results, identified by idAnalysis, for any measurement without overwriting the earlier ones. This facilitates either a fully automatic pipeline in an once-through fashion, or an iterative approach where the earlier results are used as a starting point for further interactive or automatic processing. The best results are then identified in table [8.8](#page-89-0) finalResults.

#### <span id="page-68-0"></span>8.1 Analyses

| analyses             |          |                |            |  |
|----------------------|----------|----------------|------------|--|
| Field                | Type     | Length         | Flags      |  |
| idAnalysis           | int      | 4              | <b>PA</b>  |  |
| idMeas               | int      | 4              | <b>IFN</b> |  |
| idSample             | int      | 4              | <b>IFN</b> |  |
| blankIdAnalysis      | int      | 4              | <b>FS</b>  |  |
| backgroundIdAnalysis | int      | $\overline{4}$ | FS         |  |
| inputIdAnalysis      | int      | 4              | FS         |  |
| spectrumArrival      | datetime | 8              |            |  |
| analysisBegin        | datetime | 8              |            |  |
| analysisEnd          | datetime | 8              |            |  |
| inputParam           | text     | 0              |            |  |
| interactiveLog       | text     |                |            |  |

Table 8.1: General data on peak analysis

continued on next page ...

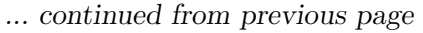

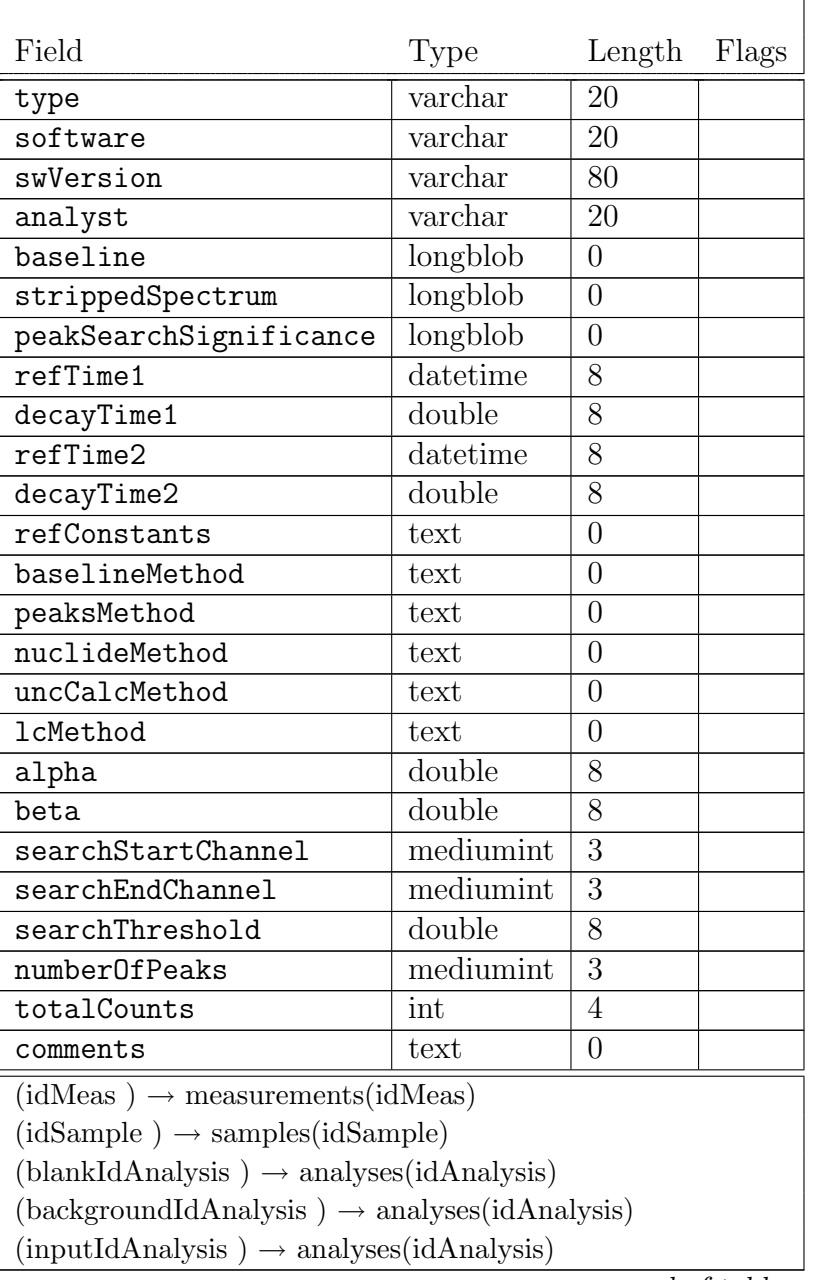

end of table.

This table contains general data about the analysis, its input and how it has been performed. Some general analysis results are also provided.

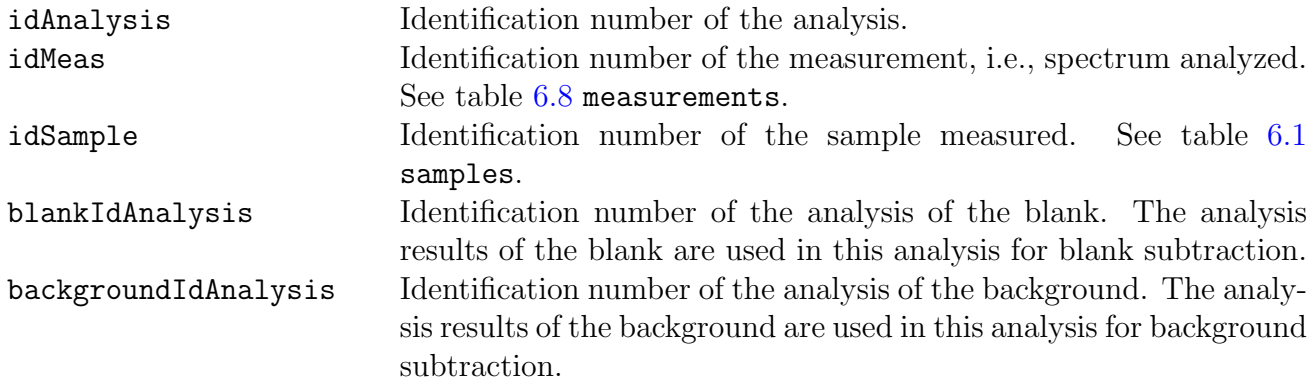

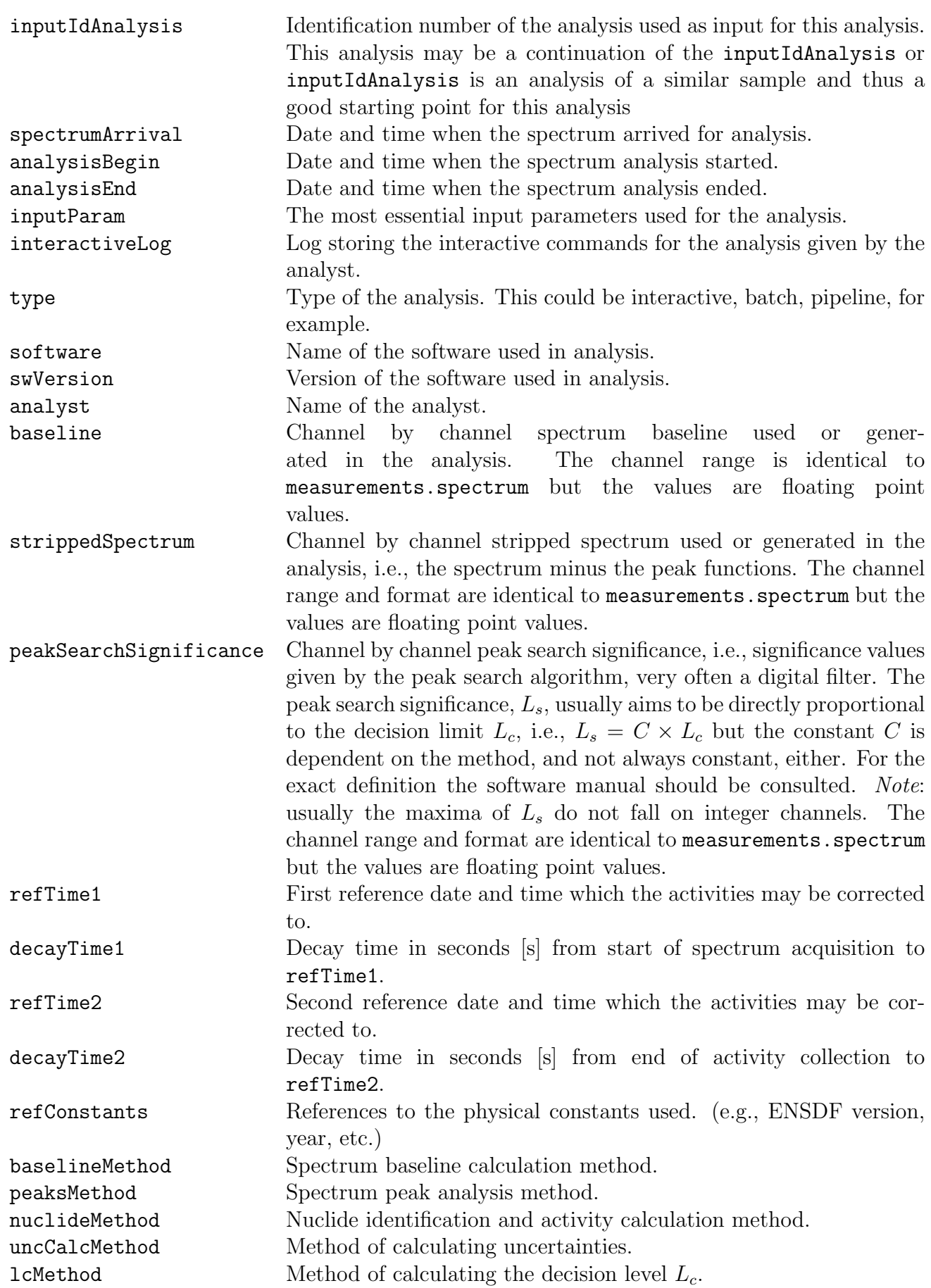

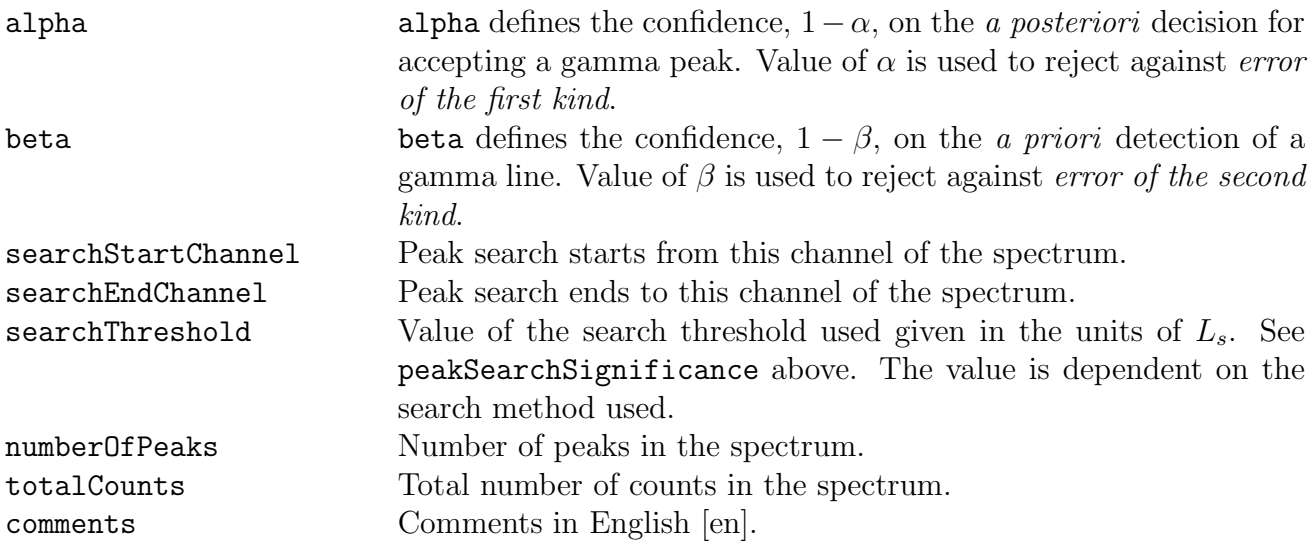
### <span id="page-72-0"></span>8.2 Peaks

| peaks                 |           |                |             |  |  |  |  |
|-----------------------|-----------|----------------|-------------|--|--|--|--|
| Field                 | Type      | Length         | Flags       |  |  |  |  |
| idPeak                | int       | 4              | PN          |  |  |  |  |
| idAnalysis            | int       | $\overline{4}$ | <b>PIFN</b> |  |  |  |  |
| idMeas                | int       | 4              | <b>IFN</b>  |  |  |  |  |
| idSample              | int       | 4              | <b>IFN</b>  |  |  |  |  |
| centroidChannel       | double    | 8              |             |  |  |  |  |
| uncCentroidChannel    | double    | 8              |             |  |  |  |  |
| energy                | double    | 8              |             |  |  |  |  |
| uncEnergy             | double    | 8              |             |  |  |  |  |
| area                  | double    | 8              |             |  |  |  |  |
| uncArea               | double    | 8              |             |  |  |  |  |
| height                | double    | 8              |             |  |  |  |  |
| width                 | double    | 8              |             |  |  |  |  |
| fwhm                  | double    | 8              |             |  |  |  |  |
| fwtm                  | double    | 8              |             |  |  |  |  |
| lowTail               | double    | 8              |             |  |  |  |  |
| highTail              | double    | 8              |             |  |  |  |  |
| lowTailExp            | double    | 8              |             |  |  |  |  |
| highTailExp           | double    | 8              |             |  |  |  |  |
| step                  | double    | 8              |             |  |  |  |  |
| netCountRate          | double    | 8              |             |  |  |  |  |
| uncNetCountRate       | double    | 8              |             |  |  |  |  |
| efficiency            | double    | 8              |             |  |  |  |  |
| uncEfficiency         | double    | 8              |             |  |  |  |  |
| searchSignificance    | double    | 8              |             |  |  |  |  |
| significance          | double    | 8              |             |  |  |  |  |
| significanceFlag      | char      | $\mathbf{1}$   |             |  |  |  |  |
| decisionLimit         | double    | 8              |             |  |  |  |  |
| detectionLimit        | double    | 8              |             |  |  |  |  |
| outOfRange            | Boolean   | 1              |             |  |  |  |  |
| peakOriginal          | varchar   | 20             |             |  |  |  |  |
| ROIstart              | int       | 4              |             |  |  |  |  |
| ROIend                | int       | $\overline{4}$ |             |  |  |  |  |
| ROIarea               | double    | 8              |             |  |  |  |  |
| ROIindex              | mediumint | 3              |             |  |  |  |  |
| baselineArea          | double    | 8              |             |  |  |  |  |
| baselinePerChannel    | double    | 8              |             |  |  |  |  |
| uncBaselinePerChannel | double    | 8              |             |  |  |  |  |
| baselineStart         | mediumint | 3              |             |  |  |  |  |
| baselineEnd           | mediumint | 3              |             |  |  |  |  |
| baselineParam1        | double    | 8              |             |  |  |  |  |

Table 8.2: Peak analysis results

continued on next page ...

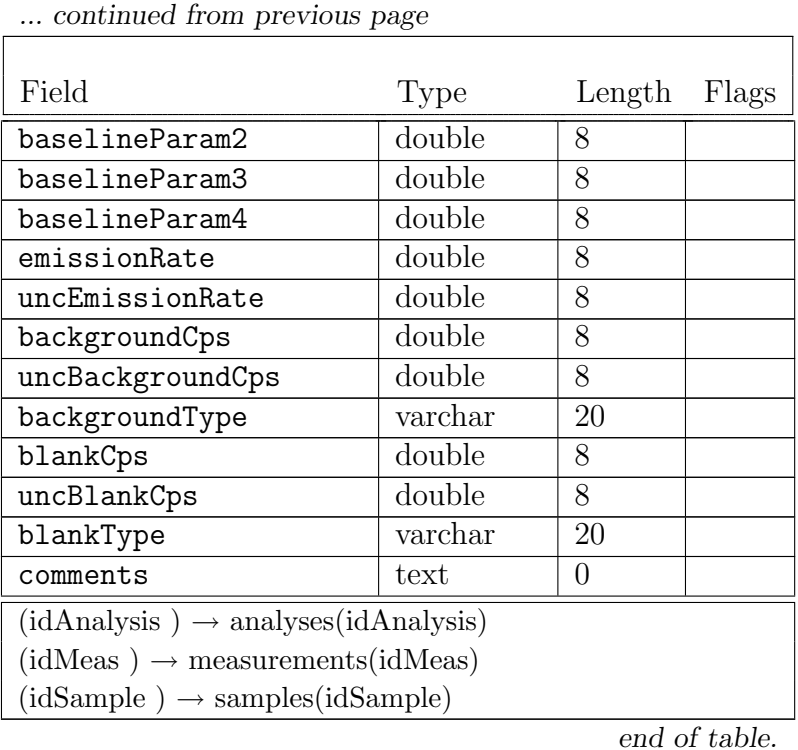

This table contains analysis results of spectral peaks. One record is used for each peak analyzed. In addition to the normal software dependence of all the results, it should be noted that many peak parameters may either be taken directly from the calibrations or calculated from spectral data.

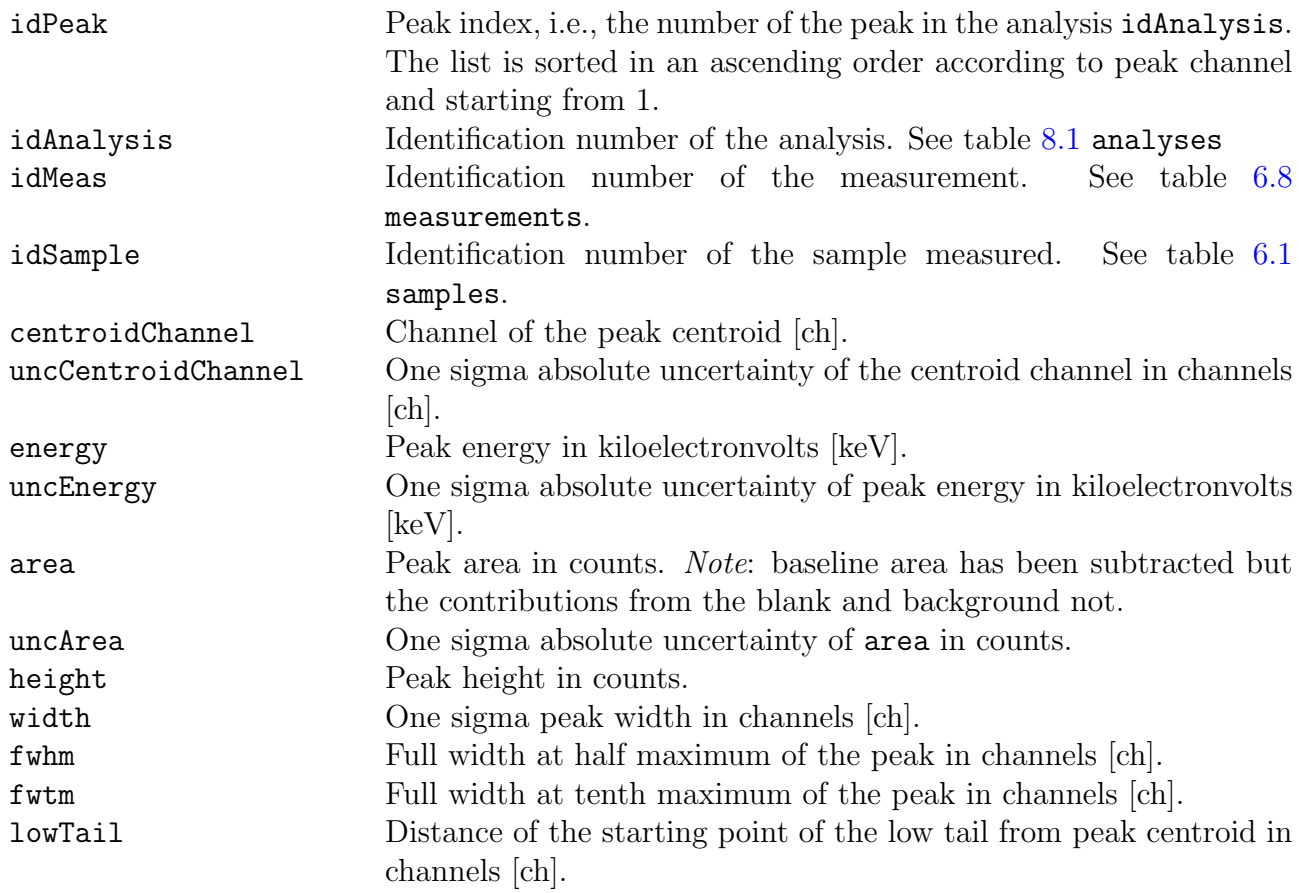

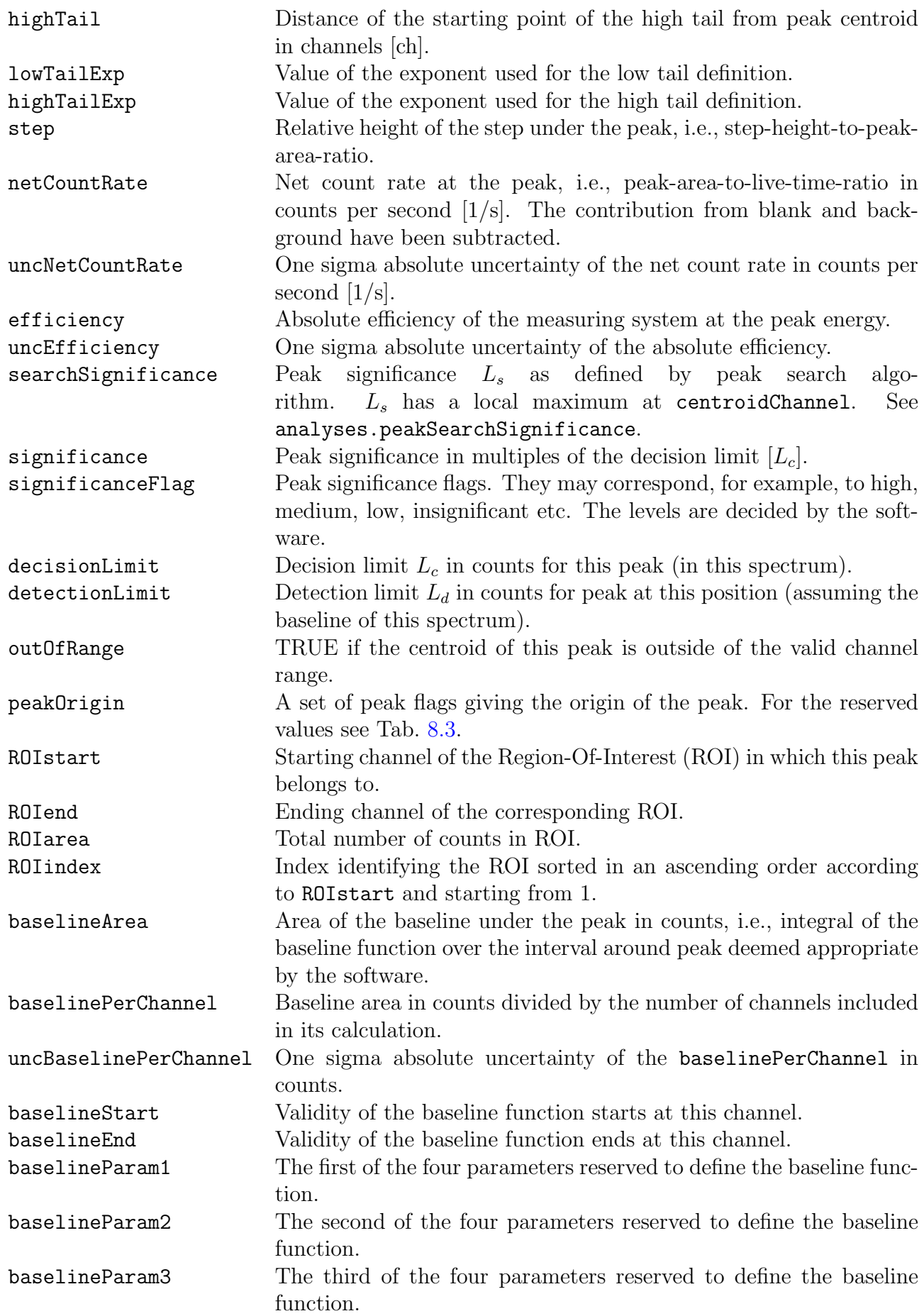

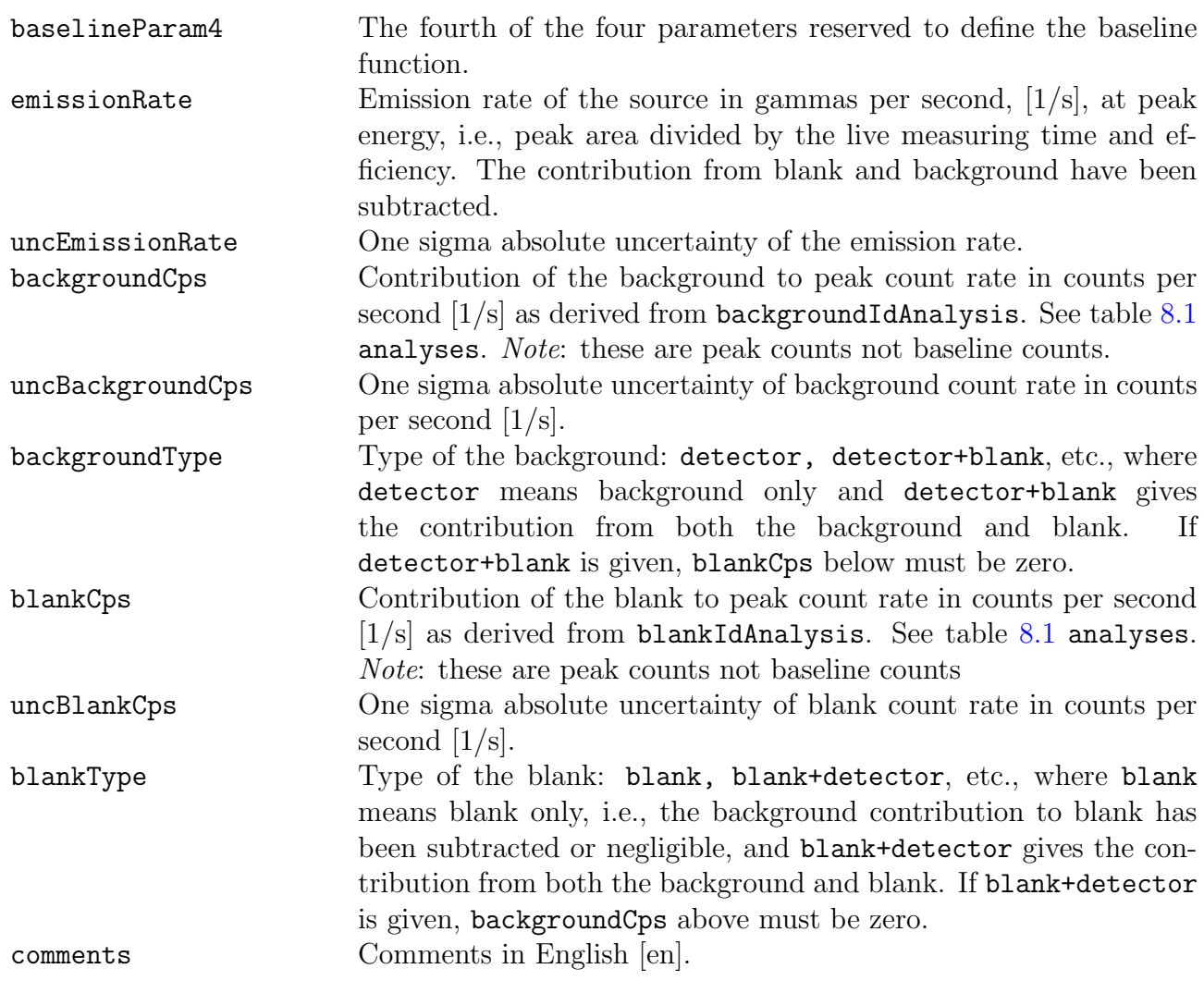

#### Note on peak origin flags

The syntax of Aatami [\[7\]](#page-90-0) has been adopted for the peak origin flags. The available flags are shown in Tab. [8.3.](#page-76-0) The syntax requires that two flags from each of the four groups are given and the order shown in the table is followed. However, the second flag of the first group is always blank. Thus a peak found using Mariscotti peak search; fitted using Full fit keeping the centroid fixed; area also calculated with Full fit but, of course, keeping its value free; and taking the FWHM from peak shape calibration and thus keeping its value fixed in last fitting, would read: M F0F1C0

|                                                      | 1. Peak finding source flags (one flag and a blank) |  |  |  |
|------------------------------------------------------|-----------------------------------------------------|--|--|--|
| Flag                                                 | Explanation                                         |  |  |  |
| А                                                    | Artificial peak                                     |  |  |  |
| B                                                    | Background peak                                     |  |  |  |
| E                                                    | External                                            |  |  |  |
| M                                                    | Mariscotti peak search                              |  |  |  |
| $\mathbf R$                                          | Residual peak search (stripped spectrum)            |  |  |  |
| I                                                    | Manually inserted (in certain channel)              |  |  |  |
| $\mathbf{l}$                                         | Manually inserted (in library position)             |  |  |  |
| L                                                    | Library inserted (multiplet fitting)                |  |  |  |
| $\overline{N}$                                       | Inserted by natural radionuclide model              |  |  |  |
| S                                                    | Inserted by summation peak model                    |  |  |  |
| 2.                                                   | Centroid source flags (2 flags)                     |  |  |  |
| Flag                                                 | Explanation                                         |  |  |  |
| Q                                                    | Quick fit                                           |  |  |  |
| F                                                    | Full fit                                            |  |  |  |
| U                                                    | User defined                                        |  |  |  |
| E                                                    | External software                                   |  |  |  |
| $\mathbf R$                                          | Multiplet fitting                                   |  |  |  |
| M                                                    | Mariscotti center of gravity                        |  |  |  |
| $\overline{L}$                                       | Converted library energy                            |  |  |  |
| T                                                    | Tight fitting                                       |  |  |  |
| $\overline{0}$                                       | Fixed in last fitting                               |  |  |  |
| $\mathbf{1}$                                         | Free in last fitting                                |  |  |  |
|                                                      | 3. Net area source flags (2 flags)                  |  |  |  |
| Flag                                                 | Explanation                                         |  |  |  |
| Q                                                    | Quick fit                                           |  |  |  |
| $\boldsymbol{\mathrm{F}}$                            | Full fit                                            |  |  |  |
| U                                                    | User defined                                        |  |  |  |
| E                                                    | External software                                   |  |  |  |
| R                                                    | Multiplet fitting                                   |  |  |  |
| С                                                    | Calculated from reference line                      |  |  |  |
| $\overline{S}$                                       | Summation                                           |  |  |  |
| S                                                    | Quick summation                                     |  |  |  |
| $\overline{0}$                                       | Fixed in last fitting                               |  |  |  |
| 1                                                    | Free in last fitting                                |  |  |  |
| 4. Full width at half maximum source flags (2 flags) |                                                     |  |  |  |
| Flag                                                 | Explanation                                         |  |  |  |
| Q                                                    | Quick fit                                           |  |  |  |
| F                                                    | Full fit                                            |  |  |  |
| U                                                    | User defined                                        |  |  |  |
| E                                                    | External software                                   |  |  |  |
| $\overline{C}$                                       | Calibration                                         |  |  |  |
| $\overline{0}$                                       | Fixed in last fitting                               |  |  |  |
| 1                                                    | Free in last fitting                                |  |  |  |

<span id="page-76-0"></span>Table 8.3: Peak origin flags. See note on p. [68](#page-76-0)

### <span id="page-77-0"></span>8.3 Line Associations

| lineAssociations                                                |                |                |                          |  |  |  |
|-----------------------------------------------------------------|----------------|----------------|--------------------------|--|--|--|
| Field                                                           | <b>Type</b>    | Length         | Flags                    |  |  |  |
| idAnalysis                                                      | int            | 4              | $\overline{\text{PFIN}}$ |  |  |  |
| nuclideId                                                       | varchar        | 10             | $\overline{\text{PN}}$   |  |  |  |
| idLine                                                          | smallint       | $\overline{2}$ | PN                       |  |  |  |
| idPeak                                                          | int            | 4              | IF1                      |  |  |  |
| idMeas                                                          | int            | $\overline{4}$ | <b>IFN</b>               |  |  |  |
| idSample                                                        | int            | 4              | <b>IFN</b>               |  |  |  |
| lineEnergy                                                      | double         | 8              |                          |  |  |  |
| uncLineEnergy                                                   | double         | 8              |                          |  |  |  |
| emissionProb                                                    | double         | 8              |                          |  |  |  |
| uncEmissionProb                                                 | double         | 8              |                          |  |  |  |
| CCfactor                                                        | double         | 8              |                          |  |  |  |
| uncCCfactor                                                     | double         | 8              |                          |  |  |  |
| lineSignificance                                                | double         | 8              |                          |  |  |  |
| explLevel                                                       | double         | 8              |                          |  |  |  |
| lorentzGamma                                                    | double         | 8              |                          |  |  |  |
| xray                                                            | Boolean        | $\overline{1}$ |                          |  |  |  |
| background                                                      | Boolean        | $\overline{1}$ |                          |  |  |  |
| annihilation                                                    | Boolean        | 1              |                          |  |  |  |
| singleEscape                                                    | <b>Boolean</b> | 1              |                          |  |  |  |
| doubleEscape                                                    | Boolean        | $\overline{1}$ |                          |  |  |  |
| xrayEscape                                                      | <b>Boolean</b> | $\overline{1}$ |                          |  |  |  |
| backscatter                                                     | <b>Boolean</b> | $\overline{1}$ |                          |  |  |  |
| coincSum                                                        | <b>Boolean</b> | 1              |                          |  |  |  |
| randomSum                                                       | Boolean        | $\overline{1}$ |                          |  |  |  |
| neutronScatter                                                  | <b>Boolean</b> | 1              |                          |  |  |  |
| neutronCapture                                                  | <b>Boolean</b> | $\overline{1}$ |                          |  |  |  |
| userGiven                                                       | <b>Boolean</b> | 1              |                          |  |  |  |
| found                                                           | <b>Boolean</b> | $\overline{1}$ |                          |  |  |  |
| foundClose                                                      | <b>Boolean</b> | 1              |                          |  |  |  |
| thresholdLine                                                   | <b>Boolean</b> | 1              |                          |  |  |  |
| primaryLine                                                     | <b>Boolean</b> | 1              |                          |  |  |  |
| actMan                                                          | <b>Boolean</b> | 1              |                          |  |  |  |
| comments                                                        | text           | 0              |                          |  |  |  |
| $(idMeas) \rightarrow measurements(idMeas)$                     |                |                |                          |  |  |  |
| $(idSample) \rightarrow samples(idSample)$                      |                |                |                          |  |  |  |
| $(idAnalysis, idPeak) \rightarrow analyses(idAnalysis, idPeak)$ |                |                |                          |  |  |  |
| end of table.                                                   |                |                |                          |  |  |  |

Table 8.4: Line associations

Line association results are stored in this table. For each gamma line of each identified nuclide in a single analysis there may be at maximum one spectrum peak associated with it. At maximum, since small library lines may not be visible in the spectrum. Put it the other

way round: for each spectrum peak there may be any number of library lines associated with it.

It is not necessary for each gamma line to be associated with a spectrum peak. These lines have been used by the analysis software to support in nuclide identification.

For unidentified spectrum peaks idLine is 0 and nuclideId is NO\_ID1, NO\_ID2, NO\_ID3,...

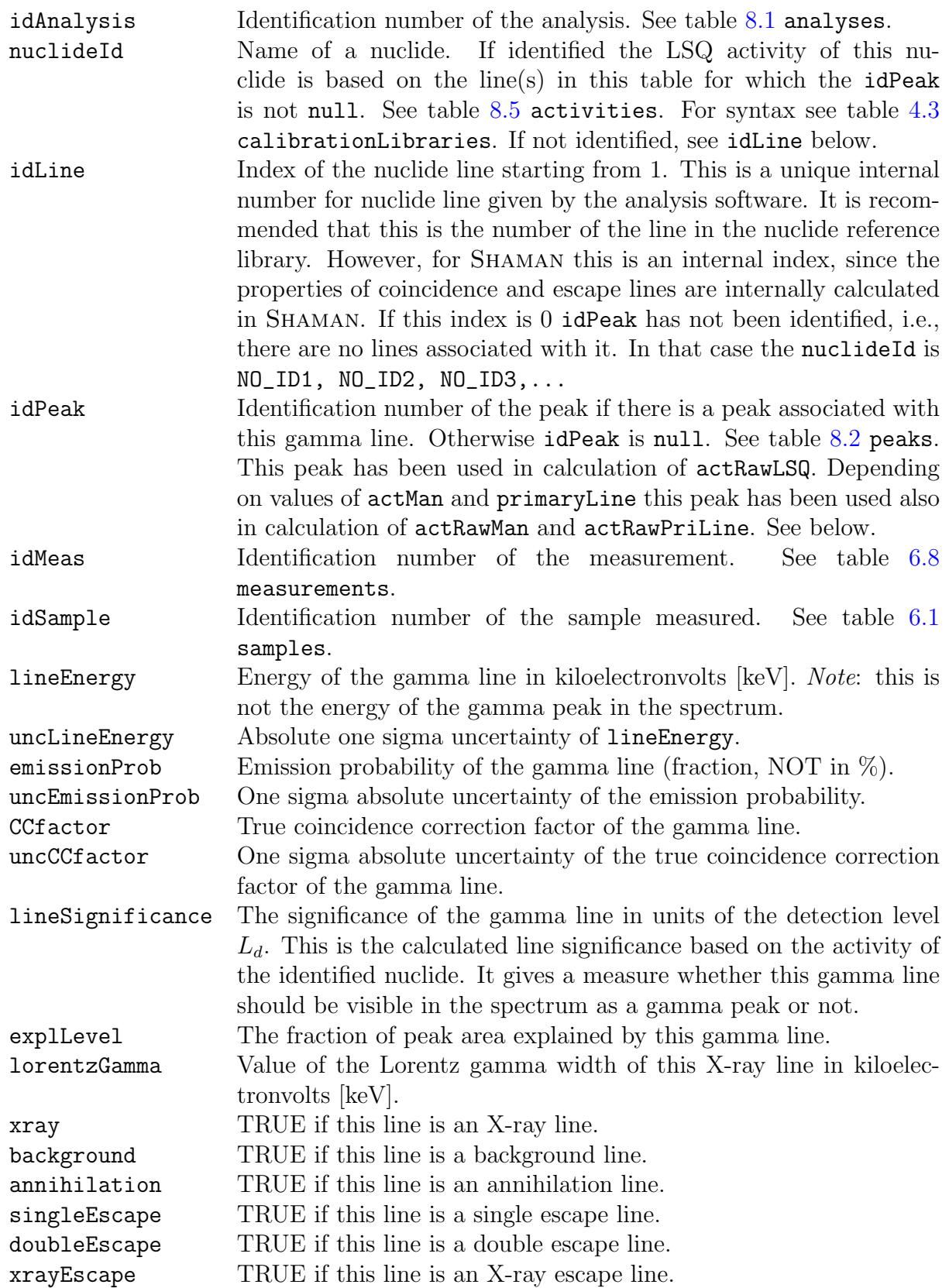

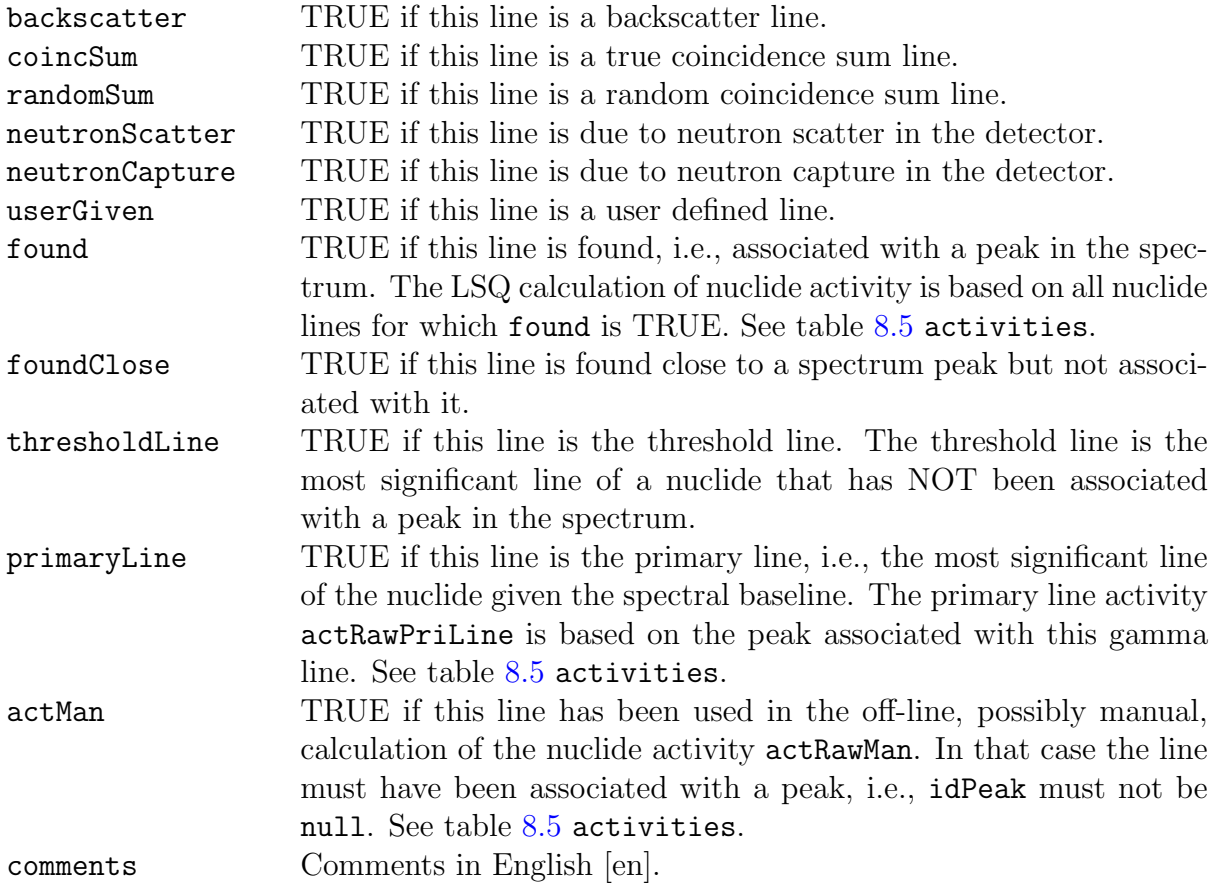

#### <span id="page-80-0"></span>8.4 Nuclides and Their Activities

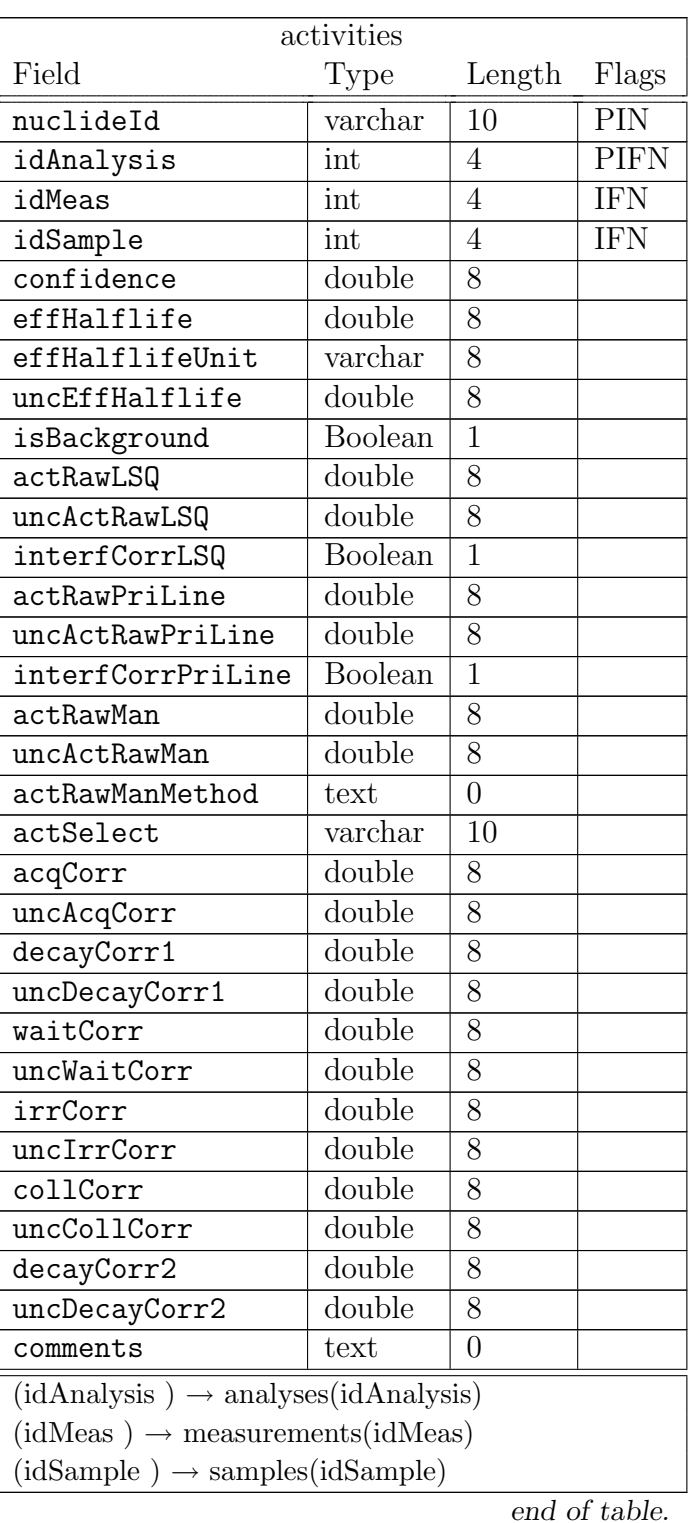

Table 8.5: Identified nuclides and their activities

Identified nuclides and their raw activities are stored in this table. The table contains activities calculated using only the primary lines and the activities where all found peaks of the nuclides are used in the least squares (LSQ) sense. The interfering nuclides may have been resolved during the process. There is also a field for off-line calculated raw activity. If the contributions from blank and background are known (see table [8.2](#page-72-0) peaks) their contribution has been subtracted, i.e., peaked background subtraction (PBS) has been applied to all activities.

The decay correction factors, for evaluation of the nuclide activity at specific dates and times from the raw activities, can also be stored. If the decay chain is in equilibrium these factors have been calculated using the effective half-lives of the nuclides. In the case of a decay chain not in equilibrium the effective half-lives cannot be used. Even in this case the given correction factors can be used to obtain the decay corrected activities. The user should, however, consult the analysis software manual to find out whether the assumption of equilibrium has been applied or not. Since the correction factors are cumulative it would be tempting to calculate the total uncertainty from the uncertainties of the individual factors using the normal error propagation law of Gauss. However, since the decay corrections are strongly correlated due to identical half-lives, it must also be taken into account. The corrections and the associated times are illustrated in Fig. [8.1](#page-84-0) below. Decay correction factors are multiplicative.

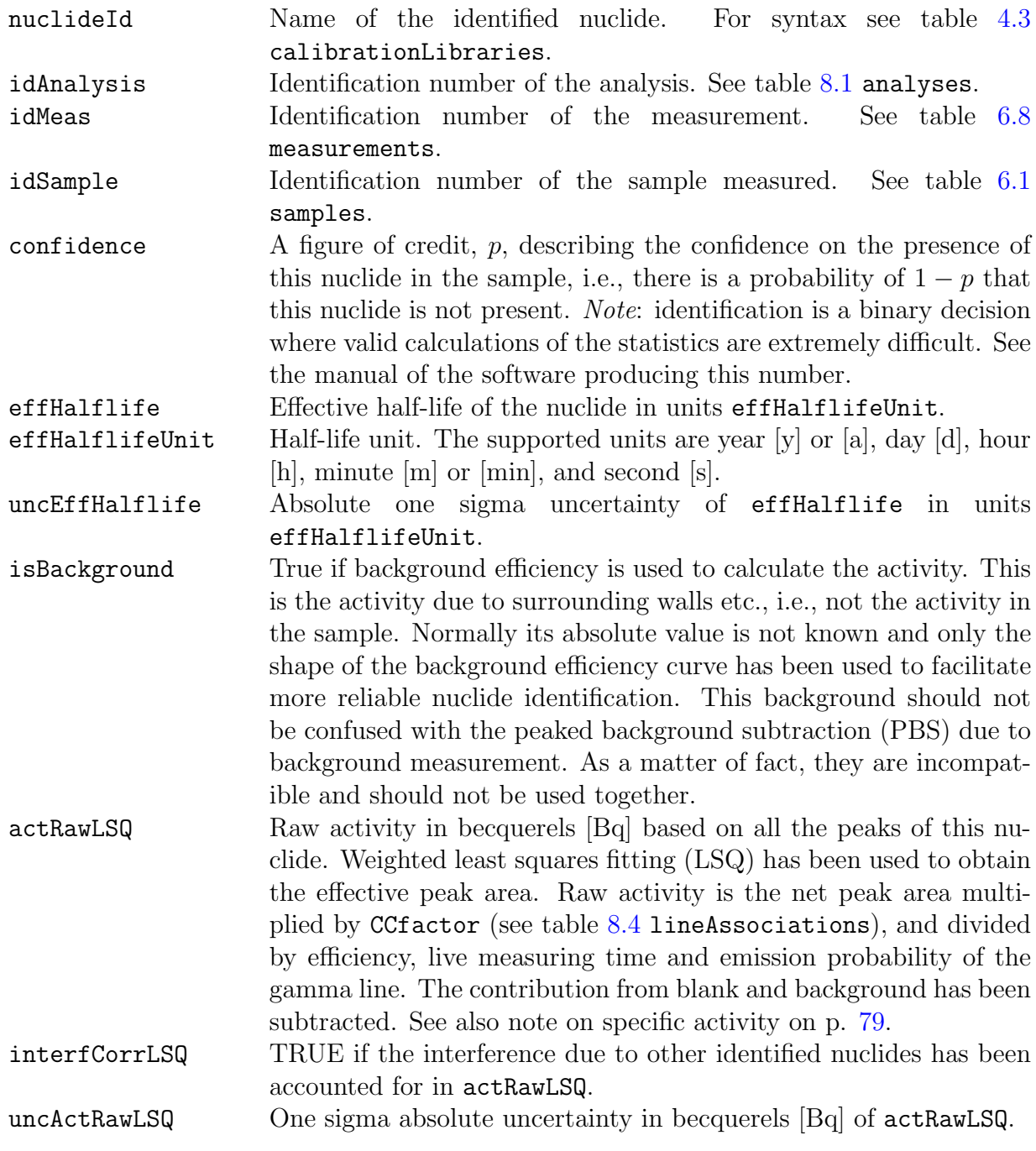

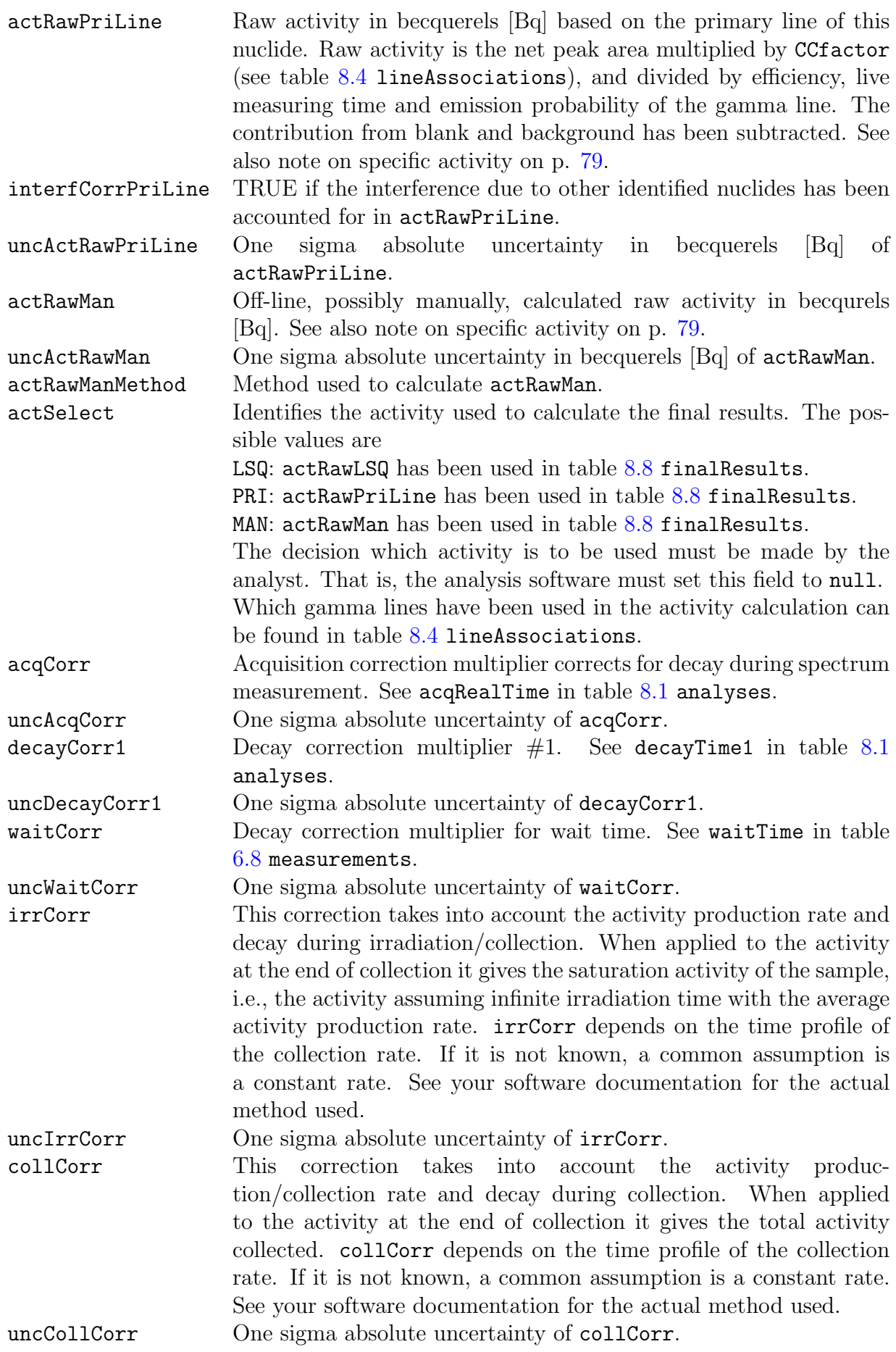

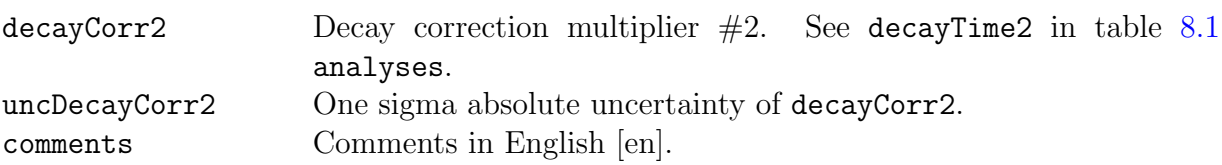

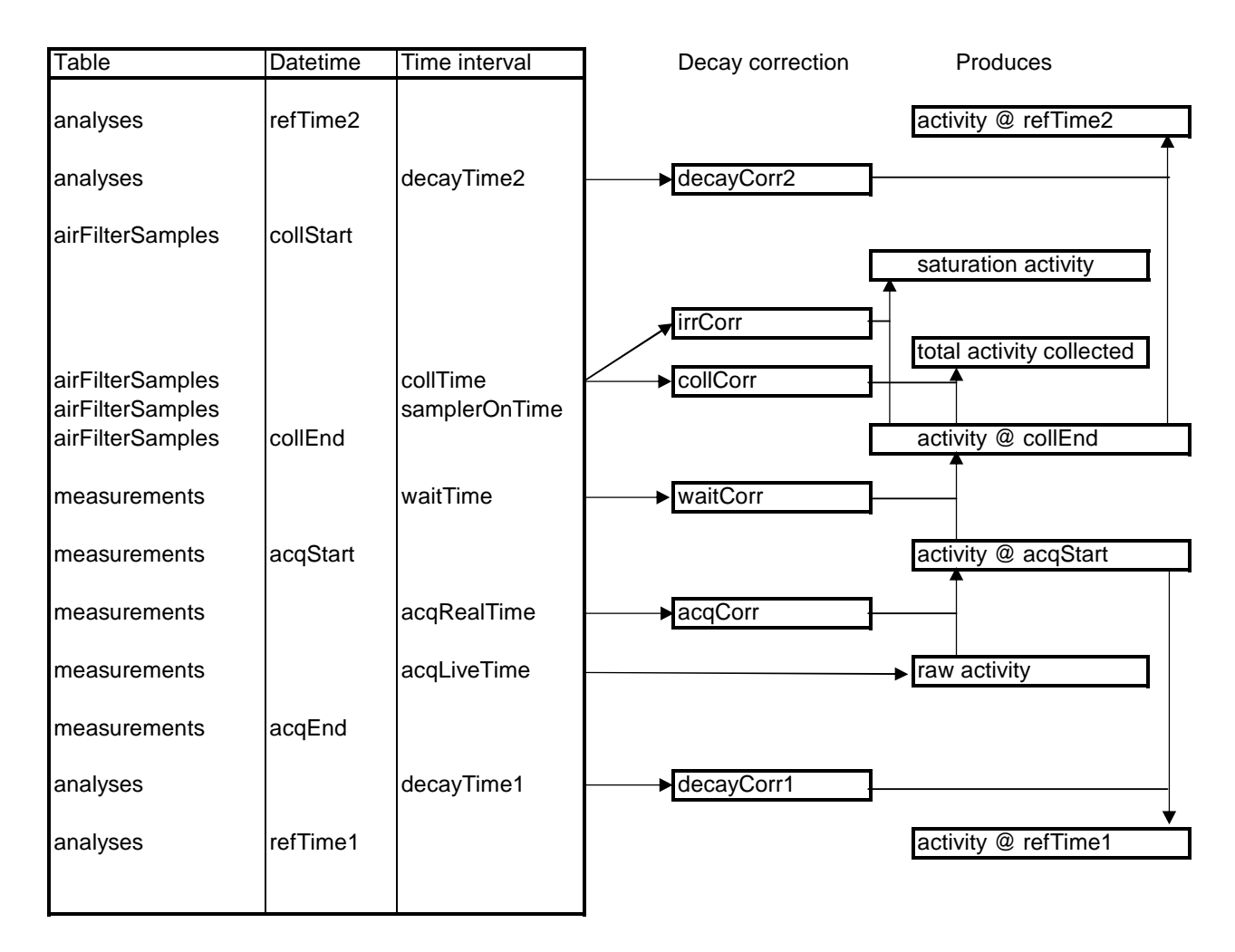

<span id="page-84-0"></span>Figure 8.1: Decay corrections in Linssi. The time intervals used to calculate the various corrections are shown in the left hand part of the figure together with the times and dates from which they are calculated. It also includes the names of the table where the corresponding fields can be found. The right hand part of the figure shows the decay correction factors in table activities and how they are used to obtain the decay corrected activities at given dates and times. The activity at the point of an arrow is obtained by multiplying the activity at the tail of the arrow with the correction factor shown.

Note 1: Raw activity, saturation activity and total activity collected are not activities at any specific date and time.

*Note 2*: collCorr and irrCorr depend on the shape of the collection rate profile and generally cannot be calculated from collTime and samplerOnTime alone.

Note 3: Even though the collection refers to table airFilterSamples the same correction is also applicable to other sample production methods.

*Note 4*: decayTime1 and decayTime2 may be positive or negative. The other times, by definition, are positive.

Note 5: If the decay chains are in equilibrium the decay corrections can be easily obtained from the effective half-lives of the identified nuclides. In non-equilibrium chains the effective half-lives do not exist. Depending on the analysis software the correction factors may still be correct. Consult your software manual.

#### 8.5 Activity Limits

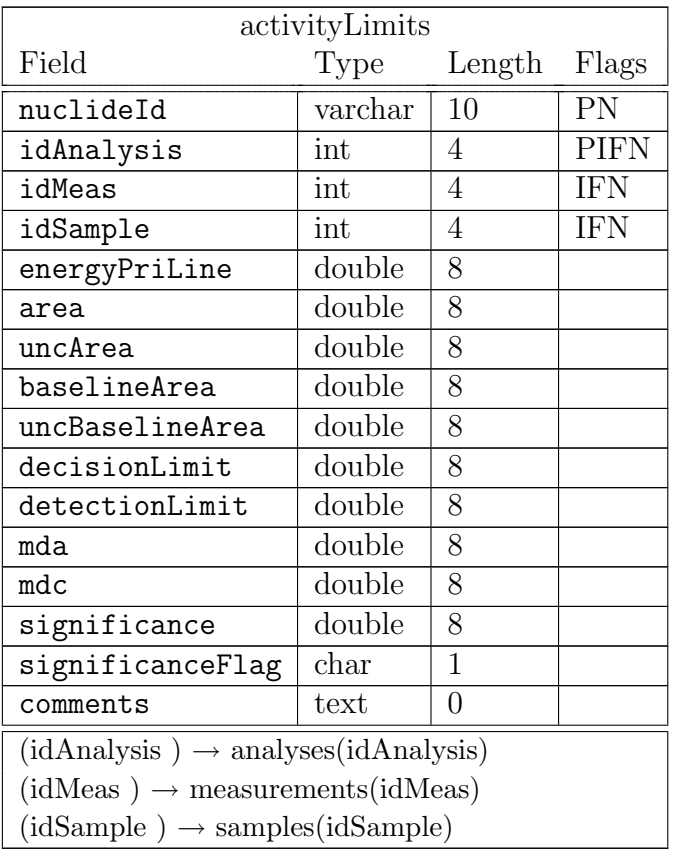

Table 8.6: Activity limits and minimum detectable activities

There are many methods to calculate minimum detectable activities (MDA) and the manual of the software performing the analysis should always be consulted for exact meaning of the fields below. It should be noted that the peak area may be based on the peak actually found in peak analysis or its calculation may have been forced by the MDA-algorithm itself. It is also possible that background peaks or interfering nuclides have been taken into account in the process of defining the peak and baseline areas.

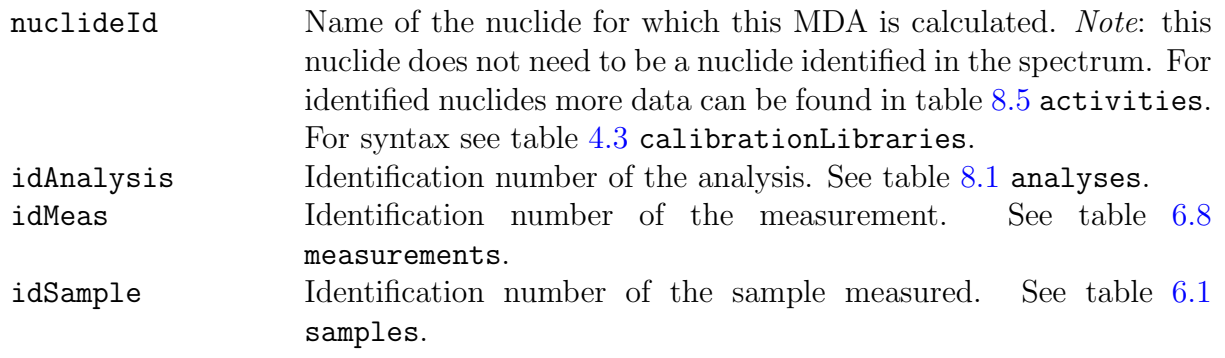

end of table.

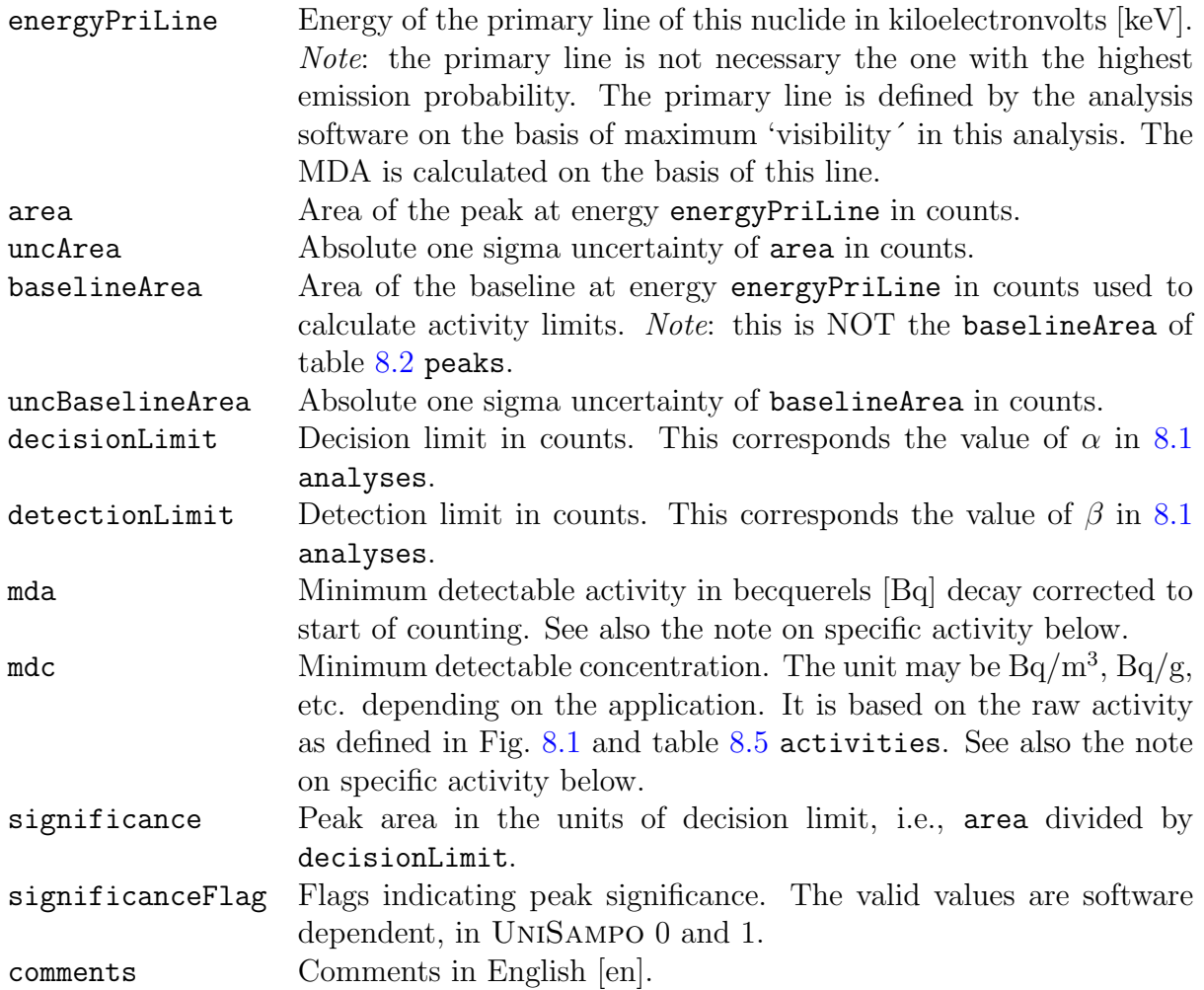

#### Note on specific activity

The activities in table [8.5](#page-80-0) activities are raw sample activities in Bq. There are, however, cases where sample activities cannot be defined. For example, an in situ measurement of the surface activity of soil from the distance of 1 m above the ground does not give the total surface activity of the globe in Bq. In cases like this, efficiency calibration must be performed to give directly the specific activity, in this case activity per area at the measuring position, the unit being  $Bq/m^2$ . Accordingly, the MDA-values in the above table refer to the corresponding specific activity. In this case, distinction between MDA and MDC cannot generally be made and they are thus equal.

What is the denominator in the unit of the specific activity depends on the specific sample production model and is given in the sample production groups of tables, Fig. [1.3.](#page-12-0) In the case where the MDA is real activity in Bq, i.e., not the specific activity, these tables also contain the numerical value used to divide the MDA to get the MDC.

### <span id="page-87-0"></span>8.6 Nuclide Ratios

| nuclideRatios                                                               |                            |                |                                       |  |  |  |
|-----------------------------------------------------------------------------|----------------------------|----------------|---------------------------------------|--|--|--|
| Field                                                                       | <b>Type</b>                | Length         | Flags                                 |  |  |  |
| idAnalysis                                                                  | int                        | 4              | $\overline{\mathrm{PIF}12\mathrm{N}}$ |  |  |  |
| firstNuclideId                                                              | varchar                    | 10             | PF1N                                  |  |  |  |
| secondNuclideId                                                             | varchar                    | 10             | $\overline{\text{PF2N}}$              |  |  |  |
| idMeas                                                                      | int                        | 4              | <b>IFN</b>                            |  |  |  |
| idSample                                                                    | int                        | $\overline{4}$ | <b>IFN</b>                            |  |  |  |
| firstIsDaughter                                                             | Boolean                    | $\mathbf{1}$   |                                       |  |  |  |
| secondIsDaughter                                                            | Boolean                    | $\mathbf{1}$   |                                       |  |  |  |
| firstHalflife                                                               | double                     | 8              |                                       |  |  |  |
| uncFirstHalflife                                                            | double                     | 8              |                                       |  |  |  |
| secondHalflife                                                              | double                     | 8              |                                       |  |  |  |
| uncSecondHalflife                                                           | double                     | 8              |                                       |  |  |  |
| halflifeUnit                                                                | varchar                    | 8              |                                       |  |  |  |
| netBranching                                                                | double                     | 8              |                                       |  |  |  |
| uncNetBranching                                                             | double                     | 8              |                                       |  |  |  |
| refRatio                                                                    | double                     | 8              |                                       |  |  |  |
| uncRefRatio                                                                 | double                     | 8              |                                       |  |  |  |
| zeroRatio                                                                   | double                     | $\overline{8}$ |                                       |  |  |  |
| uncZeroRatio                                                                | $\overline{\text{double}}$ | $\overline{8}$ |                                       |  |  |  |
| refTime                                                                     | datetime                   | 8              |                                       |  |  |  |
| zeroTime                                                                    | datetime                   | $\overline{8}$ |                                       |  |  |  |
| uncZeroTimeLow                                                              | double                     | 8              |                                       |  |  |  |
| uncZeroTimeHigh                                                             | double                     | 8              |                                       |  |  |  |
| comments                                                                    | text                       | $\overline{0}$ |                                       |  |  |  |
| $(idMeas) \rightarrow measurements(idMeas)$                                 |                            |                |                                       |  |  |  |
| $(idSample) \rightarrow samples(idSample)$                                  |                            |                |                                       |  |  |  |
| $(idAnalysis, firstNucleiId) \rightarrow activities(idAnalysis, nuclideId)$ |                            |                |                                       |  |  |  |
| $(idAnalysis, secondNucleid) \rightarrow activities(idAnalysis, nuclideId)$ |                            |                |                                       |  |  |  |
| end of table.                                                               |                            |                |                                       |  |  |  |

Table 8.7: Activity ratios of relevant nuclide pairs

This table contains the information of activity ratios of nuclide pairs that facilitates calculation of the birth time of activity, zeroTime. The nuclides may belong to the same decay chain or decay independently. If they decay independently, it is, of course, necessary to have ´a priori information on their relative yields, zeroRatio, at time zero.

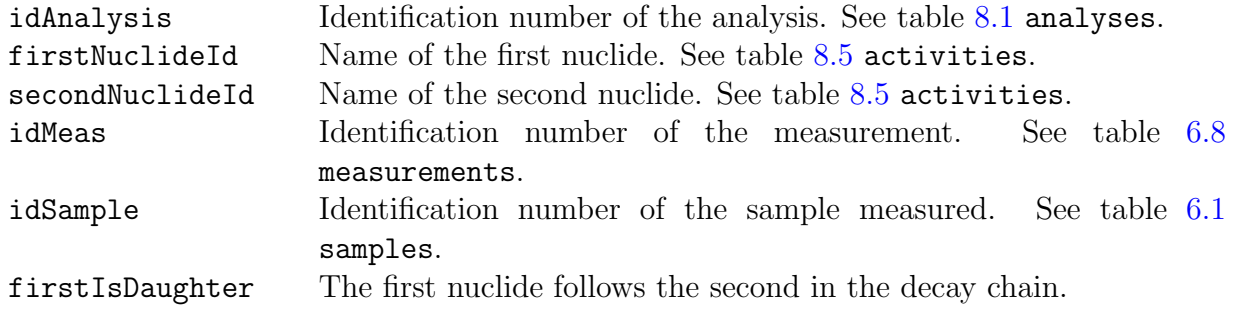

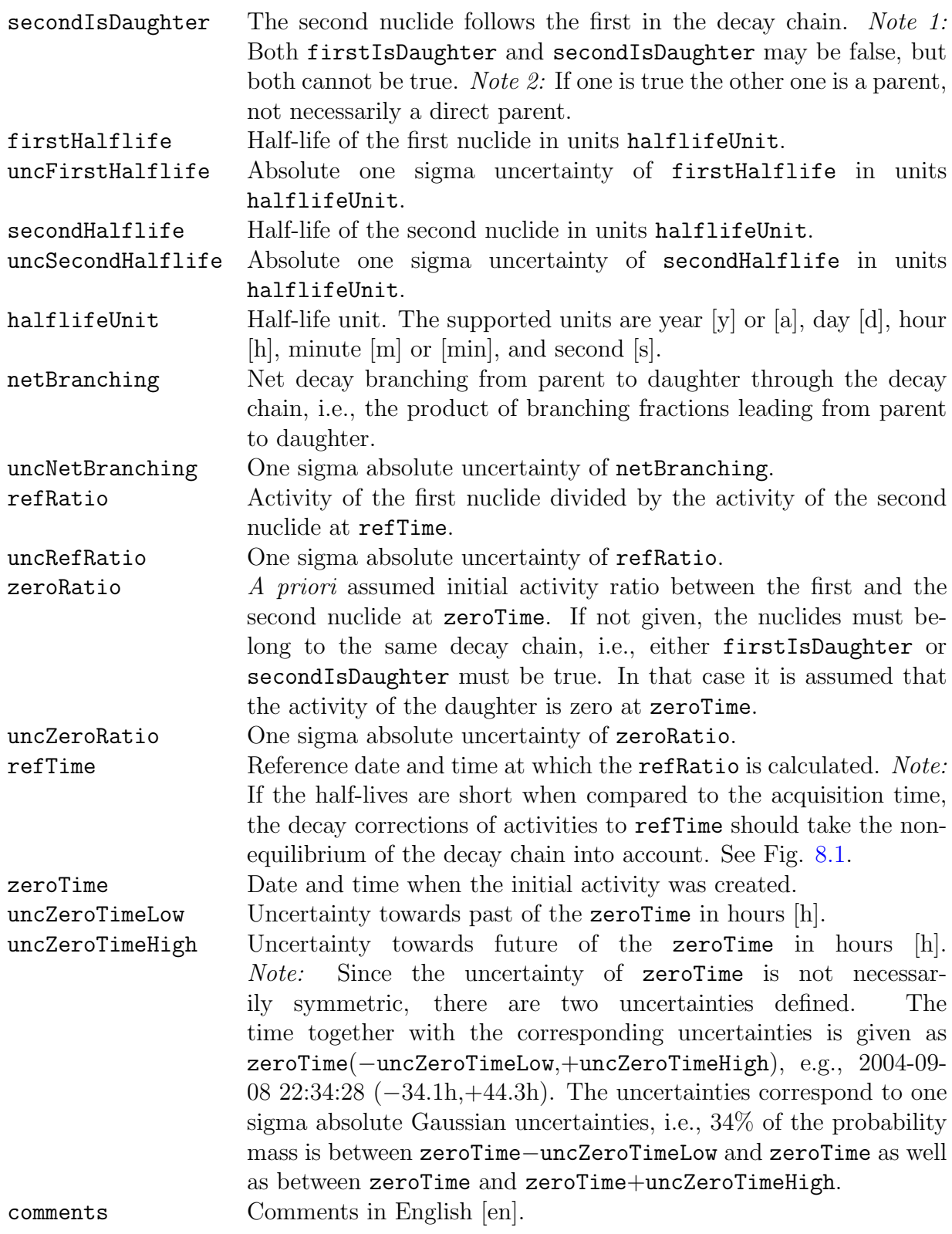

## <span id="page-89-0"></span>8.7 Final Analysis Results

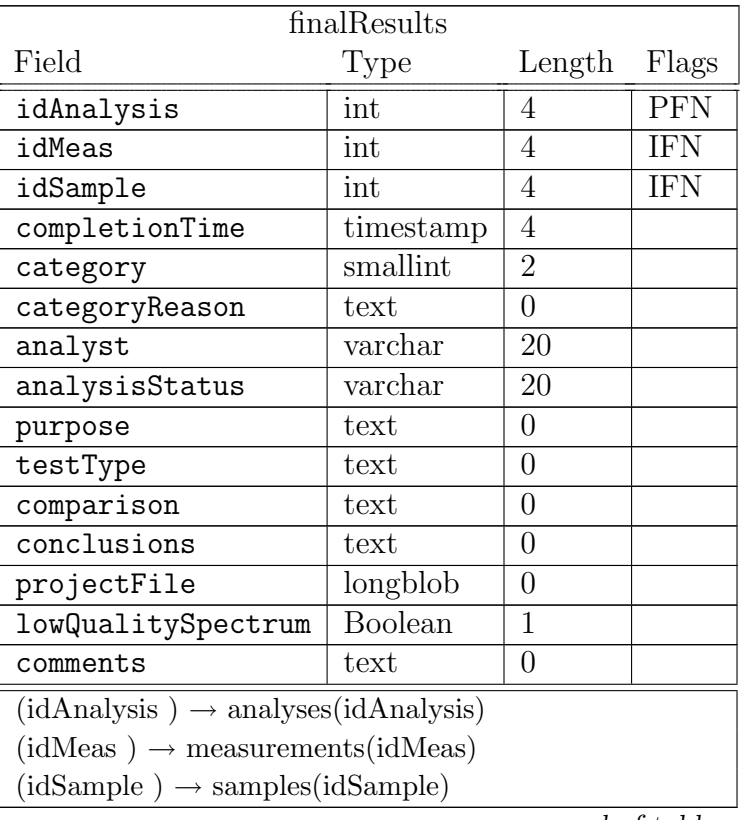

Table 8.8: Final analysis results

end of table.

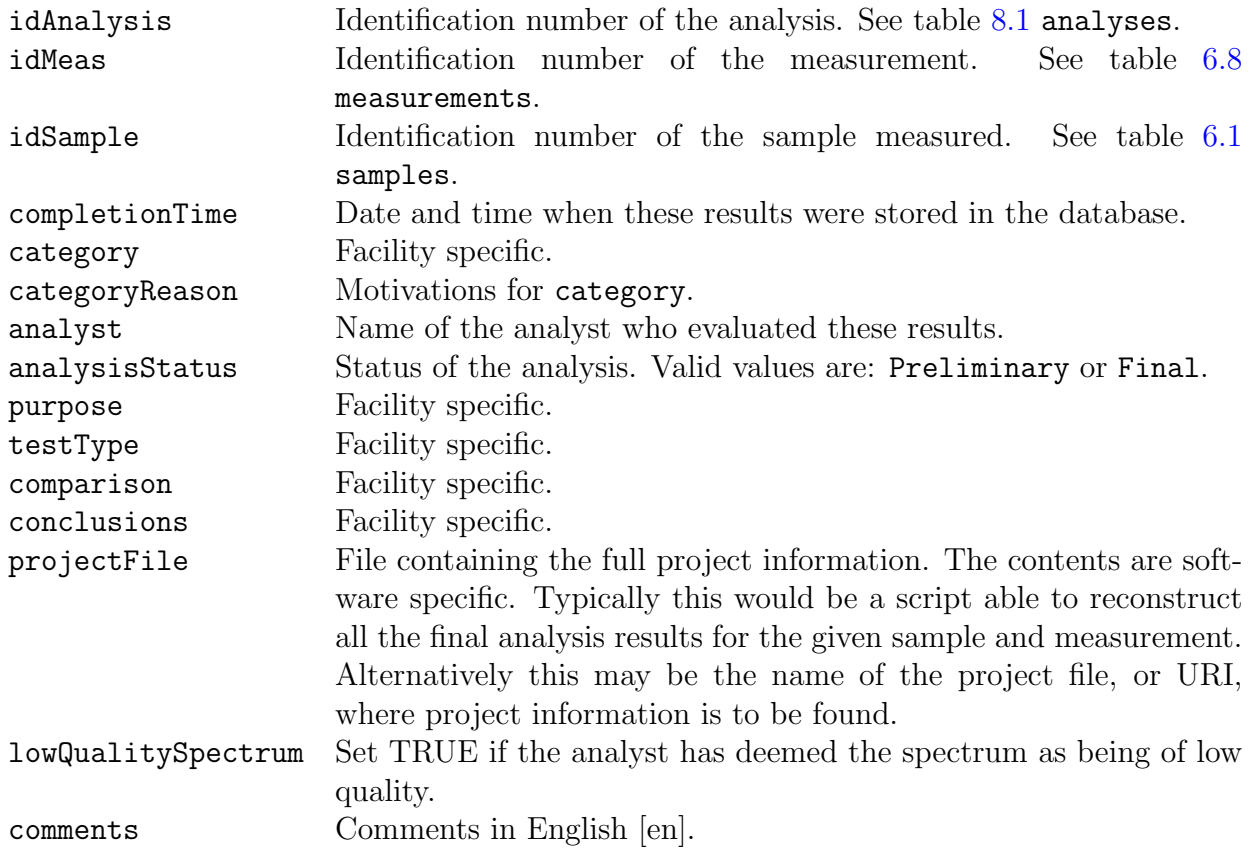

# Bibliography

- [1] UniSAMPO, Advanced Gamma Spectrum Analysis Software. User's Guide, Version 2.14, Doletum Oy, Ltd. Espoo, Finland. August 10, 2004,
- [2] SHAMAN Expert System for Radionuclide Identification, version 1.13, User's Guide version 1.8, Baryon Oy, Ltd. Espoo, Finland. May 28, 2004.
- [3] <http://www.mysql.com>
- [4] Linssi SQL Database for Gamma-Ray Spectrometry, Part II: SCRIPTS AND INTER-FACES, Helsinki University of Technology, Espoo, Finland. (draft available upon request)
- [5] Le Système international d'unités (SI), 7e édition 1998, Organisation intergouvernementale de la Convention du M`etre, Stedi Paris, ISBN 92-822-2154-7.
- <span id="page-90-0"></span>[6] Formats and Protocols for Messages, IDC-3.4.1 Revision 6, IDC Documentation.
- [7] User Manual of Radionuclide Analysis and Evalution Software Aatami, version 3.04, Comprehensive Nuclear-Test-Ban Treaty Organization, Office of the Executive Secretary, Evaluation Section, Vienna, 2003.
- [8] Mathematical Markup Language (MathML) Version 2.0 (Second Edition), W3C Recommendation 21 October 2003, <http://www.w3.org/TR/2003/REC-MathML2-20031021/>
- [9] Extensible Markup Language (XML) 1.0 (Second Edition), W3C Recommendation 6 October 2000, <http://www.w3.org/TR/2000/REC-xml-20001006>
- [10] XML Input for Expert System Shaman, User's Guide version 1.0, Baryon Oy, Ltd. Espoo, Finland. 2003.

# Appendix A

# Naming Conventions

The table and field (column) names are written in lower case, e.g. stations. If a name is composed of multiple words the words are separated by capitalizing their first letters, e.g. sampleType. To avoid excessive length the names may be abbreviated, e.g. sampleCondFlagArrival. There are special conventions applicable to keys only. Other fields are not allowed to use the syntax of keys. The rules are:

- 1. The keys of type integer have the prefix id, e.g. idSample.
- 2. The keys of non-integer type end with Id, e.g. sampleId.
- 3. The name of the foreign keys must be identical to the corresponding primary keys. There are some exceptions where this is not feasible:
	- Self-reference. A record may contain a key pointing to another record of the same table. In this case the key name is formed from the primary key by adding a prefix. E.g., the key blankIdMeas is this way formed from the primary key idMeas.
	- Multiple foreign keys. A record may have multiple foreign keys pointing to the same primary key. The prefixing is again used, e.g., two nuclides pointing to the primary key nuclideId are firstNuclideId and secondNuclideId.
- 4. The name of a unique non-integer field, with one-to-one correspondence with the primary integer key of the table, is formed by moving the prefix to the end of the name, e.g. from the primary idSample we get the name sampleId for the unique field. If the primary key and the unique field are both integers, or non-integers, the name of the unique field must be formed by prefixing. We see no reason for them being of the same type, however.

Note that in MySQL the names of the tables are case sensitive whereas the names of the fields are not. In Linssi the field names are unique regardless of case sensitivity. However, in order to be safe all the field and table names used must be typed following the conventions of this manual. In that way readability of the names is also enhanced.

ISBN 951-22-8148-8 ISSN 1456-3320